<span id="page-0-0"></span>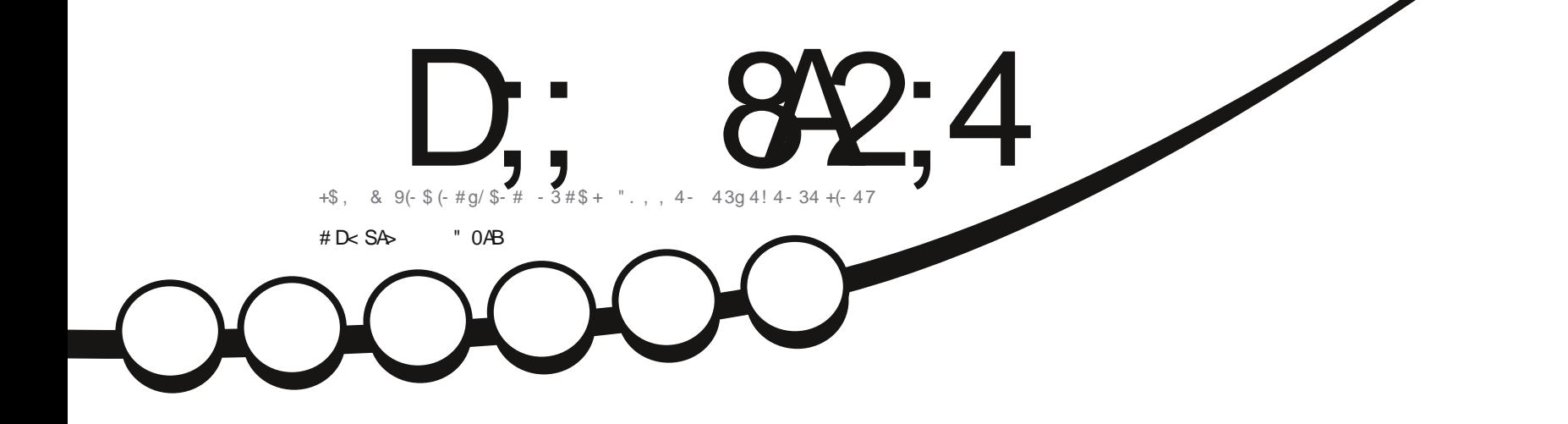

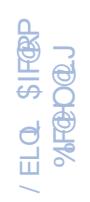

# 63 \$1 / \$\$  $\begin{array}{c} \mathbf{1} \\ \mathbf{1} \end{array}$  $/ + 42 \# $ + .8(" $ +2 / . 41 + $2 / . 3. 81 / $2]$

<span id="page-1-0"></span>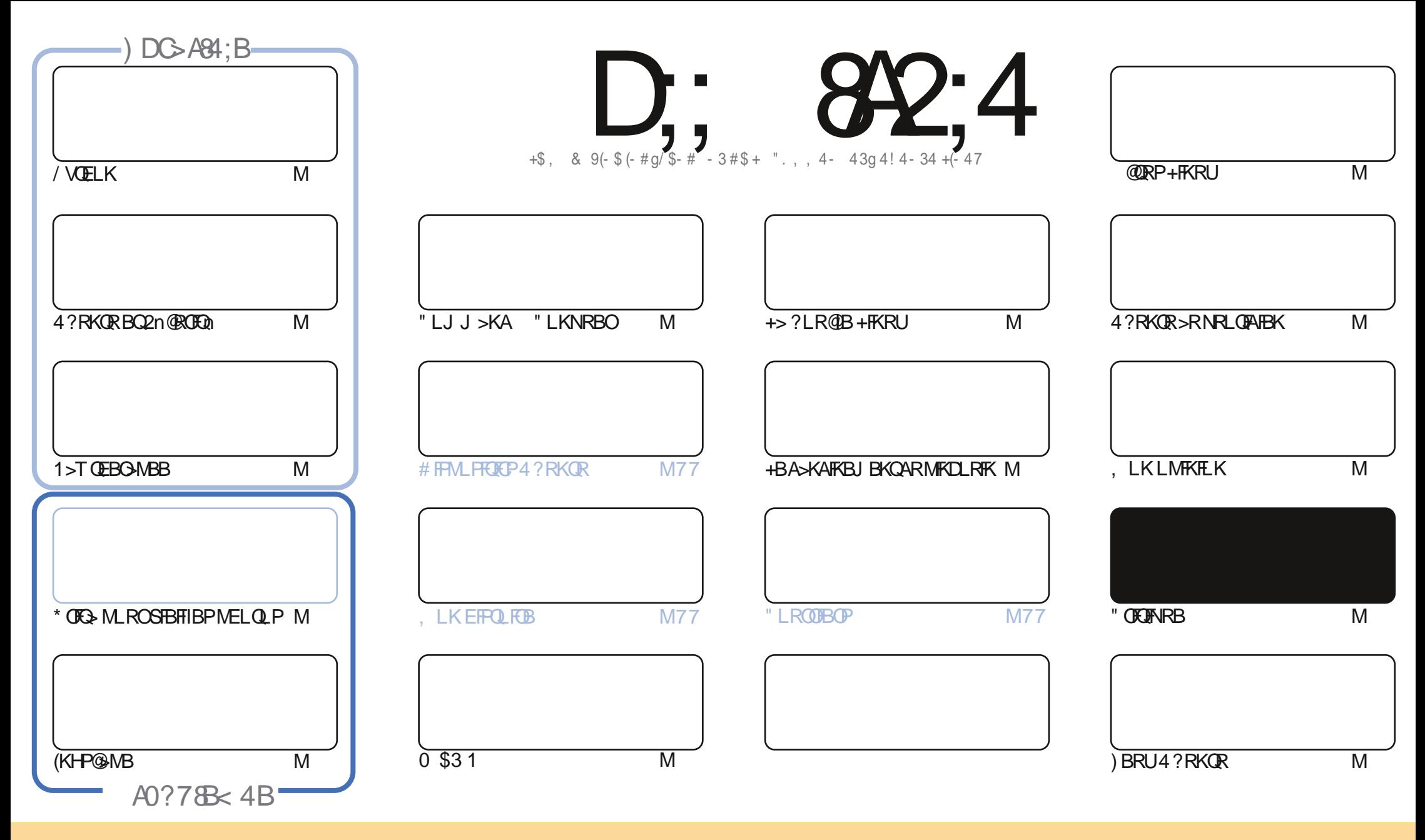

+BP>OQF@IBP@LKQBKRPA>KP@BJ >D>WFKBPLKQMR?IFnPPLRPI> IF@BK@B" OB>QFSB" LJ J LKP QQOF?RQFLK2E>OB IFHB 4KMLOQBAIF@BKPB " BI>PFDKFCFBNRBSLRP MLRSBW>A>MDBO@LMFBOAFPQDFRBOBQQOXFUBQQOB IBP>QQqQBPJ>FPRKFNRBJBKQFLRPIBP@LKAFQFLKPFRFS>KQBP SLRPABSBW@FDOIB KLJ AB I>RQBROARKB @BOQ>FKB J >KFmOB >R J LFKP RK KLJ RKB >AOBPPB BJ >FI LR RKB 41+ BQ IB KLJ AR J >D>WFKB ` %RII " FO@IB , >D>WFKB d >FKPF NRB I41+ TTT CRII@FO@IBJ >D>WFKBLOD P>KPMLRO>RQ>KQPRDDnOBONRFIP>MMOLRSBKQSLQOB RQFIFP>QFLK AB I ^ RSOB 2FSLRPJ LAFCFBWQO>KPCLOJ BWLR >A>MQBW@BQQB @On>QFLK SLRPABSBW AFPQOF?RBOI>@On>QFLKNRFBKOnPRIQBPLRPI>J oJ BIF@BK@BLRRKBPFJ FI>FOB

D;; 8A2;4 "060I8=4 4BC4=C8RA4< 4=C8=3S?4=30=C34 0=>=820; ;4 B?>=B>A34B ?A>94CB \* 1D=CD +>DB =4 34E4I 4= 0D2D= 20B ?ASBD< 4A @D4 ;4B 0E8B 4C;4B >?8=8>=B<br>COMO SDOMO - 2000 4.0CD - 24 - 2000 4G?A8< SB828>=CA4QD; 0??A>10C8>= 34 0=>=820;

 $O \quad | \quad S'$ 

ON# ( "

### 

Į

LRP>SLKPIBPFRFMB@PE>?FORBIP/VOELK (KHP@MBBQ\*0E3 BQFFSLQOBFn@ROEQ) FORMESLRPMONL@@RMB KLRP>SLKPRKBBU@BIBK@BFKQ0LAR@QEKjI>Fn@ROEQIM>CGGFH

2FSLRPOOBPMELQLDOMEBSLRPMLROTENGLRPI>FFFBOAn@LRO-DBOM-OI>ODQAB#>OHQ-?IB/>PABM-KFNRBSCH IRSOB RKB KIRSPIJB POOP PROIROFFEGOEK AB 1 > TO FROAMPB BK MEI OD DOAMFFB 5 IRPK > ROBWG I > PP>PPBWAB IIDROBIP M.ROSLPL?GGOEFINELQLDGMEFINBP

4 K MBR MRPILIFK 2) G FORK Q ROGAMAB AB KLJ >A! 2# % FE @KOFKRB FROI> DB FOE K ABP ALKK MBP MBOFLK K BII BP SLRPVOLRSBOBWRKB@DEDRBARAFFNRB-20-2BORKB@DEDRBFRORK@RjI>FWB@DFFBWFKE>?FORBI P@FF@BO

. SNRBSLRPPLVBVA>KPIBJLKABMQQDBVGLRPAROKQ@PMOEABPAGJ>QTNRBP

<8065B4CB8E>DB?:00C 3804B=>DB24 @D4E>DB0&4I >D3SC4B04I  $+**96$ OLKKIB CRIGEOGRJ>D>VEKBLOD

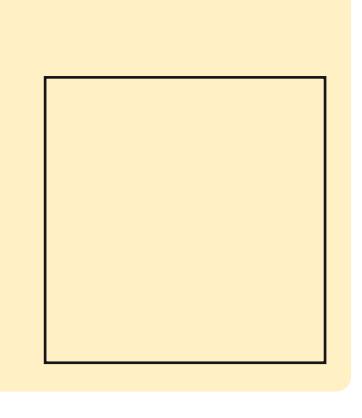

 $4 < 0601$  & 4 0 SCS 2ASS 0F42

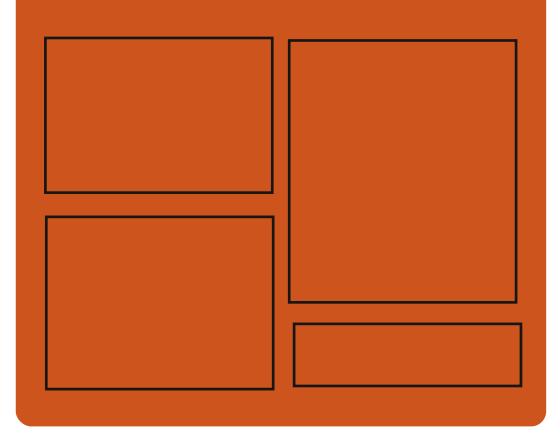

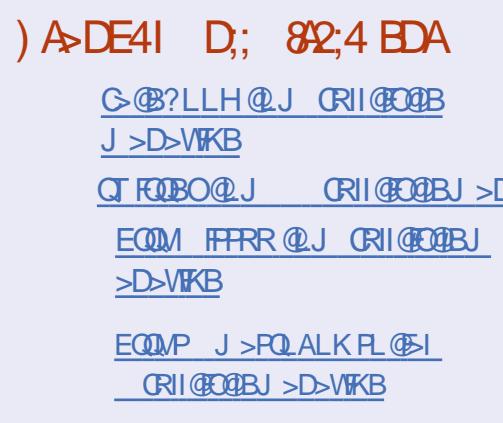

### $\#$  >DE4::4B7413>< 030844B

EQUA CRIQEOGEN >D>VFKBLODC **BBA MLA@PO** FOOM TTT PORCEBO@ I POE **CBCEA FOULD**  $\overline{A}$  and  $\overline{A}$ EQUIM ORKBIK QUJ GAFE % RII " **FOOR 6 BBHV- BT PM** 

CRIL GEOGR<sub>J</sub> >D>VEKB

EQUAP TTT MGOBLK QU CRIGEOGEN >D>VEKB

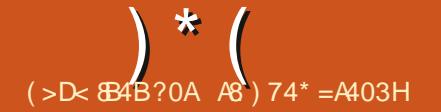

### <span id="page-3-0"></span> $$\$$   $\frac{1}{1}$   $()$   $*$   $($   $\frac{6}{10}$

GROBFO AFFOLER PIREK @B M-@EB > MMF@ OF LKP 6 B? i I > M > @B AB MOL

**O** LLDIB> GEOABPJ LAEE@GEKPMLRO **X FAFARBONRB IB PAPOIN BABLALE** GUEK YROEFFS BPQJ >FKOBK>KO>R PGAB ABP OBPOP OF SRUFKOBOKBP > IFSP ALD **CLLAFKD d @B NRFFI MFNRBIROFFF>OFK** AR MOLARIEO ASKP IBP SOURFOUR NRLOF AFBKKBPABPBJMLVnP>S>KOABIBALK KBO>RURCHTP>CBRCPLCAFK>FCBPeCB **POAB IBMOLARED ANG ONRFFABPOBPOP** AB ?>FB G-FDP MAO ABP nNRFMBP FMh **GEIBPANSHROEKABI>NRHFO #BMRP** >S>KQAB IFSOBOIB MOLARFQ>RUCLRIBP **FFO KORKB AROKFOR SO FEGATE K > RMOOP** ABIBROPBI MI VAPNREK nOUBKOM&PBK DODPASKPIBANSBILMURI BKO

 $EQQM$   $Q$   $DLDBQJ$ **CROEFF COASVALDCLA** 

SLPALKKnBP@E@BIBOP>KPEBRO@PBKO@B ABP DO MMBP AB FBOBROP SBOP ABP ON InMELKBP J L? FFBP BQABP KSSFDSOBROP 6 B? @BNRFMBCJBCRKBBUMMDBK@ROF BKJ>FK@BK>KQABE>R@PMBOLQJ>K@P IFSON > SB@RK I>KD>DB AB @BNRo@B NRB IBP ANSBILMABROP OIL RSBOLKQ@KSFSFJ BQ BK LMOLK, >MIBAR@B MLRORKB **O @RVhO CEK AB ALKKnBPNRFRLFQFD** MB BCCF@@BQ@JMmBB

EQMP Q DLLDIB QU

**CROEFF COASVALDCLA** 

DON J BPROKA>CAP "BMBKA>KO" EOLJ B . 2 QUJ MOBKA RKB FKOBOG-GB J RIOFOB +B"LR@E1BMF@GEK/QQQLIbFFFB KoODB@UMmOBRK?ROBRBQRKB?>ODB AB Q QEBP + BP Q U MF > QEKPAB" EQ U B 2 PLKOAFPMLKF?IBPMLROI>MRM3OD  $ABP''$  EQ J B?LLHP > @CRBIP #BP @ J MF>OEKPM\_ROIBPBKOELRFF>FOBPPLKQ GLROODINRBJJBKOBOFFV>ALK@PB>R IFSOBROELOP IFDKB @LKSSFK@KOB QLRQ AFFMLKF?IBPMLROABPLOAFKSOBROPKLO J>RU>SB@ABPMDL@BFFBROPU U = BQ RKB (5-?FFO) (LOOB "LR@E#! BFQ BQ 1, +B @LAB PLRO@B BFQAFFOOP; Rn **PLRPIF@RK@B MS@EB** 

> RANACOL>MR?IF@CEKABSHC>SLFO CBSLHFO @CO2FK @COEF@CBPLK IBRIB CASOBOJ>P>nOn OBM\_OOMB

EQMP **CEQU BOBIB-REPOLLDIB?ILD** @ **PO: 7 IB @E>KKBI RMA>OB** LJ

CLOGECOU BLPEQ I

>PhBA>KPI> @U J RK>RQi I>+BQP

SK@MQ'BOFF@GEK ROELOFOVRK

**@EKODBAB@ODEE@GEKi?RQKLKIR** 

 $QRP > J$  FPB KD  $QAB$   $QKQB$   $>$   $QS$ 

**@ OF K MD @EB AB ? B > R @ R M ABP @ OF** 

**@GENRFCROKRABP @GOEF@GPMLRO** 

**@MO>@RBIBJBKOSJFABPRKMBRMRP** AB J FFIEKP **FBOLKOO SLNRnP** ALKOBKSFOLK J FIFIEK PLKOABPALR?IBP IFIPI RK ALJ > FKB IBODBRO @LK@BOK>FQ MOK@MAJBJBKQABP@BOOKF@QPJFPj @RMABALR?IBP + BUSJ BKALIEDSLIED IBRIB J>OP J>FPIEBROB BU>OOB **KBROM&PBK@OBOEhB** 

**CEO CP3+2 22+ AnIEGO PMD @ABJ J BKQ** 

J FINE KPAB @BOOKE@AP+BOP\$K

# BP

EQ MP @ J J RKKEV BOFBK@MACLODQ  $J > 00$ 

 $\frac{9}{6}$  ! ) \$# \* (. () N'  $-94S$ )  $S#$  '  $S#$  !

 $\blacksquare$  > MR?IF@GEK AB #GDLK%W! 2#  $T$  RK PUPO  $n$ J BA BI MI FO-OF K  $>$ SB@RK KLVSR EV? CFAB @Din BK M ROIB AnSBILMMBJ BKQ>IOBOK>OFCAB I>?OH **CEB UAB %BBB 2# BPO AFFM KFPIB**  $/$  > Q FIBP @ G @ G FOR FREEP AB # G DLK %W! 2# LK COLRSB I> SBOFFEK AFFOOR RnB AR PVPOINT B AB CHEEROP' . \$1 IB FRIMAL COAR @E>ODBJ BKOAB @ ROP` SFO

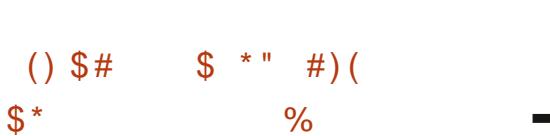

KB ?> FB AB ALKKnBP AFFOLER B BOLOBKOMB ALORJBKOP MSOEB  $RK$  P $V$ P $Qn$ J B  $K$ L $K$ 20 + "  $R@H$ STBKOAB PLODO +B @LAB PLRODB AR MOL

 $\frac{9}{6}$  !  $\frac{1}{3}$   $\frac{1}{3}$   $\frac{1}{3}$   $\frac{1}{3}$   $\frac{1}{3}$   $\frac{1}{3}$   $\frac{1}{3}$   $\frac{1}{3}$  $'$  O+\$ ) \$# # " ((  $(1)$   $(1 + 2)$ 

B PYPORN B A BUMLIFOROFIK " EOLJ B  $\mathbf{r}$ 2>Ph FROIRKI VSR+FKRIJIR **DBPOF KK>FOB AB PVPOmJ B RIVPGOD ABP** IROFF B?RFA >FFBI?IRROAR MOGADR ABP @J MLPSKOPLMBK BOIB KSSEDSOBRO 6 B? " EQU B  $>$  n $@$  MR? IF + BKSF OLKKBJBKOROFFF>OBROAB" EOLJB. 2 FBIE FOB i RK KSSEDSOBROG B? BOABP

) \* (

QRBIP d AR PVPOINT B BK QYKQ NRB +BPP@OFMOPMBRSBKQoQOBROFFFFNPA>KP  $\#$  \$  $*$  + !! + ' (  $\$$   $#$   $*$  '! MOL@BFFRP ROFFF>OBRO I> @M>@FOIAB IBOF@EFBOAB@LKOERO>OFLKMLROAnOBO J BQQOB ABP ALKKnBP BQ ABP J nQ> J FKBOI>ILDFNRBnQBKARBABPOBNRoQBP ALKKnBP BK @>@EB PRO ABP AFPNRBP ABQO>FQBJ BKQI> CLOJ >QFLKARKB@LK 22# ABP S>OEKOBP @LKOBUQRBIIBP AB OEDRO>OEK I> DnKnO>OEK AVK>JFNRB IFBKP PVJ?LIFNRBP I> @AM>@FQn AB ARKBO1MLKPBI>JLAFGF@QELKARKB DBIBO ABP MOL@BPPRP QLRQ BK OBNRoQB OnMLKPB LRI>@On>QFLKO>MFAB J >FKQBK>KQIBROnQ>QPROIB AFPNRB BQ AB ` PQR?Pd MLROOnPLRAOB ABP MOL RK KLVSR EV?OPAB NRFROFFIFB ABP OFFP?ImJBPASKPABP>MMF@AOEKP6B?  $InDRP + 6 * 3$ 

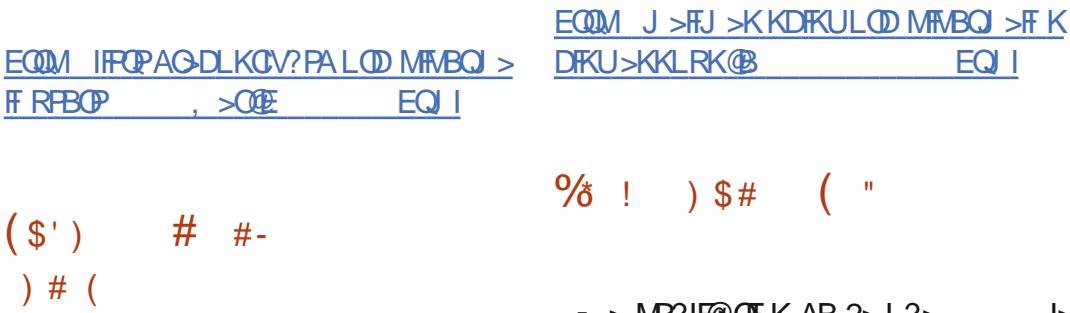

- POKCEB MUKCEMBABK DIKU<br>TERQJ FRB j GLROBQIBANSBILMMB > ? OK CEB MOK CEMBIBABK DFKU J BKQABKLRSBIIBPCLK@QFLKK>IFQnP@LK QFKRB >ILOPNRB A>KPI> ?O<ACEB M>O>IImiB PQ>?IBBQFRMM\_COMB KBPLKQ  $M$ **BFBP BK @LJ MBB NRB ABP J LAFFGE** QFLKP SFP>KQI nIFJ FK>QFLK AB ?RDP BQ SRIKnO<sub>2</sub> FFEQ PPnOFBRU

#BMIRP KGP I FKQBOMOnQBRO)> S-2@ FMQ MLROIB FBOSBRO6 B? KDFKU BPQPLOOF+FKOBOMONOBROKOPFJ MINJ BKOB IBPPQ>KA>OAP\$7, 2@OFMQBQSLRPMBO J BQA n**OBKAOB IBP @M>@FDnPAB KDFKU** MLROQD+FOBOABPOBNRoOBP>SB@IRQFF P> QEKABP @DFMQPA>KPI> @LKOEDRO+ QEK

!

- > MR?IF@QEK AB 2>J ?><br>- 7 ?OK@EBABANSBILMMBJ BKQFKFKQBO > MR?IF@QEK AB 2>J ?> |>  $Q_J$  MRB AB  $2$  $>$  $\rightarrow$   $\rightarrow$  SB $Q$  FJ MnJ BK Q>QFLK @LJ MImQB ARK @LKQOr IBROAB ALJ >FKB BQARK PBOSF@B @QFSB #FOB@ QLOV @LJ M>QF?IB>SB@IFJ MInJ BKQ>QFLK AB 6 FKALTP BQMLRS>KQCLK@ QFLKKBO>SB@QLRQBP IBP SBOPFLKP ABP @IFBKQP6 FKALTPPRMMLOQnPM>O, F@OL PLCQV@LJ MOFP6 FKALTP BPQPLOQFB 2>J ?> BPQRKMOLARFQPBOSBROJ RIQF CLK@ EKKBINRFCLROKFQ>RFFFIFJ Min J BKQ CIEK A RK FBOSBROAB CFOEFBOP RK PBOSF@BAFJ MOBPPFLKBQRKPBOSBROA>R QEBKQFCF@>QFLK TFK?FKA

EQQUAP IFPOPPSJ ?>LOD >O CEFSB PSJ ?> [>KKLRK@B](https://lists.samba.org/archive/samba-announce/2020/000514.html) EQJ I

 $\frac{9}{6}$  ! ) \$# ! %  $#$  ) #(

4 KB KLRSBIIB SBOFFLK AB @ROI I> NRFCLROKFQI> @>M>@FQn AB DnKnOBORKBOBNRoQBABC>LKOGBLPIB BK ONDISKO ABP M<sub>2</sub>GJ mODBP **@LJJB** @LHB RPBC=>DBKQ (BACBOBOKFIMLOOB NRBI >RQOB BKQoQB BPQPLOQFB @41+ PRMMLOQB ' 33/ ' 33/ 2 ' 33/ 2, 3/ (, / / . / 3BIKBQ%3/ +# / 132/ 13, / BQ > ROOBP MOLOL @ IBP ON PB>R \$KJ oJ B **OBJ MP BOBK M>O+IMB** j I>?F?IFLQEmNRBIF?@ROI NRFCLROKFQRK / ( MLRO I RQFIFP>QFLK AB QLRQBP IBP CLK@QFLKP@ROI A>KPABP MOLDO>J J BP BK I>KD>DBP @LJJB " / BOI / ' / / V QELK RKBJ FPBj GLRO>nQn MR?IFnB

" BOOB MR? FOR OF K SGROB RKKIRSBY ?>@BKA @On>\$B@I>?PIFL@EmNRBTLIC 22' MLROMOBKAOBBK@E>ODBIBMOLQL @LIB22' +B?>@HBKA SLRPMBOJ BQAB QO>KPCnOBO ABP ALKKnBP >SB@2%3/ >SB@RKBROFFF>OFK J FKFJ >IBABPOBP PLRO@BP @B NRFOBKA MLPPF?IB PLK RQF IFP>QFLK A>KPABP@LIIB@QFLKPQFKV@ROI MLROABP PVPQmJ BP BJ ?>ONRnP 2" / KBPOM>PBK@LOB MOFPBK @SODB A>KP IB ?>@HBKA >GLRQn FI C>RQRQFIFPBOIB SFBRU?>@HBKAIF?FFEMLRO2" /

### EQQMP @ROI[E>UUPB](https://curl.haxx.se/mail/archive-2020-03/0004.html) J>FF>OQEFSB EQ I

- M→ @EB 2LCCT > ® %LRKA>QEK.C<br>
D>KFWQEK>MR?IFiBROKLRSBI (#\$ M>@EB2LCQT>OB %LRKA>QFLK . O BKSFOLKKBJ BKQ AB AnSBILMMBJ BKQ  $FGnDO<sub>0</sub> - BO B<sub>0</sub> F<sub>0</sub> (I P<sub>0</sub>)<sub>0</sub> (I P<sub>0</sub>)<sub>0</sub> (I$ @FKNRFmJ B MR?IF@>QFLK C>FQB M>OI M> @EB%LRKA>QFLKABMRFPIBQO>KPCBOQAR @LAB - BQ! B>KP M>O. O>@IB BQI> MOB J FMOB MR? IF@ OFLK ABMRFPNRBIBMOLGBQ > nQn QO>KPCnOn AB I FK@R?>QBROSBOP IBPMOLGBQPMOFJ >FOBPA M>@EB " BQQB SBOFFLK@LJMOBKAIBPRMMLOOMLROIBP I>KD>DBPAB MOLDO>J J >QFLK )>S> 2\$ )>S>\$\$ / ' / )>S>2@OFMQBQ&OLLSV

+FKQnDO>QFLK >QQBKARBARPRMMLOQ ARI>KD>DB" " SBK>KQABI>SBOPFLK AR @LAB CLROKFM>O. O>@IB BPQ  $AFGOOB$   $I > MO$  $E>EFB$   $MR$ ? IF  $QGEK$ 3LRQ @B NRFPB O>MMLO **DB** >R AnSBILM MBJ BKQAB MOLGBQP BK " BQ" BPQ MOO J >FP IB @LAB KBPOMI-P BK@LOB FKQnDQn SSKQIBFRMMLQDFKQnDQn ABP DOBCCLKPPLKQAFPMLKF?IBP +> MR?IF@> QFLK AB - BQ! B>KP A M>@EB NRF PBO> >@@LJ M>DKn @LJ J B M>OQFB ARK @V@IBj PRMMLOQj ILKDQBOJ B +32 BPQ  $M\ddot{\Omega}$  SRBBK  $>$ SOFI

EQQMP ?ILDP>M>@EBLOD KBQ?B>KPB [KQOV>KKLRK@B>M>@EBKBQ?B>KP](https://blogs.apache.org/netbeans/entry/announce-apache-netbeans-11-3)

 $\left( \begin{array}{c} \end{array} \right)$  \* ( \* #  $+$  \* !#0  $\frac{1}{2}$  ) O  $\frac{1}{2}$  % #)  $! \%$  " ) ! - ) ' )  $$#$ 

**H** BP **@BO@BROP** AB / LPROBB 3B@E **TT** KLILDBPLKOFABKOEDF RKB SRIKN G?FFED "5\$ **IBLOG COLE K MEVERARBABI> OF GARB**  $AB \geq M \geq BAC$   $B \geq \mathbb{Q}$   $AB \geq MR$ ROTTIAB @ J J BI> GGARBAB @ KOEK@Bd M\_ROI > ROEBKOEE@ OF K AB AFSBOP @ J M\_P\_KOPABI > M > OBOLO B V @ J MOPIB  $CHJ T > CHJ$   $>$   $MIBIn 3/$ .  $3CHCBA / 1 > Q$ **CO. LARB BO4\$%** 

? RD ASKP IB J SOMOBI BOASKP IB OF J T > B " 2. \$ " LKSBODBA 2BOROED / > KA . >K>DB>?FFEW \$KDFKB A (KOBI NRFBPO)  $FERN$   $A>KP$   $> 1$ .  $AB$   $?LLO$  " $B > KB$ MBO BOM-PI> @ COB@FLKARMO ? ImJB A>KPABPAFFALFFEEPNRFFLKQAnGROFF FOR SK GHRLK AB I> MODERK@B A RKB **CEKO OB MEKASKO IB CEANJ SOBDE AR** "2, \$ (KOBI MOBUBJ MB ILOP AB I> **PLOOB AB SBFILB NRFJ >KFFVRIBIB#.** # FORO 200, BJ LOV @ OBFP SLRPM RSBW  $\frac{9}{6}$  ! ) \$# n@DEB ABP ALKKnBP A>KP I> J nJ LFOB **FO-OF RB AR " 2, \$ (KOBI BOJ LAFOBOIBP** Q ? IBP ABP M>DBP AB J nJ LFOB "2. \$ (KOBI ANG FKFOSIFTHBPM\_ROFKOBOOBMOBO **I BUT GROEK BUCHER IS OFT ABIS MSCHE** CLO B BO MOBKAOB IB @LKO OD IB AB I> DOKO GEKAB GOPAB GEFOCOBJ BKO MARO TT/LTBO #- 2 1BGBOROS

IBJLARIBP"#, \$ (KOBI. KMONSLIEQAB MR?IFI / LTBO#-2 1BOROPLO BPQ I>SRIKnO?FFFO MRPQQA

IBOOBRO MBCJ BO > RFFF IBU OBOLK AB FLROOBP A > ROLOFO FLKQ AnSBILMMP @ AB > R KFSB > R AB MOFSFFmDB VM @ AR A > KP IB @ ACB AB AFCG @ KOP @ @ @ RB AB "2. \$ (KOBI +B MOL? In JB > COBOOB I> An SBILMARJ BKQ BO MR? IFTP @ JJB NREMBO BQ MRMGO ABP MR@BP (KOBI PLODBBP >R MOLARFOP AFFORK@P +B @LAB AR MOLOBQ @ROPABP@RNABOKFmOBP>KKnBPJ>FPBROAFFOOFRnFLRPIF@BK@B&/+S IB M0. ? In I B K>MAGAO MRP A>KP I> B DOKOGAEK AB MD @BFFBROP (@B /LIKQ (KOBI > MOP @LKK>FFP>K@B AR I> @LIIB@DEK AB FO>QFFOFNFBP i MD ? In J B FF V > BKSFOLK RK > K BO > AFFO K@B FRMM\_OOB IB (BBAn, J > OBDB MR?IF ABP J FFBP i GEROAR OF J T > OB  $BKJ > F$ MOP @EXDBOIB @AB SRIKnO?IB AXP +> SRIKnO-?FFO BFO @RFnB MORK I> 1. FF BFF>FBKOAB ?ILNRBOABP SBOORGP MLFFFIBP >R KFSB>R ABP J LARIBP" 2. \$ (KOBI FKAFSFARBIP

> EQUAP TTT MOBOROEV QU OR **OR >?LROKBT PKBRFODKE >V>** RVSVSFIL FOS **@FFVFBGSE FKOBI** RDOLVESBOG32LOEF POSKOBSJ F  $MSAL?$   $3345$

 $\frac{9}{8}$ ,  $\frac{4}{1}$  $*$ ' (\$'  $\mathcal{L}$ 

 $\bullet$  B FBOSBRO #-2 > KOnJ nJ LFOB  $> n \Omega$ 

MR?IBOIBPAnGHPABIBUMLEGGEKAB @KROPROD>JoJB?>FBAB@AB NRB IB / LTBO#-2 ROELOBOGBB  $2B$ CSBO J >  $P$  IBP FBCSBROP #-2 . ROOB IBLOD-@OEK AB I> @In / LTBO#-2 NRF PLKQ On@ROFFOP BQ

> +B PBOSBROOL ROKFOABPLROFP MLRO **FKPOKOKA BO @UM COB RK JLOBRO** ? FEK NR FFP KB MRFFFBKO FKONDON MLRO I> QUKKBQOFLK ABP **DBPOEKK>FOBP A>KP IB I>KD>DB +R> (1)** MBKA @ J MmBCJ BKO BK @ SODB IBP  $\#$ - 22\$"  $\#$ - 2 1/9 1BPMLKPB / LIFOLY 9 LKBP BO SLRP MBO BO AB @KKB@BOABPIFFOBPKLFOBP, KMBRO BKOBDFROBO IBP OMERICACP ABP **GOPLIROEKP PLRP CLOJ B ABP CROEBOP**  $!(-# WKB / LRO > FFROBO RKB)$ MBOLO >K@BnIBShBABPJn@KFPJBP **@KKRIFK**  $J I AR **AR**$ **AB**  $AB$ J RIGIMBULDB A>KP %BBB! 2# + FKRU BQ 2LISOP HARBRB BMLII ABS MLII PLKO ROTTENP >FKFF NRRK >K>IVEBRO ODDP MBOILCI > KO ABP M&NRBOP #-2 NRF MBROOD FOROABP AFV HTREPAB J FILTEOP AB **CBNRoCBPM&GHIMBP**

> > EQMP ?ILDMLTBOAKPQLJ **M\_T BOAKP OB OROPLO CBIBSFBA**

% \$ )  $($  # ()! %  $O\%$  ' (  $*$  ! (  $\frac{1}{2}$  #\* - ) # '\$  $\frac{96}{1}$  #() !! ) \$#  $(* \cdot | \sqrt{0.8}$ #

 $B$  MD.GGQ2>KA@FOLB > MR?IF RK **T**?RFA MLRO+FKRUBQ KAOLFA NRF **@KSTBKQj IFKPGII> OFLK FROIF ELKB** BQ +BMD.GGQC.ROKFOnD>IBJBKQRK FRMALOQIFI FO ABIFILA 3LROE & BQ IB MLODB SBOP AFSBOP JLAMBP AFMELKB 7 BQIFLA3LROE & BPOBK @ROP +BILDF@BIKBPOM>PM@Q A o **B B G K**n

EQUAP MUB@PSKA@RQBLOD

 $*$  #  $*$  #  $*$  #  $*$  #  $*$  #  $*$  +  $*$  +  $*$  +  $*$  +  $*$  +  $*$  +  $*$  +  $*$  +  $*$  +  $*$  +  $*$  +  $*$  +  $*$  +  $*$  +  $*$  +  $*$  +  $*$  +  $*$  +  $*$  +  $*$  +  $*$  +  $*$  +  $*$  +  $*$  +  $*$  +  $*$  +  $*$  +  $*$  +  $*$  +  $*$  +  $*$  +  $*$  +  $\frac{9}{6}$   $\binom{1}{2}$   $\binom{2}{1}$   $\binom{1}{2}$   $\binom{1}{2}$   $\binom{1}{2}$   $\binom{1}{2}$   $\binom{1}{2}$   $\binom{1}{2}$   $\binom{1}{2}$   $\binom{1}{2}$   $\binom{1}{2}$   $\binom{1}{2}$   $\binom{1}{2}$   $\binom{1}{2}$   $\binom{1}{2}$   $\binom{1}{2}$   $\binom{1}{2}$   $\binom{1}{2}$   $\binom{1}{2}$   $\$  $$$ ##  $)$  \$#() %

 $H \rightarrow KPI > ?OK@BB$  AB ! (-#  $TT$  MR? IF B F V > ABRUFBJ > FKBP RKB BOOBRO DO-SB PBFQ J>KFGBFQnB M>O  $I > N$ PBIIB  $I > I$  FUB AR KLJ ? OB AB @LKKB@DEKP 3"/BPQ>@DBFKOB #>KP  $!$  (- # RK KLRSBSR PLRPPVPOIN B  $@$  FB  $>$  n $@$  MD ML Fn BQ  $@$  K FG  $@$   $>$ R Jn @AKTPJB AB **@DFOEJBKQ ABP** 

) \* (

OBNRoQBP >PVK@EOLKBP ?>Pn PRO I> ?F?IFLQEmNRB IF?RS 2RFQB j RKB BOOBRO A>KP @B PLRPPVPQmJ B IB @LJ MQBRO ABP @LKKB@QFLKP 3" / >@QFSBP KB AFJ FKRB M>P PLRP @BOQ>FKBP @LKAFQFLKP @B NRFBKQO>qKB RK n@>OQ @OLFPP>KQ BKQOB P> S>IBRO BQ IB MOmP NRBINRBP QBJ MP I> S>IBROAR PQ>?IB AB I BKPBJ ?IB ARQFIFQ>FOBP @LJ MQBRO MBRQ >QQBFKAOB I> IFJ FQB PVPQmJ B AB ?>PB &- 4 " LOBRQFIP BQ AB KLRSBIIBP OBNRoQBP 3" / KB MOLDO>J J BP@LJ J BPLOQ@>Q@EJ LA 4#/ PBOLKCOLRGROPOD+FONBP

\$FFBKQEBIIBJBKQ IBMQL?ImJBFB <u>EQQM [P>S>KK>EDKRLOD](https://www.mail-archive.com/bind-announce@lists.isc.org/msg00567.html)0LORJ0LOR</u> J >KFCBPQB PRO ABP PBOSBROP NRF J MEMCLORJ =FA >@@BMQBKQ ABP @LKKB@QFLKP 3" / AB **@IBKQPPROMRFIBROPFKOBOGS@PONPB>R**  $i$  I  $\sim$  CLFP ! ( $-$  # KBPOM>PBK@LOB MR?IFn J >FPRK@LOOB@QFCBPQPLOQFMLRO @LOOFDBO I BOOBRO " LJ J B PLIRQFLK QBJ MLOHEOB SLRP MLRSBW GEBO  $| > | 0 \rangle$  \*' ('% &\* ( IFJ FQB AR KLJ ?OB AB @LKKBUFLKP LMQFLK Q@M@IFBKQP j RKB S>IBROQOmP  $nIB ShB$ .  $RQDB$ ! ( $#$  IB  $MQ$ ? ImJ B @LK@BOKB I> RKB ?O>K@EB BUMNOF BKQ>IB i M>ODEOAB I> SBOFFLK J >FP @BQQB ?O>K@EB KnQ>FQ RQFIFPnB j I LOFDFKB NRB MLRO IB

AnSBILMMBJ BKQBQKB PB @LK@BKQOB M**>PROABPPBOSBROPABMOLAR@DFLK** 

EQQMP TTT J>FF>OQEFSBQLJ ?FKA >KKLRK@B IFFOPFP@LOD JFD EQ J I

 $\vert \hspace{.1cm}^* \rangle$  ! )  $\hspace{.1cm}$  ( . ( ) N'' ( # \* \$ ' \* ) ! ( ( ) ( \$ ' )

 $M\Omega$  RKB  $\rightarrow$ KKnB ELPQK>J B FA IK IPBQ@A

\* - N" %\* ! ) \$ # ! " %( \* # ' # ! O ) \* ' ( ' % &\* ( " %

- > ABRUFM B SBOFFLK AB I nAFOBRO<br>- AB DO-MEFARBP & IFI MPB BROPLOODB AB DO>MEFNRBP&IFJ MPBBPQPLOQFB #BP @ J MF> QEKP PLKQ AFFMLKF? IBP MLRO 6 FKALTP BQ +FKRU GRPNRF@F  $R$ BRIBJ BKQ A>KP IB  $@Q >Q$  &I> $@A$ H  $\frac{1}{2}$  >KFBI , > $@A$  AB 1BA ' > $Q > ( . () "$  () (% $\frac{4}{2}$   $\frac{1}{2}$  $\begin{array}{l} \text{Hence, } \text{Hence, } \text{$ M>OQI> @LOOB@QFLK ABOOBROP A>KP I> AnSBILMMBJ BKQ AR [DBPQFLKK>FOB](https://glimpse-editor.org/posts/glimpse-0-1-2-release-notes/) AB  $S$ BOFFLK MON@NABKOB I>GLRQ AB MANRBOP#-% NRFMLOOBO-I>ILDFNRB  $\%$ ') ! (

IFKQBOG©B > nQn S>KQn (IV>S>FQABP?P!FEQEmNRBP" IF?AKC(IBPQMONSR

,  $V \rightarrow$  FKQ

EQQMP DIFJ MPB BAFQLOD MLPOP DIET MPB OBIB>PBKLQBP

! O+ ! \$ %% " #) \* ( ) \$ ## ' % &\* ) ( # ) ! ' " %! " #) % ) \$ " " # O

[KLRSB>RU](http://savannah.gnu.org/forum/forum.php?forum_id=9693) QEmJBP BQ F@LKBP MLRO #– %FJ MInJBKQnBM>O/VQELKA>KPI>

ShOFQ>?IB KLJ?OB AB QLKKBUFLKP AnSBILMMBJBKQ RKB SBOFFLK >JRP>KOBPdFKROFBP #- % QLKOFKRBO> @>OBIIBBPQROFFFInB OFUNBARKLJ?OBABQLKKANDUEKP@IBKQ BPQ AFPMLKF?IB (I QLJMOBKA ABP BPQ?>PNBFRO&(,/ >>SB@I>MOBPNRBFJMLPFF?IBABQKQFKRBOIB PBOLKQMIRP >@@BMQnBP IBP OBNRoQBP @ELTK @EOLLQ @M A>QB AA B@EL @E>KDBJ BKQAB KLJ AB OnMBOQLFOBP @LJ MOLJ BQQOB I> @LJ M>QF?FIFQn >R QO>AR@QFLKP >J nIFLOnBP MLRO ABP AB @LJ J BK@BOIBPQBPQPAB #- % BK RQFIFP>QBROPNRFKBM>OIBKQM>P>KDI>FP GRFK MBKA>KQ IB AnSBILMMBJ BKQ AB I>PRMMOBPPFLKARJ LQ` DFJ Md I >GLRQ %BALO> BK L@QL?OB AB AB M>O>J mQOBP MLRO IB @ELFU ARK I >GLRQBO >R AnMr Q 1>TEFAB BQ AB I>KD>DB PROI> MI>QBCLOJ B 6 FKALTP OBJ MI>@BO#- % M>OI> BK CnSOFBO BQ I BKImSBJ BKQ AB ?OLPPBP ` +> J >FKQBK>K@B AB I> ?O>K@EB +> SBOFFLK AB & IFJ MPB MOLMLPhB MOLGBQ > >QQBFKQ RK nQ+Q Ls FFBPQ @On>QFLK ARKB KLRSBIIB FJ >DB IB AnSBILMMBJ BKQ AR @LAB P>KP BQ IB KBQQLV>DB AB I FKQBOC>@B KFSB>R / ( ! ( " BQQB PFQR>QFLK RQFFF>QBRO+BPAnMBKA>K@PBUQBOKBP PBUMIFNRBMOFK@FMBIBJBKQMAOI>MBOQB PLKQ ! ! + &\$&+ BQ AB MBOQFKBK@B AB / >@H>DB\* FQ BQ A>KP1BA ' > Q\$KOBOMOFFB + FKRU + B I FK@M>@FQn AB AnSBILMMBOIF? AKCP>KP @E>KDBO I / ( ` IF?EFC d \$K J oJ B QBJ MP J >IDOn I FKQBKQFLK AB @E>KDBO I / ( D>OABOI> OnQOL@LJ M>QF?FIFQn >R KFSB>R AB I FKQBOC>@B BK IFDKB AB @LJ J >KAB BQ AB I / ( BPQ RKB MOFLOFQn

> EQUAP IFPOPBALONOLGB@QLOD >O @EFSB PIFFOABSBI IFFOFFEALONOUGR@D.O  $E(B \triangleright A - 6241)189$  ((, -9)3 # #/ . & / ! 0 79

 $\big)$  \* (

**JLP M<sub>D</sub>P OOLP DBPOILKK>FOB AB PVPOIN B PVPOBJ A**  $#B$  $BPO \rightarrow KKLK@$ **@UMBKOP PARTBIA FIJBA BO PUPCEJ A CEMBOD PLKO > GROUP A>KPI>** KLRSBIIB SBOFFLK IB FRIVMLODAB MOLOFFP ROFFF>OBROM\_CO2?IBPBK CLOJ >Q) 2. -KSI BRAS@P ASKP PAROBIA GEROKSIA BPQ CLROKEB BQ IB FRMALOQ AR Jn@KFPJB MFACA dBFQ>GRQ0 +B FFOB 6 B? AR MOLOBO BRO BKOFTOBJ BKO (BRSHE) IS MARMSODAR IS AI OR I BKGSOFIK AFPMLKF?IB V BFQ GFFBJ ?InB BQ RK KLRSB>RILDLBPQMQLMLPn

EQUAP IFROPOBBABRHOLMLOD>OGEFSBP **PVPCBJ A ABSBI**  $, > 00$ EQ I \* #  $+$ \*!#O !)O #(%%

) !,  $\frac{9}{6}\%$  " ) ! - O \* ) \$# M ()  $\#$  + ! (  $\mathbb{S}$  $% +!N$  ( '\$\$)

KB SRIKnO?FFOM A>KP IB M>NRBQ  $MMA > nQn$  FABK OF FRIB "5\$ NRF IRF MBQIBODHQ A BUN @ROBO **PLK @AB BK BKSLVSKQABP OBNROOBP** A>ROEBKOEE@GEK @LKPOORFOBP AB GILK PM (SHB > RU PM 2010) BP > SB@IB

An SBILMAN BKQ I> PLODE AR ///L\$ /// MAO \$OEBOKBQ "BP PARON BAB?IL@DBABMR?IR@ROPBPQ MONARODEK AB@NK>I MONARODBROAB MD @ @IRPH KODOKOSIBI BKOROFFFOP KLRSBSRU MSOIBP CLROKFFFBROP MLROnQ ? IFOABP @LKKB@DEKPS FS \$QEBOKBOLR #2+BOFFBRO MLPHP?IB AB AnP>@DEBOIB ROFFFD MLROI>S DOFFF@ADEK ABP?>IFFBP PLKO>RFFF ROFFFAP MO @BOBFKP 5/-KLO J BKOMMOMA BOLMBKOLODENK

> +BMD?ImJB@K@GOKBIBPSBOFFLKP **FK@RFBABMMABOFTV** AB - i -> RK @ COB@EC +> SRIKnO-? FFED @K@GOKB>RFFFI>MFBIT( J>FPIB FRMLODAS / KBPOM+P>@FED A>KPI> @KOERGOEKM&CAnGROABIT (/

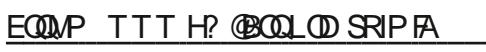

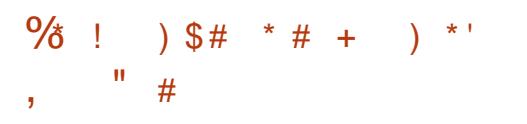

 $\mathbb{R}$ BPOPLOOFBOMOLMLFBRKB **FKOBOG @ J FKFJ > IFOB @ KIRB**  $>$ RQ ROAB  $>$  J $>$ KFMR $>$ GEK AB  $>$  ? $>$ GB A>ACBFFBP +BK>SFD>CBRO> nQn @Dnn >SB@I> M>OBOLO B \$IB@ODK NRFSLRP MBO BO AB @ MBO ABP > MMF@ OF K> >ROLKLJBP ?>PhBP FRO IB JLOBRO " EQUIRU BOI> M>OBOLCO B - LABOP + FKOBOG-@B AB . FK BPQ n@DEBB BK  $3. + +B$  (2AB BPQ)  $3. + +B$  (2AB BPQ) # $BP$ **PLRP IR@K@B M**-OFB @ J MF> OF KP PLKQ AFPMLKF? IBP MLRO

FKONDO >RK>SFD>OBRO>FKFFNRRK@AB SLFB A>KPIB @ @EBABALKKnBPAB **POOFFALLED** 

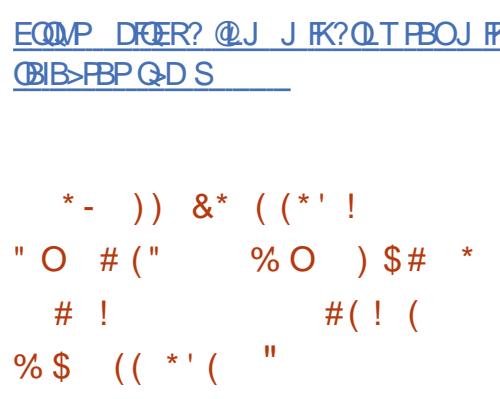

KB NNRFMB AB **@EBO@EBROP** AB  $\mathbf +$  IRKES OF TO AB OBOEK LILD EX AB & GW RODECEB > @LKARFORKB nORAB I MOFIFISOF KP  $J > 0$  (FRIRP **ABP**  $RM$  GEERRBP  $A$ ,  $#$  BQ  $>$  AnSBILMM ABRUKLRSBIBP J nOELABP A > COANRBP AB @K>RU **JEOP NRF J >KFMRBKQ IBP** CREBP AB ALKKnBP MBKA>KQ I> MOARQUEK AB @KSIASKPIB @@EBAB KFSB>R RK ABP MOL@BFFBROP, ##BP J nOELABPMBRSBKQoOOB ROHTFINBPMLRO COARFOR I> MOLOBOOFEK 2+1 OBOODRSBO IBP @nP A>KP ABP FJ MnJ BKQ+ OFLKP \$2 SRIKnO-?IBP BQ >RDJ BKOBO IBOCFO GEO AB ISODARB 2MB@ODB +BP MOL? Ind BP LKQ nQn FABKOETER ASKP

AR MOLOLOLIB/LIFKOLOL/LIFKOL /// LR + FKRU J>@2 BQ 6 FKALTP 4K IFJ MINJBKO-KOLK AR JN@KHPJBAB M ROIB ODJ>DB ABP STHEBROP #B MRP MOBJ EBOKESB>R AR "/4 + # NRFBPO Collo@E>ODBJBKO AFI>DBP BO AB c c3>D c3>D BFO @H@RIn BK >MMFARSKORKBCLK@DEK PM @EFARBAB ES@SDBjI>ACBFFBSFODRBIB/BKASKO K ILMIO-OEK IB Jn@KFRJB **AB** MODARCOUEK AB CHKSI ROHTTB C3>D M\_RO AnOBO FKBOIB @HSIAB @@EB i M500EO AB  $\triangleright$  G<sub>2</sub>?IB #LK@ c3>D MBQ BQ >R MOL@BFFBRO AB P>ROL IFJFGBO MLRO K>@@DABONRi RK FBRI @AK>I PSKP nKRJ nOBO OLROBP IBP LMOEKP @B NRF @KFFAnO-?IBJBKO **COARIED**  $\mathsf{I}$ **AR**  $@$  KR  $J$   $J$   $\leq$  TF K nIB@DTFNRB MD @BFFBRO

> ECOMP J INJ B ALT KILSA GHBSTSV **MAC**  $()$  \$## '  $\frac{9}{6}$  ! ) \$# \* %  $8^*$  ) (  $\%$

LROFABDBROEKABPMANRBOP / 3 T ASSK@BA />@BDB 3LLI AnSBILMM MOIB MD.GRQ#B?F-K BPQ AFFALKF?IB / 3 BFQnD>IBJ BKQROFFFn ASKP @BODFKBP AFFOOR ROLKP ? SPNBP FROIB DBPOF KK>FOB AB MSNRBOP OMJ @ J J B / " + FKRU 2 BQ + 3 + FKRU +> KLRSBIIB FK@ CM\_CB ABP @E>KDBJ BKOP

) \* (

A>KPIBANSBILMMBJBKQABI>?O+K@EB LCCOBRK @LKOERO+OBROPMn@FJSLRP U NRF BPQ BUMNOEJ BKQ≈IB +> MBQJ BQQ≥KQ AFJFQBO AFCCNOBKQBP KLRSBIIB MR?IF@HOEK PBOI- OOMP SBOFFLKPAB6FKALTPBQP->FnIB@OEK MOL@E>FKBJ BKQ FKQnDOnB A>KP I> ABP ILDF@FBIP @LJ MOBKA ABP ?@K@EB#B?F>K4KPQ>?IBBQA>KPI>MOLDONJBPFFJFI>FOBPj@RUNRBIBP>SB@IBPMOFSFImDBPABQLQ3FJBFEFCQ ?>PB ABP MANRBOP A4?RKOR I> ROFFF>OBROPAB6FKALTP@LKK>FFFBKQ BPQRK PVPQmJBAB ABP>RSBD>OABNRF ? GY KOEB BLAN OF BKGNB RQFIFPnBA>KP4?RKQR EQQMP ?ILDGH IFKRULOD >MQ  $\frac{9}{6}$  ! ) \$# !  $()$  \* )  $$$  #  $/$  \$ ' #  $$$  (  $9$  LOFK . 2 +FKRU RKB  $*$   $\#$   $*$  !  $\#$ O !  $)$ O  $\#$  $)$  O<br>AFFOOP:ROEK ?>FhB FRO 4?RKOR  $\#$ () "()  $\%$ \*'') AFPQOF?RQFLK ?>PnB PRO 4?RKQR  $\text{BFGF.}$  (306 + BMR?IF@@FIBABI>  $Q + '$  (  $\% + !N$  (  $\#$  ( !) AFPOOP ROLK BPQ @BIRFABP ROFFIF> CBROP  $An?RQKQP$  NRF LKQ IE>?FORAB AB  $( . 0)N'$ QO>S>FIIBO PLRP 6 FKALTP / LRO @LKQOr IBOI >MM>OBK@B I> AFPQOF?RQFLK +> QHTBABIFJ>DB(2. >JLOJ>?IBBPQ ROFFFB[OPVK@>SB@ABPIFBKP@LAnPBK](https://zoringroup.com/blog/2020/03/05/zorin-os-15-2-is-released-harder-better-faster-stronger/) AB & LABRU BKSFOLKKBJ BKOP AB ARO LRABP FKPQYKQYKnP! OOOP MLRO ?ROB>R PLKQ AFPMLKF?IBP IB QO>AFQFLKKBI ?>Pn PRO&- . , \$ BQ` +FQB 2VPQBJ 1BPQLOB PLRP 6 FKALTP BQj d>SB@7C@B EQQMP WLOFKDOLRM@LJ ?ILD WOFKLP FPOBIB>FBAE>CABO ?BOBOCSPOBOPOD KDBO  $\#()$  " ( ) % \*''' ) 4 KB SRIKO 3 FFE > nO FABKOFOFIB<br>A>KP I>MMF@QEK 3FJ BFEFEQ  $\blacktriangle$  KB SRIKn $\Theta$ ? FFCa > n $\Theta$  FABKGEGFnB " 5\$ BIIB MBOJ BQj RK RQFIFP>QBROIL@>I ABUn@RQBOAR @LAB FJ MInJ BKQBORKB CLK@QFLK PFJ FI>FOB j 3FJ B , > @EFKB PLRP J > @ 2 +B MOLDO>J J BPBQOLRSBA>KPIBPAnMr QP AB ?B>R@LRM AB AFFOOFFROEKP BQ PR**QFIFBM>OAnGRQA>KP/" +FKRU. 2 BQ** +FKRU , FKQ +> SRIKnO>?FIFQn BPQ @LOOFDnB A>KP I> SBOPFLK AB 3FJ BPEFCQ EQQMP TTT LMBKT>II QUJ IFFOPLFP **PB@ROFQ**  $\frac{1}{2}$  \* ( \$# ( %\$ ) (  $'$  #  $($  )  $)$   $*$  #  $($  () \* ! ! ' ! , ! .  $#$ , ( )LFK LROKBT ELPQ+BL " E>SBW  $>$ P EB MOBFBKOP VLR THOE  $>$ PELOQ MLA@PQ J FK T FOE GRPQQEBKBTP - L @EFQ@E>Q- L QFJ B T>PQFKD )RPQQEB I>QBPQ %. 22 +FKRU 4?RKQRKBTP ' ( ( EQQM CRII@FO@IBJ >D>WFKB LOD **CBBA MLA@PQ** 

) \* ( ##\$# O

(7 PVPOBJ P>>KKLK@N RKFCF@QFLKAB PBP MOLARFQP MLRO IB 20LOB +> AFFOOFROFLK DOGRFOB KLK [IBPBKQOBMOFPBP](https://www.openwall.com/lists/oss-security/2020/03/06/3) BIIB BPQMOn FKPQ>IInB G? OF RAPING OF PUPPOR P

+> @LJ ?FK>FPLK >@@nInOBO> IB (2. KBPQ NRB AB , L F AnSBILMMBJ BKQ BQ GO @ ROOFGS j J LFPIB@V@IBABPPLOQFBP OBKCLO@BO>IB @KOON IB NR>IFO PVK@EOLKFFBO IB CLROKFOMIRPO>MFABJ BKQIBPRMMLOQAR BK CLOJ >Q 5 SF> A>S A AB KLRSBOR J>QNOFBI FFIMIFOFBO I> AFFOOF?ROFLKP @LJJBO@F>IBP ` 9%2PRO+FKRUd

BK>PQORBK>PRKFGG@QFLK

 $(\, \text{\AA}^{\prime} \,)$  ! ( )' \*)  $\text{\AA}$  $" \parallel \# * \square$ 

ANSBILMWEJ BKQ O>MFAB AR PQL@H>DB BKSFQLKKEJ BKQ DO>MEFNRB ?>PN FRO OnPB>R - 2 - BQTLOH QQ>@EBA )6 , BPQMOoQB , +FKRUMBRQPBOSFO 20LO-DB +> AFFOLER DO-ORFOR KLK FERIBJ BKQ QUJB ROFFO-FORD - BLOBOQLE BFC<br>%OBB- 2 FBO> ORFFLKKnB >SBQ IB BKSFOLKKBJ BKQ IFSB MLRO IFOB ABP TAFFMLKF?IB />O AnG-RQ IB MOLGBQ @LJJBO@FJ3ORB- 2 @B NRF GF@EROPJRIQEJ nAF>BQPLIRQELKKBOABP MOLDO-JJB >CCF@EB IB ILDL AR n@BKAO> I> @M>@FQn AB %DBB- 2 MLRO MQL?ImJBPAB IRQFIFP>QBROJ>FP>RFFF PVFQMJBA BUMLFQ>QELK NRFMBRQoQOB FRO IBP PVPQINIBP AB PQL@HDB BQRKBM>QBCLOJBMLROIBI>K@BJBKQ MLROIBP QBOJIFK>RU NRF MBRSBKQ @LKCFABKQBIIBP[+BPALKKnBPMBRSBKQ](https://github.com/dylanaraps/neofetch/releases/tag/7.0.0) AnSBILMMBJ BKQ >SB@%OBB! 2# MLRO PRMMLOQMLROIB An@LA>DB ABPSFAnLP AL@RJ BKQ>QFLK RKFCFBO> IBP PFQBP / " , >K%, CLROKFQI>@>M>@FQn AB@OnBO - BMQRKB . ?>ORK #O>RDBO . 2 OBKAO> I> J FDO>QFLK BKQOB IBP ABP J FKF>QROBP AB SFAnLP BQ J >@. 2 " >Q>IFK> O@E2QOFHB DO+ORFOBPMIRPFFJMBBQ>@@IInOBO> 1> /#% IBP nAFOBROP FK@RPFLKQ2@B\$ "IB>KGQL2BMQLO+FKRU">O?P+FKRU QO>KPFQFLK A. MBK9%2 SBOPI> ?>PB &- 4 K>KL BQJ D , F@OL&KR\$J >@P \$KAB>SLRO. 2 BQ3 +B PRMMLOQMLRO  $\overline{EQ}$ QQ PTTT FLEPVPQBJ ?ILD COB "BOOBS SBOFFLK QLKODBKQ ?B>RQLRM AB PhIBQQFLK ABILDLPQLJM>QQP , +FKRU RKB AFFOOP;ROFLK (\$') ! O \$#\$" (\*' \*# -) #(\$#%)\$\*' J FKFJ >IFPQB MBOPLKK>IFPnB NRF  $K$ BPQ M>P RKB S>OEXOB A>ROOBP O '  $\#$  %\$ \* '  $\$$  #( $\$$ !  $\#$  \$  $\#$   $\#$  . " ()  $\$$   $\#$   $\#$   $\#$   $\#$   $\Theta$  ( IB MOLGBOP BQ NRF ROFIFFB FBRIBJ BKQ **@LJJB** QUJ BRK PVPQINJ BAB ONQRYVING O ELK OBJ M>QB M3O RKB FJ>DB >O?FOD>FOB AB PBOSBROP + , / +FKRU M>@EB [>CCF@EBOABP](https://4mlinux-releases.blogspot.com/2020/03/4mlinux-320-stable-released.html) FJ >DBP LR RKB FJ >DB , >OF>#! BQ/ ' / +> Q>FIIB AB I FJ >DB 2" (( +RQFIFQ>FOB MOBKA BK @E>ODB  $U =$ +> KLRSBIIBSBOPFLKFJ MInJ BKQBIB ! >PEBQAFPQOF?Rn PLRPIF@BK@B, (3 %%J MBD +B DBPQFLKK>FOB AB CF@EFBOP PRMMLOQAB / OLUJ LU5\$ ! I>@H O@E AL@RJ BKQP A>KP IBP CLOJ >QP / 2 BQ " R@RJ ?BO +FKRU \$ROL+FKRU 5FJ >SB@ D5FJ BPQ AFFMLKF?IB IB?ROB>R1BDLIFOE>nD>IBJBKQnQn @LJ J B BUQBKPFLK QnIn@E>ODB>?IB >GLRQn BQI> SBOPFLK @LJ MOBKA RKB M<sub>></sub>NRBQPJ FPj GLRO RK  $#$  \$ ) RQFFQ+FOB - BLCBQQE BKSFOLK PVPOIN BP A BUMLFG+OFLK AB +FKRUBQ6 FKALTPj , FKFU (7 BQ ' >FHV +B MOLDO>J J B BPQ n@OFQ BK +> KLRSBIIB SBOPFLK >GLRQB IB

> EQQMP J IFKRU OBIB>PBP?ILDPMLQ@LJ J IF KRU PQ-?IBOBIB>PBAEQII

%\$ ( ) ' ( &! #\$ #. " / '  $\#$  ( \*  $\#$   $\qquad$  " (

4 KB KLRSBIIB MR?IF@QEK AR<br>MQQ6Q/LPQQB20+ KLKVJFOBC **T** MD.GBQ / LPDDGB20 + KLKVJ FVBO BPOAFPMLKF?IB BOORLROIB MD.?ImJ B AB I> AFPPFJ RI>QFLK LR IB OBJ MI>@BJ BKQ AB ALKKnBP oQOB @>@EnBP j I> SLInB PBILK ABP OMDIBP BO ABP IFFORP AnCFKFBP PMn@F>IBJ BKQ +B @LAB BPQAFPQOF?Rn PLRPIF@BK@B/ LPQDOB20 +

/ >OBUBJ MIB BK SLRP PBOS>KQAB I BUQBKPFLK SLRP MLRSBWCLROKFORK >@@mPj I> ?>PB AB ALKKnBP>R QFBOP @LJ J B ABP PBOSF@BP AB ! RPFKBPP (KQBIIFDBK@B BK IBRO FKQBOAFP>KQ >RQLJ >QFNRBJ BKQ I >@@mP >RU KRJ nOLP AB QNINNELKB BOAB @ ODBP AB @DAFQ LR BK ROFFF-5KQ ABP J nQELABPMIRPPLMEFPQFNRnBP @LJ J B I> J LAFCF@>QFLKABPKLJ PABKQOBMOFPB BO AB @IBKO MO ABP FKOLOJ > OFLKP C>@QF@BP . RQOBI >KLKVJ FP>QFLKNR>KA LK PB @LKKB@DB AFOB@QBJBKQ i I>  $#!$ , 2  $FV > RKJ$  LABM  $RO > \mathcal{CD} > HK$  $AR$ SFA $>$ DBP $20 + >$ KLKVJ FFn $P$ 

EQQMP TTT MLPQDOBPNI LOD >?LRQK

EQQMP DFOER? @LJ AVI>K>ONPKBLOB

Q**OE** OBIB>PBPQ>D

) \* ( BTP

# $\frac{9}{6}$  ! ) \$# \$ ) ( \* # + (\* ! (\* ' %) \* '  $!$  #  $\bf{C}$ # ' #+ ' ( ' ( # ' (

+BMD.GRQ'L??FQP BFQRLQOF(I<br>
TP>DFQARKBFKQBOG-@BDGMEFNRB B MOLGBQ' L??FQP BPQPLOQF (I MLRO I > K>IVPB IB CODFORJ BKQ BQ I > SFFR>IFP>CIEK AB ALKKnBP?FK>FOBPILOP AB I [FKDnKFBOFB](https://www.postgresql.org/about/news/2017/) FKSBOPB +B @LAB BPQ n@OFQBK " >SB@I> ?F?IFLQEmNRB 0 Q BQB**PQAFQOFR** R PLRPIF@BK@B, (3

+>K>IVPB IB QO>FQBJ BKQ BQ I> STFR>IFP>OFLK FLKQ@LKKB@QnP SF> ABP DOBCCLKP NRF MBRSBKQ O QOB @ELFFFP FBILK IB QMB AB ALKKnBP NRB I LK >K>IVPB #BP DOBCCLKP PLKQ AFPMLKF?IBP MLRO I >CCF@E>DB EBUGAn@FJ **@GFFFFNRB** ABP OBMOnPBKQ>QFLKP ?FK>FOBP BQ 2" (( I> O>PQBOFP>QFLK>RKFSB>RAR?FQLR?VQB ?V?FQ @E>NRB MFUBI BPQ>PPL@Fn j RK ? FOLR RK ? VOB BOI> OF OBOFS-OFLK ABP @>O>@QmOBP / LRO I >K>IVPB AB ALKKnBP ABPDOBCCLKP PLKQMOLMLPnP MLROI> OB@EBO@EB AB ALKKnBPBQIBRO K>SFD>QFLK IB PROIFDK>DB AB J LAmIBP BOBK COCBP PO+KA>CAP BOI> AnCFKFOFLK AB ?IL @P ?>PnP PRO ABP BLMOBPFTHE KP

**CONDRIGHT** 

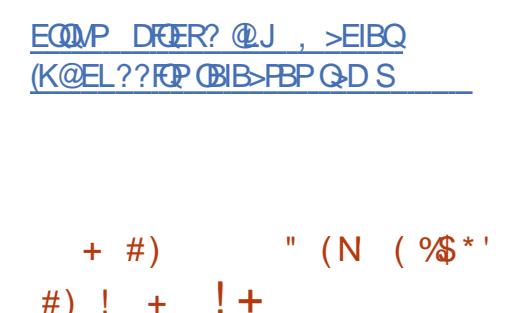

 $\left( \begin{array}{cc} \text{I V} > \text{RKB} & \text{K} & \text{RSBIB} \text{ @BFB} & \text{A} > \text{QQ} & \text{NRBP} \\ +5 & \text{H} > \text{A} & \text{QEB} & \text{S} > \text{RB} & \text{K} & \text{B} & \text{MBE} \\ \end{array} \right)$ +5( +L>A QEB 5>IRB (KGB@QFLK " 5\$ I BUn@RQFLK PMn@RI>QFSB A>KP IB [MOL@BPPBRO](https://github.com/Mahlet-Inc/hobbits/releases/tag/v0.21.0) NRF MBRQ oQOB RQFIFFINB MLROIB AnQLROKBJ BKQAB@InP BQAB ALKKnBP PBKPF?IBP AB I BK@SB (KQBI 2&7 BQA>RQOBPMOL@BPPRP

+> KLRSBIIB @I>PPB A>QQ>NRBP BPQ ?>PnB PROABPJ >KFMRI>QFLKP>SB@IBP J oJ BP PQOR@QROBP J F@OL >O@EFQB@QRO>IBPNRB A>KPIBP>QQ>NRBP  $#2$ ,  $FCD > C$  $E$  $FDB$  $CDR$  $O$ - $H > Q$ 2>J MIFKD 2MB@QOB BQ, BIQALTK \$K J oJ B QBJ MP AB KLRSBIIBP>QQ>NRBP KB PLKQ M>P ?ILNRnBP M>O IBP J nQELABP AB MOLQB@QFLK BUFPQ>KQBP @LKQOB , BIQALTK 2MB@QOB , #2 BQ >RQOBP >QQ>NRBP PFJ FI>FOBP 4KB MOLQB@QFLK BCCF@>@B @LKQOB +5( Kn@B<del>PTED</del> ABP JLAFEF@<OFLKP J >QnOFBIIBP AR MOL@BPPBRO +BP J FQFD>QFLKP ILDF@FBIIBP BK >GLRQ>KQ I FKPQOR@QFLK +%\$- " \$ M>O IB

@LJ MFI>QBRO>MOmP @E>NRB LMnO>QFLK K>SFD>QBRO &- . , \$ PQ>KA>OA AB @E>ODBJ BKQAB I> J nJ LFOB BQIB OBJ M>@BJ BKQ AB I FKPOOR@DEK 1\$3 M>O/./ +%S-"\$BQ),/ PBO>PBKQ <u>EQQMP TB?HFQDQHLOD T</u> ?B>R@LRMQOLM@Lt QBRPBP A>MOmPIBP @EBO@EBROP RKB MOLQB@QFLK @LJ MImQB ILDF@BIIBBK@DoKBO> RKB MBOCLOJ >K@B BKOOB BO CLIPJ LIKP?LKKB

EQQMP TTT FKQBI @LJ @LKQBKQTTT RPBK PB@ROFW@BKOBO>ASFPLOVFKOBI P<sub>></sub> EQI I

 $3$  \$#  $*$  "  $3$ )  $*$  $\#$  + )  $^{*+}$  , ) )  $*$  # + %% #.

4 KB KLRSBIIB ? GKOEB PG ? IB AB<br>6 B ?\* FG&3\* BPQ PLOQB KB [KLRSBIIB](https://www.intel.com/content/www/us/en/security-center/advisory/intel-sa-00334.html) ? OK@EB PO ? IB AB 6 B?\* FQ&3\* SLRP MBOJ BQ ARQFIFPBO Q ROBP IBP CLK@DEKK>IFQnPAB 6 B?\* FQ >R J LVBK ARKB FKQBOC>@B AB MOLDO>J J >QFLK LOFBKQnB &- . , \$ ?>PhB FRO&. ?GB@(I MBRQoQOB RQFIFFN MLROFKQNDOBOABPLROFFPABQDFOBJ BKQ AB @LKOBKR 6 B? ASKP KFJ MLODB NRBIIB > MMF@ OFLK ABP > K>IVFBROP  $PMn$  $B$  $H\nP'$  3,  $+$  " 22 j  $\Rightarrow$   $B\nD\square$ K>SFD>CBROP 6 B? > SB@ QLROBP IBROP CLK@QFLKP #BPMOLGBQP?FBK@LKKRPNRF ROFFFBKQ6 B?\* FC&3\* PLKQ, PALOFBQIB

\$MAT-XV B?HFDQH **OBIB>FBAEQI**  $\frac{9}{6}$  ! ) \$#  $!$  \$)  $Nx^*$  "\*!) " O

 $+$  > PLOOB AB I> ?PIFLOEMNRB 2#+<br>2F MB #FOBOQ BAF  $2E$  MB  $\#$  FOB@ BAF +>VBO ALKQI L?GB@QFCBPQABPFJ MIFCFBO In **@FERCB AB GBRU BO A>MMF@+OFLKP** J RIQH nAF BPO >KKLK@R +>  $2PIF$  (FmNRB  $2#+$  CLROKET) ABP I ROFIP @LJ J BI> PLOQFBABDO>MEFPJ BP # BQ # >@@nInOnP M>O IB J >QnOFBI IB QO>FQBJ BKQABP BKQOnBP IB MI>V?>@H >RAFL RKB PLOQFB # SF> . MBK&+ . MBK&+ \$2 BQ ?B>R@LRM  $A > RQ$  BP  $LMO$  Q  $R$   $\rightarrow$   $PR$   $QR$   $\rightarrow$ ?F?IFLQEmNRB BPQ n@OFQB BK " BQ AFPQOF?RnB PLRP IF@BK@B WIF? #BP ` ?FKABOP d IF>KOP PLKQ OLROKFP MLRC I RQFIFP>QFLK ABP CLK@QFLKK>IFQnP 2#+ A>KP ABP MOLGBQP n@OFQP BK AFSBOP I>KD>DBPABMOLDO>J J >QFLK

EQQMP AFP@LROPBIF?PAI LOD QPAI **CBIB**>PBA

 $#S"$ 

 $\left( \begin{array}{c} \end{array} \right)$  \* (

MOMP FFUJL FP AB ANSBILMMBJ BKQ #75\* BQ#FOB@OZ  $8 - . . .$ \$ SBOFFLK MO @ABKOB BKSFOLK **@E>KDBJBKOPLKQnOn GFOPM>O** AnSBILMMBROP / LRO RKB GMAAB An@GK ABP GBRU / LRO>RDJ BKOBOI> n SHR OF KABP @AN @FOUP AB &-.. \$ MBOLO >K@B ABP GBRU CLOOBJ BKO @}JMF>OFFKP ABP PM @ FIFFINDP?>PINDPFROLMBK242\$BQ \$SBKQ0A 2W @ @ LKFAXQEK 4? RKOR LKO O MR? IF BP

EQQMP TTT J>FF>OQEFSBQLJABSBI >KKLRK@B IFRQ DKLJ BLOD J PD FOI I

 $+$  !+ % ! %\$)\$# \* # % &\* ) % \*' ! ( \*-, #  $\frac{6}{10}$ , ( $\frac{6}{10}$ ,  $\frac{4}{10}$ ,  $\frac{4}{10}$ 

 $\sqrt{\phantom{a}}$  >ISB > > MR?IF I > SBOFFLK  $\bigcup$  MDGO/LOOK ?> Ph FROIB MDGO 6 FKB BOALKOIL? BIODE BPOA>FFROBO NRB ABP GRU @ MPM RO6 FKAIT P FB **PLRP** +FKRU I>K®KQ AnSBILMMBJBKOP AR MOLOBO PLKO AFFOUR ROPPLRPIROEK (B) 2#

 $\frac{96}{6}$  !  $\$$  #  $*$   $\frac{1}{4}$   $*$   $\frac{1}{4}$   $*$   $\frac{1}{4}$   $*$   $\frac{1}{4}$   $*$   $*$  AFEMENGEN BKQ ABP GERU NRF KB PLKQ SLOOB OUTBKO + FKRU + B MANRBO **@ J MOBKA RKB FJ MnJ RKG+OFK AB** ?> Ph FROIB M&NRBQ # FBOY  $?$ >Ph FROSHA A IBKSFOLKKBUBKO AB ?ROBOR + / (5RIHOK OLROKFORK FRMALOD BFORLOOF "LJ M& OO i I> > J nIFLOO MUROIBP QUKOOD IBROP AB GBR **BOI> @MS@D ARCHTFBOIB J LAB MBFK** n@OK NRBIB NRB PLFQ I> @ PLIR OEK IFSB MSQ-UInIFF OP IBP J n@KFFJBP BPVK@d **BO GROBU CPVK@d PLKOMOPBK @E>ODB**  $EQMP$  DFOER? (0 J 5>ISB2L $CIT$  > OB / O

> #  $($  " #) #\* %# #) % \* (  $\#$  (

LOLK OBBS-FBP GD MOLOK

 $\blacksquare$  nNRFMB +32 OBFMLKP-?IB AB I> TDnKnOGEKABPJFFBPjGROMLRO IBP? GK@EBP#B? FK +32 > >KKLK@ I > M.FFF?FFOO AB OBOBSLIFO ABP JFFBP j GROM\_RO#B?F>K > BFFFBd>MDnPl> OF AR QVODB AB J>FKOBK>KOB KLOJ>I HBP AB OF SN >KP . ODF KBIIBJ BKQ FFP MOBL VS FBK QA SOO BBOIB FRIMMLODABIS ? GK@EB#B? 5K +32 BK (RFIBO) J > P%BBL EX > FKAFARD NR F DG FOM BO

InIA FIGUEK AB SRIKAG?FFORP AR \$UBKABA+32

4K PRIMALOD PRIMINJ BKG-FOB @RSOFO RK BKFBJ?IB IFJFO0 AB MANRBOP BO SAI>?IB FBRIBJ BKQ MLRO ABP > ODE FOR OROBP >JA BOLF **BQ** +B FRMLOQ KB  $MRR$  $\Omega$  $\Omega$  $\mathbb{R}$   $\geq$  $\Omega$ @K@COKBO MSP ABP MSNRBOP @ J J B IB KLVSR + FKRU IB KLVSR COQ DAL QQ AB #B?F>K ` 2QDBQQE d @LQDBFPNLKA j %RDBQLU FBG MOLMLPh LMBKGH LMBKGH FRO MOLM. Ph BO OLJ @ Q ALKQ IB An MSFPh KB MOBKA MSP BK @SODB AB FRMLODAROBO-GRENR BK J > OP +BP J FEBP i GERO FBOLKO AFFORE ROBP DOROB i RK AnM QBUDBOKB J>FKOBKR MGO/GBBLE-K +>@GOPFBO-DOGREOM\_RO  $QRP$  BO Is  $DsJJB$  ABP MARBOP FRM LOOD P AN MBKAG ARK LJ ? OB OLGH ABP PM KPLOP BO ABP MANRBOP NRFIBP **KOMBARKO** 

EQMP GMESBLEBOOMLDQU HBBMFKDAB?FSK GBFFFBSIFSBCLO **ILKDBOCE>K VB>CP** 

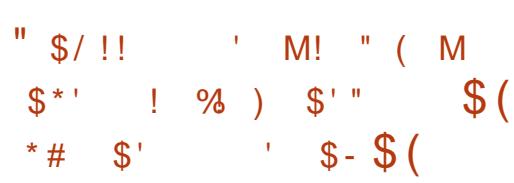

 $\frac{1}{2}$  PLODED FBRIABP JFFBP  $\frac{1}{2}$  GRO  $>$  SB@ LWFI $>$  BQ  $*$  >F 2 3B@EKLILDFBP LKOSKKLK@RKB@11>?LOGEK MANRBOASKPIB @AOB AR MOLDON JB ÁLKO, IB ? RO, BPOIS JFB j GLRO AR J LOBROAR KSSEDSOBROROFFFA ASKP IS  $M > \mathbb{B} \mathbb{C} \mathbb{C} \mathbb{C} \mathbb{B}$  JL? FB  $* > F$  2  $* > F$  2 @KOKRB IB AnSBILMABJ BKQ AB I> M>CBCLCIB JL?FFB % EDGLU. 2 BIB BFOROTTFINB > @RBIIBJ BKQFROBKSFOLK J FINE KP AB AFFALFFOREP SBKARP A>KP MRP AB  $M_{\nu}$ VP + B $M_{\nu}$ ? Im B BPQ NRB  $*$  >F 2 ROFFIED OLRGEROP RK J LOBRO AB KSSEDSOBROL? PLINOB NRF NRF PBRO  $>$   $\omega$   $\omega$   $\omega$   $\omega$ +B JLOBRO BPO KLJ? (BRFBP (B@EKLILDFBP 6B? >@RBIBP BQ KB CLROKED MSP RKB PhoPOED >AnNP>CB

> +L?GRODECABI> @LMO-OFLK>SB@ . LVFII> BPQ AB CONFORDO<sup>\*</sup> >F 2 >R KLRSBSR JLOBRO&BOHL BOJB DSOABOJ GERO V @UMOP MOD IS MR?IF@GELK **ODRIFICE AB @COBOCEP M.RONIE FKBO** ABP SRIKO? FFEQUE +B CO-SS-FF EI MIFARE nD BKQ ILMOE FACEK AB I MBOILQ > KOB AB I > M > OBOLQ B BQABP **PECTREP BQ >MMF@GEKP @KKBUBP IBP EXDBJBKOP**  $3LRP$ BO >J NIE GOEKP FBOLKOMR? IF P PLRP I>  $,$   $/$  +  $,$  LVHI $>$  / R?IF@+F@BK@B IF? OBBQ **DOGREE**R

EQUAP TTT H>FLPOBOE QU MOBPP H>F LPOBOEKLILDEBP>KAJ LVEI>M>ODKBO

) \* ( Q BK>?IB> EB>ICEVJL?FFB FKCBOKBQ CLOBSBOVLKB

 $\frac{1}{1}$  %\$ ) [#\\$](https://www.kaiostech.com/press/kaios-technologies-and-mozilla-partner-to-enable-a-healthy-mobile-internet-for-everyone/) % ! \* ! % \* # (. () N'  $-$  % \$ ) ) \$ # % \$ ! . + ! # )

 $\blacksquare$  A BLMI FSQFK ABUMILFQ>QFLK &BKLAB . 2 MLOQ>DBARMFILQBPLKA. MBK! 2# %O>J BTLOH >SB@ RK J F@OL KLV>R LMBK LKQ MR?IFIN IB PVPQMJB <u>EQQUYP DFQER?@LJ DBKLABI>?PDBKL</u> A BUM LIFQ-OELK 20\$IMQ EIBO %-IF->KQ <u>AB</u> M>OQFBARMOLGBQ2@RIMQI> QB@EKLILDFB ?>PnB PRO &BKLAB AnSBILMMB RK PVPOmJ B A BUML FO-OFLK MLIVS>IBKONRF MBRQ O Q B ROFIFFA MSO ABP ROFIFF SOBROP I>J ?A> MLROIBPQk@EBPNRLQFAFBKKBP +B@LABPLRO@BARMOLGBQBPQAFPQOF?Rn PLRP IF@BK@B &/ +S 4KB FJ >DB +FSB42! AB , L BPQMOLMLPnB >R QnIn@E>ODBJ BKQ (I PRMMLOQB ABP PVPQmJ BP >SB@ABP MOL@BPPBROP (KQBI BO ABP NG DBP DO METARBP ALKO IBP BUDBKFFLKP53 ABQ53 UPLKQ>@DFGnBP

#>KP @BQOB KLRSBIIB MR?IF@QTEK SLRP QOLRSBOBWRK DBPQFLKK>FOB AB CF@EFBOP BK J LAB DO>MEFNRB IB QO>FQBJ BKQARKBFKQBOC>@BFKQBO>@QFSB MLRO I > AJ FKFFOD-OFLK I nAFOBRO ABP M<sub>b</sub>O J mODBP PVPOmJB AR PRMMLOD MLRO ABP ?ROB>RU SFOQRBIP BQ I LMQFJ FP>QFLK AB I> MBOCLOJ >K@B AR

BP AnSBILMMBROP AR PVPQmJ B MOL@BPPBROP 1, ?FQ F, 7 BQ IB J LKFQBROABJ >@EFKBPSFOQRBIIBP ?>Pn ! OLTPBOBPQJ FPB j GLROj I> >R PRO 5FOQR>I! LU +> MR?IF@>QFLK J LJ BKQ Ls Gn@OFP @BP IFDKBP I> @KQBKQnD>IBJBKQABPRQFFQHEQHEBPJFP KLRSBIIBK>MSPBK@L@BnQn>KKLK@B j GEROMLROFROBBFIBOI> MBOLOJ>K@B LOCF@BIIBJBKQ PVK@EOLKFFnB>SB@IB ARPVPQmJ B I BUn@RQFLK A4KFUBQABP @LAB AB %FOBCLU \$21 2LKQ @LJ MLP>KQP >SB@ FKQBOC>@B DO>MEFNRB \$IIB FK@IRQ >RPPF ABP >J NIFL GO FLKPFKOOD ARFORPA>KPI>J FFB j GLRO BK CnSOFBO AB I> MI>QBCLOJ B 6 B?\* FQ&3\* 5FOQR>I?LU &BKLAB @LJ J B IB PRMMLOQ ABP #B MIRP IB CFOJ T>OB J >KNR>KQMLRO  $>$ GR $\Omega$ 

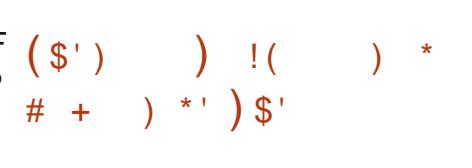

- > MR?IF@HOEK AB I> AFFOOR ROEK PMn@F>IFPnB3>FIP 3EB J KBPF@ (K@LDKFQL +FSB 2VPQBJ ?>PnB PRO #B?F>K BQ @LKIRB MLRO RK >@@mP >KLKVJ Bj (KQBOKBQBPQPLOQFB 3LRQBP IBP@LKKBUFLKPj I BU@IRPFLK AR QO>CF@ SF> IB ON PB>R 3LOPLKQ?ILNRnBP M>O AnGRO>SB@RK CFOOB AB M>NRBOP +B **@EFCCOBJ BKQ BPQ RQFIFFN MLROPQL@HBO** IBPALKKnBPRQFIFP>QBROA>KPIB J LAB ` P>SB RPBO A>Q> d BKQOB IBP OBAnJ >OO>DBP

+> KLRSBIIB SBOPFLK AB 3LO

**FKOBOG OB ND>IBJ BKQJ FPI GLRO IBKLV>R+FKRU** 3ERKABO?FOA @41+ \$SFK@B / FIILT ? FOL T BOIB ABP @ @ TOP 6 F % F ?> P THE PROIBP MR@ P 1B>IQBH 13+ ! \$ 13+ " \$ BPQ \$21 2LKQ  $\frac{1}{96}$  \$ #

> $-LRSB$   $>$  GRQ  $3LO$ !  $QTHBO$  $?$ >Pn PRO %FOBOLU NRF > nD>IBJ BKQJ FPj GLRO- L2@OFMQ NRF>OOoQB IB @E>ODBJ BKQAB MLIF@BP BUQBOKBP" 22BKJ LABP>KPn@EB@+BP AnSBILMMBROP LKQ J FP BK D>OAB j MOLMLP ARKB BOOBRO NRF OBPQB KLK @LOOFDnB NRF > OBKAR MLPPF?IB IB I>K@BJ BKQAB@LAB)>S>2@OFMQA>KPIB J LABABMOLOB@OFLK` IBMRPR O d+B MD<sub>2</sub> ImJ B K > M<sub>2</sub>P B K @ C B n Q a C B FL IR >FKPF MLRO@BRU NRFMBKPBKQNRB IB ?IL@>DB AB I BUn@RQFLK AB )>S>2@OFMQ BPQ FJ MLOQIAKQ FF BPQ OB@LJ J >KAn MBKA>KQRK@BOQ>FKQBJ MP AB?ILNRBO BKQFmOBJ BKQI RQFIFP>QFLKAB)>S>2@OFMQ A>KP IB K>SFD>QBROBK @E>KDB>KQIB M>ON MODB GSSPOCTFACBK>?IBA A>KP >?LRQ@LKCFD

EQQUP Q+TF?LRJ LOD KBTPSBOFFLK= **FKABUBKEQI** 

 $! \t! \t!(\t 968^*)$  $\#$  % $\Theta$ +\* !  $\#$ #O

**- BP ANSBILMABROP AB #B?FSK LKC**<br>THE MR?IFN RK MSK AB DBI AB IS BP AnSBILMMBROP AB #B?F>K LKQ AFPOOP ROFLK #B?FSK ` ! RIFBVB d 4KB SBOFFLK AB #B?F>K BPQ >QQBKARBj I>J F

+B G>KSFBO I> MOBJ FmOB nQ>MB AR DBI AB I> ?>PB ABPM>NRBQP AnJ >OOBO> MBKA>KQ I>NRBIIB IBP QO>KPFQFLKPPBOLKQ>OOoQnBP I> J FPB j GROABP M>NRBQP NRFKn@BPFFCBKQABP @LOOB@QFLKP AB AnMBKA>K@BP MLRO A>RQOBP M>NRBQP @B NRF BKIBSBO> QBJ MLO>FOBJ BKQ ABP M>NRBQP AB 3BPQFKD >FKPFNRB I >OOoQABPJ FPBPj GROABP M>NRBQP Kn@BFP>FOB MLROI> **@LJ MF>OFLK ?RFFABFFBKOESI** 

+B CnSOFBO RKDBI ALRUAB I> ?>PB ABP M>NRBQP >RO> IFBR BQI> On@BMQFLK AB KLRSB>RU M>NRBQP PLRO@B PBO> >OOoQnB BQI> @>M>@FQn AB On >@QFSBO ABP M>NRBQP PRMMOFJ nP MOn@nABJ J BKQPBO>CBOJ nB

+B J >OP RK DBI AROPBO>  $>$ MMFNRn  $>$ SSKQ I> MR?IF@RLIK  $>$ R @LROP ARNRBI IB MOL@BPPRP AR ) \* (

QO>KPCBOQ AB M>NRBQP @InP BQ AB M>NRBQPP>KPQBPQ>RQLMHDARKPQ>?IB SBOP QBPQFKD PBO> @LJ MImQBJ BKQ > COO ON BOI n Q MB A B OB FO FK OBK FFC BOAB @LOOB@QFLK ABP?LDRBP IB ?IL@>DB AB I> MR?IF@>QFLK @LJ J BK@BO> 4K DBI AROBPQFKQOLARFQMLROI> MOBJ FmOBCLFP BQ BPQ @LKPFAnOn @LJ J B nQ+KQ RKB nQ>MB FKQBOJ nAF>FOB Kn@BPP>FOB >S>KQ MI>QBCLOJ B - FKQE IQ C>FQP MLROIBP RK DBI @LJ MIBQ @LK@BOK>KQQLRP IBP >O@EFQB@QROBPF U = >>O@E BQ M>NRBQP +> A>QB BQI EBROB AR DBI @LJ MIBQ KLKQ M>P BK@LOB nQn I >O@EFQB@QROB , (/ 2 PLKQ MOLMLPnBP An*BOJ* FKnBP

EQQMP IFPOPAB?F>KLOD AB?F>KABSBI >KKLRK@B J PD EQJ I  $\frac{1}{2}$   $\frac{1}{2}$  %!  $\frac{1}{2}$  (\*)  $()$  "  $( M $^{*}$ "

 $48.4$ KBSBOPFLKABJ >FKQBK>K@BABI> " LJ MFBO 2RFQB BPQ AFFMLKF?IB ! B > R @ R Y AB Q D S > F > n Q \ C>FQMLRO@LOOFDBOABPBOOBROP BQABP MOL?ImJ BP AB @E>KDBJ BKQP OnDOBPPFCP BQ AB @LJ M>QF?FIFQn " LJ M>On j &" " &" " @LKQFBKQ @LOOB@QFCP @LK@BOK>KQ MLRO I>

MIRM>OQI> OnPLIRQFLKAB@E>KDBJ BKQP **COLOGEFFEEP** 

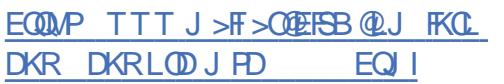

 $(M \, \mathbb{S}^{*})'$  " ( )' !! ) (  $\sigma$  ''  $\frac{1}{2}$  %

 $\blacksquare$ 4KFO

1

 $B$  B PBOSBRO A>MMF@QEKP - &(-7

I>K@BJBKQA>MMF@>QFLKP6B?A>KP

/ VQELK / ' / / BOI 1R?V &L

@LKCFDRO>QFLK BQOBAnJ >OOBO+B @LAB

M<sub>2</sub>@FB 2FSLRPSLRIBWBK P>SLFO

 $( ) ( \mathcal{S}^{\prime} )$ 

>SB@I> J nJ LFOB CLROKFQI> DBPQFLKAB I> J nJ LFOB >RQLJ >QFNRB BQ IBP J LVBKPAB GFOBQLROKBO?B>R@LRMAB

BPOR OF MROSPROBOIB

+ B NR>QOFmJ B @V@1B ABP HFQP AB<br>T AnJ > @DDB BPQ AFFM\_KF?IB FROI T AnJ > CODB BPQ AFFALKF?IB FROI>  $>Q$  #BP MR?IF@>QFLKP MLRO A>KP ABP SBOFFLKP MLROIBP PVPOM BP 3>SLID> ORPPB BQ ! %\* PRO IBP MOL@BPPBROP ! >FH>I 3 +BP MOLMOFIQHOBPA\$1?ORP5<sup>\*</sup> ?>Pn PROABP MOL@BPPBROP " BQ " " MBRSBKQ nD>IBJ BKQ >@@nABOj AB KLJ ?OBRU HFQP AB AnJ >OO>DB +BP HFQP AB AnJ >OO>DB @LKSFBKKBKQ >RU RQFFF>QBROPNRFMONCMOBKQFKPQ>IIBOIBRO ABSBOFFLK MOLMOBIFFOBABM>NRBOPA>MMF@> OF KP MLRO@KCEDROBOIBROPPVPOmJBP @OFFP MBRSBKQ@LJ J BK@BOj QO>S>FIIBO>SB@ RK AnMr Q PQ+?IB +BP FJ >DBP @LJ [MOBKKBKQRKPVPQmJ](https://getalt.org/ru/starterkits/) BAB?>PB RK MLROABP BKSFOLKKBJ BKOP AB ?ROB>R LR RK BKPBJ?IB A>MMF@ADEKP PM<sub>®</sub>IPhBP AFSBOP I>KD>DBP AB MOLDO>J J >QFLK  $)$ >S>2@FMQ-LABGP BQ  $)$ >S>  $BQ$  " LKC  $D$  In BP MbO IB - & (- 7 4 KFQ MRFFBROP>MMF@QEKPA>KPAFCCnOBKQP I>KD>DBPAB MOLDO>J J >QFLK MBRSBKQ QLROKBO PFJ RIQ>KnJ BKQ BQ IBP M>ON MODBP AB I>K@BJ BKQ MBRSBKQ oQOB @E>KDnP AB C>l LK AVK>J FNRB P>KP ABSLFO nAFQBO IBP CF@EFBOP AB BPQn@DQBK" BQAFFQOF?Rn PLRPIF@BK@B A>S>KG>DB IFFBWIBP MOBJ FMOBP KI OBP EQQM RKFQKDFKULOD  $\left( \begin{array}{c} 1 \\ 1 \end{array} \right)$ 

EQQMP DBQ+IQLOD OR FQ+ OBBOHFQP

 $\frac{6}{6}$  ! ) \$# \* ( ' + \* '  $\frac{984}{1}$  ) \$#(# # - \* # )  $Qk$ @EBP BK J  $Qk$  B  $QR$  IMP B KP ABSLFO PB PBOSFOARK ` D>O?>DB @LIIB@QLOd n?LRBROBQORKQFJ B

+> DBPQFLK AB I> J nJ LFOB >RQLJ >QFNRB A>KP 1RPQ C>FQ NRB IB AnSBILMMBRO K> M>P ?BPLFK AB J >KFMRIBOABP MLFKQBROP BQMOLQmDB @KOOB ABP MOL? In JBP @RPHP M>ORK QO>S>FI AB?>PKFSB>R>SB@I> J nJ LFOB @LJ J B >@@nABO j RKB WLKB AB J nJ LFOB >MOmP P> IF?nO>QFLK An OnCnOBK@BO ABP MLFKQBROP KRII AN MOFFEROIBP IFJ FOBP AR QN MLK BO@ / LRO AFPQOF?RBO ABP ?F?IFLQEmNRBP >PPROBO I> @LJ MFI>QFLK BQ DnOBO IBP AnMBKA>K@BP AR MOLGBQ RK DBPOILKK>FOB AB M3NRBOP ">ODL BPQ AnSBILMM<sub>D</sub> MROSLRP MBOJ BOODB AB [On@RMnOBOIBP?F?IFLQEmNRBPAL](https://blog.rust-lang.org/2020/03/12/Rust-1.42.html)KQSLRP >SBW?BPLFKMLROIBMOLDO>J J BBKRK @IF@ IIBWSLFO@O>QBPFL MLR MIRP AB @@@P@@DD

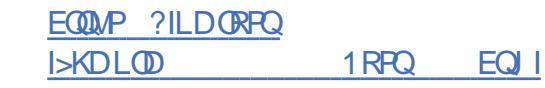

RPQ RK I>KD>DB AB MOLDO>J J >QFLK PVPQmJ B ?>Pn PROIB MOLGBQ, LWFII> BPQMR?IFn +B I>KD>DB BPQ@BKQOO FRORK QD-S>FI PT O ' %%\$ ' ) %\$ \* ' (  $+$ \*!#O ! ) Q #( ' #) ' % (  $!$  #\* -

> 1  $BA' > Q > MR'$  IF RK GMM  $CD$ @LK@BOK>KQ IBP SRIKnO>?FIFQnP

) \* (

FABKOFFENBPA>KPIBPMOLARFOP1BA ' > Q MBKA>KQ R@LROPAB I >KKnB

 $C<sub>1</sub>$ AB MRPNRBK

K>MAGFFFBKQM>PA>KP1' \$+

MR?IFnBP BK RKB PBJ >FKB >MOmP NRB &/ +S IBP FKCLOJ >QFLKP MR?IFNRBP @K@BOK>KQ I> SRIKnO+?FFFOM nQ+FBKQ @LKKRBP +B MIRP DO>KA KLJ ?OB AB CLK@QFLKPABI>J FPBBKJ nJ LFOBABI> SRIKnO>?FIFQnP > nQn @LOOFDn A>KP IB ?F?IFLQEmNRB BQ I FJ MLOQ>QFLK AB KLV>R + FKRU BQ ABP MINNRBQP @IG>@QmOBPBUFFQ1XQPALKK>KQ>FKPFj QUKOBK>KQ ABP QUJMLP>KOP AB I>MMF@>OFLK +FKRURK / (AB POWB K>SFD>CBRO

EQQMP TTT OBAE>Q@LJ BK ?ILD OBS FBT FKD SRIKBO<sup>2</sup> FF(FBP >KKR>I OBAE>QMOLAR@QPB@ROFQVOFPHOBMLOQ

 $!$  \$  $!$  ' '  $*$  #  $$$ \*  $\frac{96 \times 1}{1}$  ' " #) !! , #  $\frac{6}{10}$ , ( # (!)  $\frac{984}{ }$  ) \$#(!#\*-

 $S$ RIKn $\odot$ ?FFQnP LKQnQn @LOTEDnBP  $\bigcup$  Ph@ROFQN&LLDIB An $S$ BILMMB FROQLRQNR>KA LK SLRAOHQ>K>IVPBO >SB@I>?>PBAR@LABAB6FKB ASKPIBPMOLARFOPBQFBOSF@BPAB1BA RKMOLGBQ+LSA+F?O+OVALKQIB?RQBPQABPMOLARFOPRLMEFFOFNRnP @LJJB @DEDRRBP ROLQH BK IB 6 FKALTPON-FBJ?InBPMLRONRBIIBP ODASHF>RKFSBO-RRKLV>RBQAB PBOSF@B AB Pn@ROFQn AB 1BA ' >Q > PLFBKQRQFIFPnBPA>KPABP>MMIF@>QFLKP I BPM>@B RQFIFP>QBRO SB@I >FAB AB BU>J FKn SRIKnO>?FIFQnP IFnBP j PLRP +FKRU +B MOLGBQ CLROKFQ RKB IBKPEJ?IBABPMOL?InJBPnSBKQRBIP?PIFLQEnNRBAB@LR@EBFKQBQJnA5=FOB V@LJ MOFPABPMOLDO>J J BP. MBK NRF >SB@I>NRBIIBSLRPMLRSBW@E>ODBORK SRIKnO>?FIFQnP A>KP KLQ>J J BKQ ABP KB OLKQ MSP MSOOB AB 1'\$+ LR 0FQE1BO#++ BK OLQI>Q/\$".% BQ QLABQPSFAnL ABPP@SKKBOP>KODSFORP #BPJFBPjGROMLROnIFJFKBO ?>Pn PROIB@LABKAFPTO=MMBO+B@LAB 3 ESTP . O SKAV GEBOGEBRO BK SFODRJIFINB AFFORKGOB AB 6 FKALTP KLRSBIIB MR?IFGAOEK FB PVKGEOLKFFB<br>3 FMGROFOD GEBW&LLDIB ANSBILMMB FROQRO, NRSKA LK SLRAGHQ SKSIVFBO SSB@S ? SFBAR QLABAB6 FKB AB MLODBO ABP ?F?IFLOEmNRBP #++ ABP ILDFOENP >KOFSFORP ODHCHKQ AR <u>EQQMP TTTTFKBENLOD >KKLRK@B</u> >MMBIBO IBP CLK@QFLKP NRF V PLKQ ABP ?F?IFLQEmNRBP ABUQO>@QFLK AB AnCFKFBP +B @E>ODBRO / \$ " . %% BPQ ALKKnBPBQABPAn@LABROPAFJ >DB

ABP MOL?ImJBP @PETARBP nQ+PBKQ AR MOLGBQBPQAFPQ0F?Rn PLRP IF@BK@B EQQMP DFQER?@LJ Q+SFPLIL>AIF?O+QV

+L>A+F?O>OV PB @E>ODB ABP AILMBK +B @LAB FKPnO-?IB MBRQ oODB An?LDRn >SB@DA? 2 - BQ5>IDOFKA 5LRP MLRSBW >GRPQBO IB @LAB BUn@RQ>?IB >R J LJ BKQ AB PLK I>K@BJ BKQ BK @LKKB@Q>KQ ABP @OL@EBQP BQ BK >MMIFNR>KQ ABP @LOOB@QFCP RKB @LOOB@QFLK ILOP AB I BUn@RQFLK +B MOLGBQSBRQLOD>KFPBO ABPCBPCPCLRPAFFOORRnP nSLIRCEFPBQ BCCF@>@BP AB #++ A>KP RK BKSFOLKKBJ BKQ?>Pn PRO+FKRU 2LRP 6 FKALTP @LKARFOB ABPOBROPOILRPBQ AB @LRSBOQROB KB MBOJ BQ M>P RKB MBOCLOJ >K@B >AnNR>QB BQ Kn@BPPFQB

 $ABP$  **@EBO@EBROP** AB **BGEBOOEBKQ** ABP "

 $\frac{9}{6}$  ! )  $\$$ #

 $,$  # ( )

4 KB MR?IF@QEK MFLQB AB **T** I FJ MinJ BKQ+QTEK LMBK AB 6 FK / ( 6 FKB BPQ AFPMLKF?IB #BMRFPI> PLOQFB AB I> SBOPFLK O=MMLOOPABOOBROPLKQnQn CBOJ nPBQ 6 FOBDR>OA BQIB FRMMLOQABP @>OOBP J LAFGF@ OF KPG-FOBP

\$K J oJ B QBJ MP I> MR?IF@>QFLK AR MOLGBQ6 FKB2Q>DFKD BPQAFPMLKF?IB BIIB @LKQFBKQ ABP @LOOB@QFCP FK@LJ MIBQP LR OFPNRnP NRF KB @LKSFBKKBKQ M>P BK@LOB MLRO oQOB >ALMOMPA>KPI> ? O KOEB MOFK @FM>IBAB 6 FKB " LJ M>On j 6 FKB 6 FKB 2Q>DFKD

[PLRSBKQIB](https://github.com/taviso/loadlibrary) I>K@BJ BKQARKB FKPQ>K@B CLROKFQ @LOOB@QFCP AB MIRP +>

 $(M \text{ } \text{\textsterling}^*)$   $( )'$   $*) \text{ } \text{\textsterling} \#$  $$ " # O" ! ' !$ 

<del>-</del> B MD.GRQ + P.OB\$+\$" RKB<br>- Transverse AR ` ELJ B OEB⇒OBO d B MOLGBQ +F?OB\$+\$" RKB . MBK\$+\$" BPQ MR?IFn +FKQBOC>@B ROFFF>OBRO BPQ ?>PnB FRO IB @BKOOB J RIQED nAF \* LAF # BP FJ >DBP MLRO RKB @ 12! LRRKB @ 000B 2# ?FQBQ ?FQ U 1>PM?BOOV / F AFSBOP AFFMLFFCCFP?>PnPFROABPMR@P 1L@H@EFMBQ J ILDF@PLKQAFPMLKF?IBP >R QnIn@E>ODBJ BKQ #>KPI> KLRSBIIB SBOFFLK IB @LKOEDRO+DOBRO> OBIR RKB PB@DEK MLROIB MGQJ nQOBDB AR 5/- $1$ >PM?BOOV / F BPQ >  $\ln$ IH On I > MBOCLOJ >K@B BQ I> NR>IFQn PLKQ

EQQMP IF?OBBIB@QS IF?OBBIB@ IBF>

>J nIFLOnBPBKJ LABP MBQ \*

 $\left( \begin{array}{c} \end{array} \right)$  \* (  $+$ \*!#O !)O #(! %!  $\binom{1*}{2}$  \$\$)  $\binom{1*}{2}$ 

**SRIKO 37 FIFO**  $M$ <sub>R</sub> $O$ <sub>B</sub> $R$ <sub>D</sub> $I$  $\blacksquare$ TTM OBKOBIIBJ BKQ MBOJ BOQOB j RK <sub>IS</sub>  $>$ CDARSKO A $>$ CODABO $>$ R PAPOnJ B e **@RPB AR @KODIBA>@PFK@OB@** ASKP IF MIN BKG GEK ABP MOLOFF  $IIRBQLCE$  ' $\#$  BQ '. & -15 SRIKnO-?FFED MBCJ BQ IB AnKF AB **FBOSFOB LR InInSOFIK AB MORTIMDEP** NRSKA RK AFPMLFFEDE ! IRBOLLOE J>FGBRUBFQ@KKB@MP>KPOBIBOIB AFPMLFFOEC i IErOB 4K AFFMLFFOEC ! IRBOLLOE J > IFOBRUNRFKB MSFFB MSP MOD MOL@AROB AB @LRM>DB MBRQ FJ FOBORK >ROOB AFFALFFOE" (# @SBBO **PLROP J>KBOOBP AB GBR BO@ LR @@BOI> FR?POERCEK AB ALKKnBP** A>KPIBPLRPPVPOIN BABKOOBP

 $\#$  >MO nP (KCBI IB MO 1? In J B BPQ A>KPIBPSBOFFLKPAB! IRBWORFNRBPBQ (IKBPQMSP@SFOFFI> VQU MOPI>S BPQ>CCB@MB @SOBIIBKBPQM>P S — BK@CB>KKLK@BJ>PBPQAFPMLKF?IB FRO & FQ BQ A>KP IBP FLROOBP ABMRFP 00 SOBO # BP @ OB @ OCP M\_ROIBP ABRU ABI> OBJ FFB ABP MOFUL KO nQ BKSL Vn P SRIKnG?FFFQnPLKQnQn MQLMLFnPIB  $J > CP$  BQ $I >$  SBOFFLK  $> nQn$  (BKAR) AFFMLKF?IB IB CASOBO "BOG-FKBP AFCOP KB PLKQM-PBK@CB JFFBP j GRO #B?FK 4?RKOR 242\$ 1'\$+ **QDE %BALG** 

### EQMP TTT LMBKT>II QU IFFOPLFP **BOROEV**

 $$#$  )  $$#$  % \*'! (  $1($  \$%# (\$\*' ##\$# O! (% - $9/3$ \*'  $($  \$#)' \*) \$#( \*  $\text{O}+ \frac{1}{2}\frac{1}{2}\frac{1$  $\frac{1}{2}$  $\mathcal{L}$  (

LOPABI> @LKCnOBK@B+F?OB/I>KBQ LOD>KIFAB @BOOB >KKABBK IFEXB j @RFB AB I> MSKAnJ FB AR @QUKSFORP RKB OBJ FFB ABP MOFU SFORBIIB > BR IFBR M\_RO>KKLK@BOIBP D > D X > KOP ABP % BBB 2LCCT > OB T > CAP  $qQ$ ?IFP M>OI> %BBB 2LCCT > OB

**% RKA>CEK %% IBPMOEJPLKQALKKnP** >RU FKAFSFARP NRF LKQ GFQ IBP @KOOPROEKPIBPMRPFFEXFCF@QFSBP>R AnSBILMABJ BKQ ABP +LDFGEBIP IF? OBP >FKFFNR>RUMDGOPIPOBPFFDKFG@OFCP M\_RO I> SFB PL@5IB +BP AFFNRBP BQ IBOOBP @ J J nJ LO- OF PAFOOP ROPILOP >RUD>DK>KOPM>CI>/LPOBRKMOEU%2% KEIMFARB MSP RKB ONQUIMBKFB J LKnOHR

+B MOEU MLROIS MOLJ LOTEK BOIB AnSBILMABJ BKQ ABP +LDF@BIP IF? OBP "LOBROFPNRF@LJMOBKAABPROFFGAFOBP @LKPLJJ>OFLK JFKFJ>IB QUJB LOD GAQ QEJLA QELTK OBEFLROOBP +B QIBKO J>FIBROQUKIRI **AnSBILMABROP ABP** A > ROLOLIP BOIB @ D> OBROAB & KRIP **BUGBIRKO** 

EQMP TTT CPCLOD KBTPIBOP BK@MQGEJBVBQFKD>KA@<GFF>  $IB > ?$  OBP CB CB EB CRP **CCBB**  $PLCJ > B > T > AP$ 

 $\frac{6}{6}$  ! ) \$# \* ! #) " !

**B @PBKQJ>FI&B>OV NRF@PIB** TIBKSFOLKKBJBKQ &-., \$ BFQ PLOOF RAnNo QUBMD. BOD nOn CLKAn MGOS 8LO2> 9LRKASCIEK NRF> @ n IB MUNRI>FOB DBPOFLKK>FOB AB MELOLP 2ELCTBII J>FP IB AnSBILMABJ BKQ RIQ GBRO> nQn J FPBKOOB IBPJ>FKPAB 1> @ J J RK>R @ & - . , \$ + B @ AB BPQ n@FQBK5>I>BQAFFQDP.Rn FLRPIF@BK@B  $+8/$  +

+L?GGCC AR AnSBILMABJ BKQ AR MOLGBQ BPQ I> @D>OFLK ARK MOLARIEQ ORCEB BK CLK@DEKP J>FP BK J OJ B

BPQ >IIn j ) E , BROKD MLRO & 4 OBJ MP OOMP G-OFB j ROFFFBO > SB@RKB **ABP CEOLO CM ASCE AA BOEL ELPOKS B IS OLIP MARORKE ROFFFSOEK SROUKLUB** FA IK IP BO@) FJ BFOLODIBJ BKO IRK BO MLRO OLK@DEKKBO @KGLFKOBJ BKO MOK@RASRU >SB@ABPFBOSF@BPJ>FF?>PnPFROIB 6 B? QUJB & J>FFBQ8>ELL, >FF 2LK CODS FIA RKFEF@ CEK AR CLAB QMB 4KB ?>FB AB ALKKnBP 20 +FCB BPQ QMARB ABP MOLGHOP & 4 BPQ ROTTFINB MLRO FOLOBBO I> ?>FB AB AI KKnBP ABP J BPBDBP BORK FKABU **FKQNDOI BPQ @Dn MLRO GFOB ABP CBCEBOCEBP A>KP I> ?>FB AB ALKKnBP** ABP J BFP>DBP / LROOLK@DEKKBO>SB@  $($  / RKB KLRSBIIB ? P. IFLOEMNRB ?>PhB FRO&, ?GO @> nQ ROFFFAB M\_RO CLK@DFKKRIBKO BK JIAB IB.  $>$  $\mathsf{P4}$ K $\mathsf{E}$   $\mathsf{B}$ K $\mathsf{B}$ 

> $EQDP$  TTT  $J > F$ >ODERSB @U DKLJ B>KKLRK@B IFO DKLJ BLOD J PD EQ I

**+FKRU HBOKBI** THE > @ DRIBO OB @.J MBUIFOJ > QOEFKD FK - BOYFOBO

3EB ABSBILMBOP LC OEB OFOBORD >KA JLAFGF@QEK FR?PAPOBJ CLO - BODFOBO ESSB MR?IFFEBA > FBQ LC MGOEBP OESO FFEKFE@KOW FMBBA RM **CEB MD. @BFFFKD LC ISODB KCG3?IBFO** T FROP **CBNRFCB OFBOLIKD F**<sub>B</sub> @ J?FK> OF K LC FR?KBOP KBOTLOH M. O PM DO QUI > KA . " > AA OBFFBP / > QQEBP E>SB > ICB>AV ? BBK > QQBIMDBA

@KCBKOP<

) \* (

MOLMLPBA CLOFK@IRPFLK FK QEB +FKRU AB I> @LJ ?FK>FPLK ABP PLRPOnPB>RU

>@@BIBO>QFLK T>P >@EFBSBA QEOLRDE >AOBPPBP, " #BP@LOOB@QFCPLKQAnGj QEBRPBLC 57 FKPQOR@QEKPPL GO

FKQL QEB KCQ=FBQ=MFM>ML JLARIB / (IB I>@@IInO>QELK I> MRP MBO@BMQP?IB BPQ / @HQ/. IF@BP CLOOEFKDPIFFB (/>KA L?OBKRB KBOTLOH MLOQO-KDBP KCQ=PBQ=O?QOBB AFKPQOR@QEKP 57 >KA KCQ=PBQ=E>PE J >KFMRI>QB FKQBOS>I J >MMFKD >KA AFOB@Q OBCIB@QFLK LC SIRBP 5BQQLOFWBATFOE ?FQ 57 FKPOOR@QEKP OEBSBOFFLK LCMFM>ML LK KCQ=FBQ=MFM>ML / (IB/ @HBQ). IF@BP  $>$  PVPCBJ TFCE  $>$ K, # \$MV@ MOL@BPPLO PELTBA > MBOCLOJ >K@B FK@OB>PB LC TEBK M>OPFKD @LJ M>OFKD QEB ?RKAIBP COLJ QEB FR?KBQ>KA QEB MLOQ KRJ?BOTEBK FKPQOR@QE KP 57 ?FQ I> SBOFFLK  $M_{\bullet}$ OPFKD BKOOBP T $> P$  $\sqrt{S}$  >KA  $\alpha$   $\alpha$   $\alpha$   $\beta$ 

EQQMP J >O@FKCL I KBQCFIQBO ABSBI J

 $+$ B KIV $\overline{\triangleright}$ R  $+$ FKRIJ A>KP-BQAFOBO

+BP AnSBILMMBROP AR PLRP PVPQmJ B AB CFIQO>DB BQJ LAFCF@>QFLK MLRO- BOLFICBOLKQMR?IFN RK GBR AB @LOOB@QFCP NRF >@@nImOB AB C>l LK ABSBI J T PFDKFCF@>QFSB IB QO>FQBJ BKQ AB DOLP

QL QEB KCKBUQ?OYKQE TEFQE TFII?B KCQ>?IBPQNRFKn@BPFFQBI>SnOFCF@QELK HBOKBI 3EB J LPQ KLQF@B>?IB ABPMLOQPOnPB>R ARMOLQL@LIBBQABP .MOBTHAGEKP TBOB FKOQLAR@BA IB KLVSR +FKRU )RPNRF@F nQn >@@BMQnP MLROI> ?OK@E KCKBUQ NRFPBO> MOLMLPnBMLROFK@IRPFLKA>KP L?QBKRB >SB@ I RQFIFP>QFLK

QELRP>KA OB@LOAPQE>QFK@IRABA MLOQ J >KFMRIBKQ IB J >MMFKD ABP MOLQL@LI ?RKAIBP 3EB DOLTQE FK FKQBOS>IIBP BQ IB OBCIBQ AFOB@Q ABP @LJ M>O>FPLK @LJ MIBUB ABP IFPQBP ABKPBJ ?IBP @LJ MLPnP AR PLRP #BP LMQFJ FP>QFLKP LKQ nQn FKQOLARFQBP A>KP IB J LARIB MLROABP@ELPBP@LJ J B IBPQO>K@EBP BQ AB MLOOP ONPB>R KCQ=PBQ=O?QOBB BQ KCQ=PBQ=E>PE S **BROP** 5B@QLOFFINB >SB@ ABP AB MFM>ML PRORK PVPQmJ B >SB@RK MOL@BPPBRO , # \$MV@ > J LKQOn RKB>RDJ BKQ>QFLK ABI> MBOCLOJ >K@B AB ILOPAB I >K>IVPB AB BKOBDFPQOBJ BKQP NRF @LJ MOBK>FBKQ ABP BKPBJ ?IBP MLOQMOLQL@LIB  $>$  @ 2 J M+  $>$ RDJ BK Q Q E K ILOP I > @ J M+ Q + FLK OnPB>R BQ AR KRJ nOL AR MLOQ PRO I > K>IVPBAB BKQOOBPnQ+FQAB MLRO<sub>(S</sub> BQAB MLRO(S EQQMP J >O@FKCL I KBQCFIQBO

3EB 1BALU . 2 MOLGB@Q FKQOLAR@BP QEB MHD>O M>@H>DB J >K>DBOTOFQQBKFK1RPQ

P M>QQ LC OEFP MDLGB@Q > KBT M>@H>DBCLOJ > QFP?BFKDABSBILMBA > IF?O>OV TFQE M>@H>DB J >K>DBJ BKQ CRK@QFLKP>KA>@LJ J >KAIFKBQLLI CLO @OB>QFKD >KA BUQO>@QFKD > @OMOLDONEF@HIV SBOFUFBA @LIIB@DEK LCCFIBP 3EB MHD>O@LAB FPTOFODEK FK 1RPQ>KA FPAFPQOF?RQBA RKABOQEB, (3 IF@BKPB

3EB MHD>OCLOJ > QALBPKLQ@ QL ?B RKFSBOP>I >KA FP LMQFJ FWBA PMB@FCF@>IIV CLOQEB 1BALU LMBO>QFKD PVPQBJ 3EB M>@H>DB J >K>DBO PRMMLOOPSBOFF@GEKLCOEBPLRO@B?V AFDFGH FFDK>QROB>KA FKOBDOFQV @LKO OLI

EQQMP DFQER? @LJ OBALU LPMHD>O

+B MOLGBQ1BALU . 2 FKQOLARFQIB DBPOILKK>FOB AB MSNRBOP MHD>On@DQ BK<sub>1</sub>R<sub>PQ</sub>

#>KP IB @>AOB AB @B MOLGBQ RK KLRSB>R CLCJ > Q AB MANRBQ BPQ BK AnSBILMMBJ BKO RKB ? PIFLOEMARB >SB@ABPCLK@QFLKPABDBPQFLKK>FOBAB M>NRBQP BQ RK LRQFI BK IFDKB AB @LJ J >KAB MLRO I> @On>QFLK BQ

I BUQO>@QFLK ARKB @LIIB@QFLK AB CFOETBOP SNOEThB @OVMQLDO>MEFNRBJ BKQ +B @LAB MHD>O BPQ n@DEQ BK 1 RPQ BQ AFFQOF? Rn PLRP IF@BK@B, (3

+B CLOJ >QMHD>OKB MOnQBKA M>Pj I RKFSBOP>IFQn FI BPQ LMOED FPn PMn@FCFNRBJ BKQ MLRO IB PVPQmJ B ABUMILFQ>QFLK 1BALU +B DBPQFLKK>FOB AB M>NRBQP MOBKA BK @E>ODB I> SNOFF@GEK AB I> PLRO@B SF> RKB **FFDK>QROB AFDFQ>IB BQIB @LKQDIB AB** I FKQnDOFQn

EQQMP DFQER? @LJ OBALU LPMHD>O

/ LPQCFU J >FIPBOSBOOBIB>PB

CQBO> VB>OLC ABSBILMJ BKQ > KBT PQ: ? IB / LPODEUJ > IF PBOSBO? OK @E T>POBIB>FBA COFFBBJBOFJB QEBV >KKLRK@BA QEB QBOJ FK>QFLK LC PRMMLOQCLOGEB/LPODEU ? OKGE OBIB>PBA FK B>OIV / LPO OFU FPLKB LCOEB GOB MOLGROOP @LJ?FKFKD EFDE PB@ROFQV OBIF>?FIFQV >KA MBOCLOJ >K@B >QQEB P>J B QFJ B TEF@E FP >@EFBSBA QE>KHP QL > TBII QELRDEQLRQ >OPEFEB@ROB >KA > G+ OFBOPOF@DM\_IF@V

) \* (

CLO@LABABPFDK >KA [>RAFQLCM>Q@EBP](https://github.com/NsCDE/NsCDE) J I

3EB MOLGB@Q@LAB FPAFPQOF?RQBA RKABO

QEB \$/ + \$@IFMPB / R?IF@IF@BKPB >KA (/ + (! , / R?IF@ +F@BKPB #B?F>K ! RIIPBVBFKPQ>IIBO 2B@LKA >IME> OBIB>PB LC QEB QB@EKLILDV

### IF@BKPBP

 $EQDAP$  TTT  $J > F$  $>$ **OEFSB** $@.$ **MROFI**  $>KK$ LRK $@B$  MLPQOEULOD JPD  $J<sub>1</sub>$ 

 $/$  LPQCFU

/R?IF@>QEK AR PBOSBRO AB J>FI >IME>QBIB>PBP?RQQEBQBPBBJPQL?B TFKALT J>K>DBO TFQE QEBJBP 3EB PB@LKA >IME> OBIB>PB LCQEB #BPHQLM \$KSFOLKJ BKQ MOLGB@Q > FKPQ=IIBO CLO #B?F>KP KBUQ J>GLO (BROQIPOVIB"#\$FKOBOG®D>A>MOBA CLO OBIB>PB ! RIIPBVB FP >S>FI>?IB CLO RPB LK J LABOK 4KFUIFHB PVPQBJ P>KA QBPQFKD 3EB CFK>I OBIB>PB FPBUMB@QBA +FKRU FP >S>FI>?IB CLOALTKIL>A 3EB FK J FA 6 B ALKYQRPR>IIV @LSBO BKSFOLKJ BKQFP ?>PBA LK QEB %56 , >ILQLCFKQBOBPQ

EQQMP IFPQPAB?F>KLOD AB?F>K

MOmP RK >K AB AnSBILMMBJ BKQ ABSBI RKB KLRSBIIB ?O–KOEB PO–>?IB AR >KKLRKO® JPD EQJI PBOSBROABJ >FI / LPQCFU I> > nQn  $MR?$ IFnB  $#$  $>KPIB$  J oJ B  $R$  J MP FIPLKQ >KKLK@n I> CFK AR PRMMLOQ AB I> I FKPQ>IIBROAB#B?F>K ` ! RIIPBVBd ?O>K@EB/ LPQCFU MR?IFnB>RAn?RQ AB / LPODEJ BPO RK ABP ONOBP MOLGBQP @LJ ?FK>KQ RKB Pn@ROFQn nIBSnB >SB@ I> CF>?FIFQn BQ I> I FKPQ>IIBRO MLRO I> MOL@E>FKB CRK@QFLK>IFQV 3L DFSB " #\$ PQVIB RPBO MBOLOJ>KOBNRFBPQON>IFPNDOkOBjMR?IF@NOEKJ>GBROBAB#B?F>K` RKB>O @EFOB@ROB?FBKMBKPhBBQRKB!RIIFBVBdBPQAFPMLKF?IBMLROABPQEBMQLMBOFHFKPDBKBO+QLO7Q MLIFOFARB MIRQIQ POOF@QB MLRO I> OBPOP+>MR?IF@HOEKIOFK>IBBPQMONSRB 7>T, LOEC&3\* &3\* 0Q >KA0Q @LK@BMQFLK AR @LAB BQ I >RAFQ ABP @LOOB@@FP +B @LAB AR MOLGBQ BPQ D∩KnO>IBJ BKQ MSP ABP MR?IF@GELKP JLPQ>MMF@GELKP RPFKD 7 TFOE >  $A$ FF $A$ OF $P$ Rn  $R$ R $P$ IBP IF OBK OBP  $\frac{6}{5}$ /+ \$@IFMPB/ R?IF@+F@BKPB BQ(/ + (! , ?B>R@LRMAFKQnOoQ +F@BKPB  $\#$ BRUFMJB MR?IF@AOFLK >IME> AB +> PB@LKAB MR?IF@>QFLK >IME> AB QB@EKLILDV TFQELRQ ILPP LC J F - LRP KB M>OILKP >OB >S>FI>?IB >IILTFKD VLR QL PQVIB >IME> J >FP FI PBJ ?IB NRFI V >FQ OBQOL FKQBOC>@B - P" #\$ >IILTPVLR QL

 $FCDAP$  TTT  $J > F$ >O@EFSB@LJ MLPQCFU >KKLRK@B MLPQCFULOD J PD EQ EQQMP IFPQPAB?F>KLOD AB?F>K **ARSBI** [>KKLRK@B](https://opensilver.net/announcements/introducing-opensilver.aspx) J PD EQJ I

CRII @FO@IBJ >D>WFKB [@LKQBKQP<](#page-1-0)

### EQQMP DFOER?  $Q_1 - P' \# S - P' \# S$

 $- P' \# \$  "# $\$$  POVIB (BOOL BKSFOLKJ BKQ TFOE PONOBLCOFB>OD

3EB - P" #\$ - LQ PL " LJ J LK

>MMIF@>QFLKP M>Q@EBP>KA >AALKPQL OB@OB>QB QEB LOFDFK>I " #\$ ABPHQLM 3EB MD GB@D@LAB FPAFFOOF ROBA RKABO QEB&/ +S IF@BKPB AAFKP>OBTOFQQBK

3EB >FJ LC QEB MOLGB@Q FP QL  $MDSTAR$  >  $QJ$   $CDP$ ? $B$  >KA [@LKSBKFBKQBKSFOLKJ](https://fedoramagazine.org/announcing-the-release-of-fedora-32-beta/) BKQCLOILSBOPLC OBQOL PQVIFKD PRMMLOQFKD J LABOK

>MMF@@EKPQE>Q>@B?BFKD I>RK@EBA

@LJ ?FKB " #\$ ABPFDK >KA J LABOK QB@EKLILDFBP PR@E >P CLKQ O>PQBOFW>QFLK RPFKD 7%3 4KF@LAB AVK>J F@>KACRK@QFLK>I J BKRP SFOQR>I ABPHQLMP >MMIBQP ABPHQLM

T>IIM>MBOP QEBJ BP F@LKPBQ@

FK/ VQELK>KA2EBII

- P" #\$4K BKSFOLKKBJ BKQ ONOOL A > KP IB PO  $MB$  AB " $\#$ \$ >  $SB$ @ RKB QB@EKLILDFBABMLFKQB

+B MOLGBQ- P" #\$ - LQPL " LJ J LK #BPHQLM \$KSFOLKJ BKQ RK BKSFOLKKBJ BKQ AB ?ROB>R M>P PF @I>PPFNRB RKB FKQBOC>@B A>KPIB PQVIB OnQOL AB " #\$ >A>MQnB MLRO RKB RQFIFP>QFLK PROIBPPVPQmJ BPJ LABOKBP AB QMB 4 KFU BQ+FKRU BPQAFFMLKF?IB >R QnIn@E>ODBJ BKQ +BKSFOLKKBJ BKQ BPQ ?>Pn PRO IB [DBPQFLKK>FOB](http://mail.openjdk.java.net/pipermail/announce/2020-March/000282.htm) AB CBKoQOBP %56 , >SB@ABP QEmJ BP >MMF@GLIKP @LOOB@CEP BQ J LARIBP >AAFGEKKBIP MLROOB@ONB ?ROB>R " #\$ ALGED FKB + B @LAB AR MOLGBQBPQ AFPQOF?Rn PLRP IF@BK@B &/ +S +BP J LARIBP PLKQ n@OFQP BK / VQELK BQ 2EBII

+B ?RQARMOLGBQBPQAB CLROKFORK BKSFOLKKBJ BKQ @LKCLOQ>?IB BQ BCCF@> @B MLROIBP >J LROBRU AR POVIB OnQOL QLRQ BK PRMMLOQ>KQ IBP QB@EKLILDFBPJ LABOKBPP>KPMBOQBAB CLK@QFLKK>IFQn / LRO ALKKBO >RU >MMF@QEKP RQFIFP>QBRO NRF FLKQ I>K@BP IBROP` PHFKPd MOLMOBPA>KP RK POWB "#\$ ABP DnKnO>OBROP MLRO 7Q 7>T , LQFC &3\* &3\* 0 Q BQ

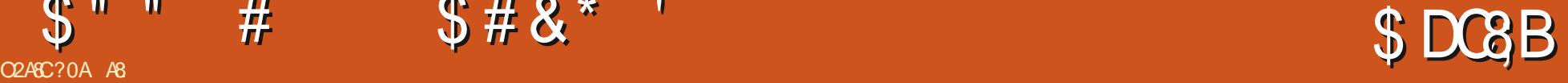

 $S$ " #  $S# 8$ \* '

<span id="page-18-0"></span>**##** BIMPINRB+R@PPBPQn@FMPn KLRP<br>## KBMLRSLKPMRP@LJMFO@RQ>O **TT** KB M RS KP MRP OBJ MIFO @BO<sub>2</sub>O QF@IB>SB@ABP@ELPBPAB+R@>P >RPPF KLRPPLJ J BPM<sup>S</sup>PPhPi NRBINRB@ELPB NRFJ B PBJ ?IB >J RP>KQBQFKQBO>@QFC " BPQ>RPPFM>O@B NRB GB KB @LKK>FP OFBKj 1RPQ>KA&L f > >FABMBRQoQOB >RPPF@BOQ>FKPABKQOBSLRPNRFnQRAFB O>FBKQMLROI . 2" / . CCBKPFSB 2B@R OFQV " BOQFCFBA / OLCBPPFLK>I " BOQFCF@>Q MOLCBPPFLKKBI BK Pn@ROFQn LCCBKPFSB J >  $P$  GB KB A  $P$  M  $P$  N  $R$ B  $I$   $>$   $IB$  GBO  $1B$ D-GABW EQMP CLORJ E-GACHEB?LUBRAFP **@RPFFLK >P@FAQHFAAFBPDRFABQL** M<sup>S</sup>PFFKDLP@MLKVLROOFDPO>OBJMQM

#>KPIBABOKRJ nOL KLRP>SLKP M<sub>>P</sub>Ph **GMABJ BKQBK OBSRBIBPMBC** FP PFLKPA>KPRK PVPQmJB +FKRU RGLRO A ERF KLRP MONPBKOBOLKP GAMFABJ BKQ ABPLRQFIP - LRPABSLKPMLPBOIBP?>PBP A>?LOA >S>KQAB M>PPBOj I> M>OQFB @K@MOB +BPLROFIPPLKQMO<OFARBPPF SLRP KB SLRIBWM>P GFOB I> J LIFKAOB @ELPB j I> J >FK " BI> AFQ SLRPABSBW Q RGROP @KK>QOB IBPLROFP BK IFDKB AB@LJ J >KAB IBP@LJ J >KABP - LRP >SLKPAnGSR ` FA d BQ` TEL>J Fd 5LRPABSBW@LKK>qQOB>RPPF` FC@LKCFDd BQ` FMd MLROSLFONRBIIBP FKOBOG-@BP AR ON FEDSIR FLKQ>@DESBP ` - BOPQ+Qd `\_>OMdBQ` OLRQBd j @OBRPBO PRO@BP

J LIKP 5LRPABSOBW>RPPFP>SLIFOLS +FKRU @KPBOSBPBPCF@EROPAB@KCEDRO<OEK BONRBIIBP>MMF@@EKPPLKQFKPQ>IInBP 5LRP>ROBWj @LKK>qQOB IBPMOL@BPPRP NRFQLROKBKQMP (I K V>>R@RKBELKQB j PB PBOSFOARK @>OKBQLRARK CF@EFBO QUQLR ARKB @In 42! @LJ J B OnCn OBK@B

 $" 3\%" > MRRB$  (EB% $>D$  I>` MOFBAB I> @LIIFKB d An@LRIB AB LCCPB@I> Pn BQRKBKQOBM: QMLRO@BNRBSLRP>SBW ABFBPLRQFP >RFFFIFFBWIB?FBK GRP >MMOFP I LFPFSBQn BQQLRQ@B?>Q>@I>K  $I$  V > ABP AFFOOF ROF KP NRFOBDLODBKQ ALRQFIP @LJ J B\* >IFLR! I>@H O@E J >FP GB KB SBRUM>PSLRPIFBO>SB@RKB AFP QOF?RQFLK LRC>FOBABSLRPRK>MMOBKQF  $E$ >@HBO #BKLJ ? OBRU ?ILDP BUFFOBKQ A>KPIBPPMEmOBPAR6 B? NRBSLRPMLR SBWCONRBKOBOLS FFPM>ODBKQABLCCFB@ \$KSLF@FRK EQQMP LOCPB@S@EROAH

4KLRQFI FKQnOBPP>KQVBPQJ BKQFLK Kn InKRJ nO **QEK+FKRJNRBSLRPMLR** SBWOBD>OABOPRODFOER? EQDMP LCC PB@S@EROAH IFKRUBKRJ

QLRPIBPLROFIPABI>IFFOB+FK\$KRJBFQ @B@PBFQNRBSLRP@LKK>FFFBWIBJLQMBKA>KQSLRPABSOBWnSFOBOABQU >RFFFM>OQF@RIFmOBJBKQRQFB1BKABWABMAFFBAR@LJMQBNRBSLRPL@@RMBW

FKOBOG&P-BO@>QK@BQ`FMQ>?IBPd>R`SLRPPBOSF@BBQ@LMFBWQLRP@BPLROFFP PRORKB @in 42! (IPKB PLKQM>PDOLP SLOOB SFBFFIB @in 42! AB SLRPK>SBWM>PARP>DB S> OBABSBKFO R<sub>Q</sub>H<sub>B</sub>

@ROFQ0 LOCEKFFSB \$11B@DBRKMLOQPHO 1BAFFEKQRKJ>RS>FPLRSOEROPBM>FKQ 2FSLRPOBD>OABWINKRJ NO>OEKA>KP @BP@OFMQPEBII SLRPSBOOBWNRFI BPQBK ?>PE @LKQO>FOBJ BKQj I> MIRM>OQABP >RQOBPLRQFIP n@OFQPBK / VQELK " BI> > I >S>KQ>DB AB CLK@QFLKKBOPRORK PVP QmJ BLs / VQELK KBPQM>PFKPQ>IIn (IP NR>R?LRQ )BI >FC>FQ 2LFQBKSFOLK ME>KQA>KPIB J >D>PFK AB MLO@BI>FKB RK J FIIFBOAB IFDKBP AB An @BOGELKPFC " LJ J B @BPQRK P@DFVQPEBII FF G-RORKB PB@LKABMLROBUn@RQBOJ FIIBIFDKBP )B **PRIPICKA MLROI >MMOBKOFP>DBABI>** IFDKBAB@LJ J >KAB J >FPGBPRFP>RPPF AB SLRP J BQQOB A>KP IB MnQOFK J >FP M>OBFFBRU RIFBRABQLRGLROPQ=MBO P>SLFO@BPQMLRSLFOf>S>RQALR?IB BQOBQ>MBOI> J oJ B @ELPB J BQQBWI> MLROIBP DBKP NRFJ B E>O@mIBKQPRO BKP@OFMQ "BP@TFMQBPQ>FFBWON@KQBQ 3BIBDO~J j @BRGBQ

- BSLRP>OQ@EWMAPIj (@BD>OABWNRB@LKNRBBUMLFQ+>AFCQn@K@BA>KP BPQ>@QFSBJ BKQAnSBILMMn SB@" 3% SLRP L? **OBKBWBK DnKnO>I RK FABKOF** E>?FQRBIIBJ BKQI >@@mP>RPEBII >SB@RK

+>RQOBM>OQFBABI nNR>QFLK I>J > @EFKBj BUMILFQBO5LRPMLRSBWBKQOLR , LALKO, SBORKBI EQQUP TTT [SRIKER?](https://www.vulnhub.com/) @ J FI V>>RPPFA>RQOBPPFQBP6 B? Ls SLRP MLRSBWBK QOLRSBOA>RQOBP )B SLRP PRDDmOBAB MOBKAOB RKBJ >@EFKBSRI KnO-?IB 4?RKOR LR #B?F>K @O@BPQ @B NRB SLRP@LKK>FPPBWBK Q>KQNRB IB@DBROAR%, "BI>>JMFOBO-SLQOB @KCE-K@B BK SLRP BQC>@FFOBO SLQOB AnJ >OO>DB " LJ J B IB AFQ IB DRFAB 'FQ@EEFHBOP M>PABM>KFNRB

> (I C>RQNRB GB M>OIB >RPPFAB I nIn 2 FI SLRPM>QQRQFFFBWRKBJ>QEFKBSFO QRBIIB 5, SRIKnO>?IBBQKBPP>VBWM>P AB MFO-CBOIB FFOB 6 B? DLRS AB SLODB DLRSBOKBJ BKQ - LRP KBPP>VLKP M>P

CF>KQJ LQAB M>PPB AB ?>PKFSB>R BQ MOFSFImDBPA>KP+FKRU # >?LOA @BPQ SLRPABSBWBKDO-SFOIBPn@EBILKP SB@ABI>@LIIB@B\$KRJBO+OEK MRTPAR IB QBFQAB MhKnQDQIEK SLRPL?QBKBW QQHQBJ BKQ >K>IVPB MRTPABPQBQEBO ! LK \$Qj MOLMLPABPBP@I>ABPAB @EBPNRBSLRP>CCFKBWMRFPI >@QFLK CLFPOnMnQnB . RF@BPQI> OB@BQQB " B ?BOA>KPRKQOLRKLFONRF>?PLO?BQLRQ  $S''''$  #  $S#8'$  '

CLFP

QFLK +>@LJ J >KAB` CFKAdLR` TEF@Ed / " NRB PRO@B / " Ij " BPQRKB ?LKKB MBRQSLRPSBKFOBK>FAB 5LRPABSBW FAnB AB @ONBORKB>O@EFSBABSLQOB P>SLIFO>SB@NRLFSLRPQD>SHTBW/>OnKRJnO+QIEKBQABIBKSLVBOjRK/" BUBJ MIB ` CFKA K>J BMVQELK d LR ELOPIFDKBLs SLRPMLRSBWQO>S>FIIBOPRO `TERQE MAQELK d' RPFFKLRPABSLKP SLQOB`FKQBId jSLQOB MOLMOBOVQEJB >RJLIFKP@EBO@EBO@@D@@MWOELKMBOI /BRQoQOBK>SBWSLRPGJ>FPROFFFIN , BQQBWMBRQoQOB @B MLFKQBK QoQB AB @BOQ>FKBP @LJ J >KABP J HKLA NRB SLQOBIFPQBBQ>IIBWV (I KV>M>PABSLFB SLRPABSBWALK@OBSLFO" LJ J BFI BPQ QLROBOO-@DBALK@IBQQLKKBJBKQBPQ AFQBK>JLROQLJJBjl>DRBOOBQLRQ M>OC>FQBJ BKQ>@@BMQ>?IB 1BD>OABWPF BPQMBOJ FP+>MO>QFNRBOBKAM>OC>FQ SLRP MLRSBW>@@ABOj LR IFOB @BO QHTP BJ M>@BJ BKQP @SFFFFNRBP +FFBW QLRGLROP IB OR@EIBOA EFROLOFARBABIROF IFDKB IFP>QBROEFPQLOV " EBO@EBWIBPPVPQmJ BP AB CF@EFBOPJ LKQnPLR @BRU NRFPLKQ LP@MDRFAB [MOFSFIBDB=BP@>I>QFLK=](https://sushant747.gitbooks.io/total-oscp-guide/privilege_escalation_-_linux.html) FKE>?FORBIP AC 0 90. 10 90. #BP@ELPBP?>K>IBP @LJ J B ` @OLK d MBRSBKQABSBKFORKBJ FKBALO%>FOBP

 $SLQ\text{IB}$  QBJ MPBQQLRP $SLP$ BC $LCQ\bar{P}$  / I> IF OBAB QBNRB  $SLR$ PM>OQ $LR$ BMBQ KFOEBW f>MBRQPBJ?IBO>I>J?FNRn >COFKBW@BOQQBIFFOE5nOFCEBWABP@ELPBP J >FP>VBWRKB J >O@EB j PRFSOB >S>KQ @LJ J B ` @ROI d BQ` TDBQd BQ` K@d AB@LJJBK@BO#BSBKBWB/mQB-LpI NRFSLRPMBQJBQQBKQABQOAKPCn@BOABP VBWRKB IFFOB NRB SLRPSNOFOBWABRU ORGEBOP FFSLRPK>SBWM&P@BNRFFGRQ / >OLs @LJ J BK@BO ! LKKB NRBP J oJ B 22' BPQ>RPPFS>I>?IBPROSLQOB " LJ J B IB P@EMQ?>FE SR MRP E>RQ 5LQOB ?LqQB j LRQFIP BPQIB PEBII IRF

 $, >$ FKOBK $>$ KQ RK MBR AB IB@ROB BK

EQQMP PRPE>KQ DFQ?LLHPFL QLQ>I  $=$ **IFKRUEQI** 

EQQMP M>V>QR@LJ DRFAB IFKRU MOSFIBDB BP@I>OFLK

EQ MP T T T PSKPLOD OBSAFKD OLLJ TERBM-MBOPIFKRU M-MBO

. RF FISLRP GROIFOB QLRO (BBI> @D l [>SLRPALKKBO>ABPFAnBPBQSLRPJ](https://www.sans.org/reading-room/whitepapers/linux/paper/37562) BQ QO> A>KPIB ?LK nQ>QABPMOFQ )B K>F M<sub>>PJ</sub> PIB FFOBDLQJ FFH D QJ FH @ O F V>RKIFBKPROI RKBAB@BPM>DBP J >FP >IIBWV %>FQBP>QBKQFLK>RU@LJ J >KABP RQFIFFINBP SLRP ABSBWIBP @LKK>QQDB J oJ BBKALOJ >KQ- LQBWNRBIBP@LK **PBFFP FROIBP@I>AB ABP MOBFIMDBP A>KP** +FKRU KB PLKQM>PPQOR@QROnP (I PBJ ?IBKV>SLFO>R@RKP@EnJ > " BMBKA>KQ SLRPABSBWSLRPGFOBRKBOB@GOBNRF CLK@QFLKKBMLROSLRP

+BMOL@E>FKKRJ nOL PBO> MIRPLMn **GGEKKBI** 

)B SLRP V ALKKBO>F ?B>R@LRM A>ROBPIEKP

> A8: QO>S>FIIBA>KPI FKCLOJ >QFNRBABMRFP MIRPAB >KP (I >SRI>QB@EKLILDFB>IIBO BQSBKFO #B I> @MAGQEK AB AFFNRBP  $AROP$  AB I > Q+ $HB$  ARKB J > QEFKB  $\vert$  I > SBO >SB@J RIQFJ mQOBP BQLP@FIILP@LMBP BK M<sub>2</sub>FP>KQM<sub>2</sub>OI> MLFB AB @(?IBP GRFNR>R AFJ BKPFLKKBJ BKQABQLROP & FII >C>FQ

#BPOn@I>J >QFLKPLRABP@LJ J BK Q>FOBP . RFGBPRFPRKn@BOSBIn \$KSLVBW KLRPSLPJ >FFPi J FP@ CRII@FO@IBJ [>D>WFKBLOD](mailto:misc@fullcirclemagazine.org)

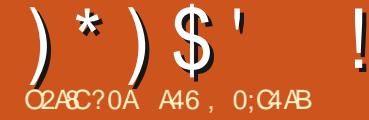

# $\%$ C $\%$  = 30=B;4 < >=34 AS4; %

<span id="page-20-0"></span>4 KBO-MAABJFFBjGROJMOLMLPAB I> ?F?IFLQEmNRB OB@FMBP@O>MBOP ALKOGSFM3OIn IBJLIPABOKIBO @RBI IBJ BKQ FFORP AFCGOBKOP AB OBOBOBP PLKQPRMMLOQnP @LJ MOBK>KQIBP ALKQ G-FM-OID MUROIBMOLGBQ) BOD-S-FFIB FRO NRBINRBP>RQOBP FFOBP MLROIB MOLGBQ @BNRFGFQ@KOFKRBIIBJBKQJLK@BOIBRO J>PBIIBKBPQM>P>RFFFAFOB@BNRB@ KLJ? OB ! BOR@URMABPBLOD @@DROPPLKO AnAFnPj ABPFFOBPELOPABP42 A>KP AB KLJ? **OBRFBP I>KDRBP AFCCOBKOBP** ) BUMIFNRBO>FMOL?>?IBJ BKQIBMOL@BPPRP ABI> @On>QFLKABSLQOBMOLMOBBUQO>@ NRBKQBKQOB BRU , LK @EBO>J F' >I QBROA>KPRK>OQF@IBCRQRO

" LJ J B I> MIRM>OQABKQOB SLRPIB PSSPKOGB FRFPRK MLFKOAB@LKG>@DAB PRMMLOQLCCF@FBRUAB / >DB IB @LK@BM QBROBK >CCF@E>DB DO>MEFNRB MLRO/ V QELK RQFIFP>KQ3HFKQBO\$KJ LVBKKB GB M<sub>>FFB</sub> EBROBPM<sub>>FKB</sub> i OnMLK AOB>RUNRBPQFLKPABPRQFIFP>QBROP NRB @B PLFQAB QLRQKLRSB>RURQFIFP>QBROP LR ABP ROFFF>OBROP NRFROFFFBKQ/>DB ABMRFPABP>KKnBP ) >FAB>RPPF#LK1L WBK?BOD BK QBPQ>KQIBP @LJ MFI>QFLKP AR AnSBILMMBJ BKQ BK BPP>V>KQAB IBP @FFBOM>OABP J LVBKP >RFFFAF CCnOBKQPNRBMLPPF?IB +LOPNRBGBK>O OFSB MIRPj IBPAnQORFOB #LK @OnB Dn Kn**GIBJ BKQRKBSBOFFLKMR?IFNB " BPQ** RK CO-SS-IF NRFABJ >KAB?B>R@LRMAB

### QBJ MPJ >FPNRBG>ALOB

/ >OJ FQLRQBPIBPNRBPQFLKPNRB GB OBl LFPPROI RQFIFP>QFLK AB/ >DB I> MIRP @LRO>KQB BPQ@LJ J BKQ@OnBORK MOL DON J B>SB@MRFFBROPOLOJ RI>FOBP +> OnMLKPBj @BI>BPQSO>FJ BKQQOmPPFJ MIB NRB MLROOH CONBKPBOI ROFIFF>OBRO A LS IBPNRBPQFLKP +> NRBPQFLKPRFS>KQBBPQ CLOJ RI>FOBP/ >DB IRK>MMBIn ` / >OBKQd @LJ J BKQGB C>FPBK PLOQB NRB IBPCLO J RI>FOBP LR IBP CBKoQOBP @LJ J RKF S>OAAB- LOSmDBJ >ABJ >KAn@LJ J BKQ C>FOBMLRONRRKCLOJ RI>FOBIFPBRKBFK CLOJ > CIEK A>KP RK >ROB CLOJ RI>FOB BK ` QBJ MP OnBI d e KLRSB>R >ILOP NRBI>OnMLKPBBPQPFJ MIB @BKBPQM>P NRBINRB@ELPB NRBIBPRQFIFP>QBROPBP P>FBKQ>S>KQAB MLPBOIBRONRBPQFLK RPFFA>KP @B KRJ nOL G>FI FKOBKOFLK AB MOnPBKQBORKB AnJ L PFJ MIB MLRO >FABOj @LJ MOBKAOB IB MOL@BPPRP \$3 PV>GROBRK?nKnOF@B @BODBPLIROEK KBPOM>PIFJ FONB>RMOLDON J BA>CCF @E>DB DO>MEFNRB / >DB \$IIB MBRQoQOB RQFIFPnBMLROKFJ MLOQBNRBI MOLDO>J J B BK / VQELK J oJ B >SB@@BRUBK IFDKB AB @LJ J > KAB 5 LOOB FJ > DFK>OFLK BPQ I>PBRIBIFIFQQEK

RPFF G-FMBKPn J BQQOB FROMBARKB

O>MFAB AnJ L BK RQFIFP>KQ/ >DB MLRO J LKQOBO@LJ J BKQDnOBOIBPABRUFAnBP )BS>FPRQFIFPBO/ >DB@>OIBMOLDO>J J B BPO?B>R@LRMMRPC>@FBiJLK@DBOBK >CCF@E>DBDO>MEFNRBBQM>O@BNRBI>MOB  $J$  FMOB NRBPQT  $K >$  (OBJED-RUMOLDOS)  $J$  BP / >DBP>SB@MIRPFBROPCLOJ RI>FOBP

+B MOLGBQPBO> @LKPQFQRn AB ABRU I>RQOB ` " EFIAd \$KC>KQ +BMOLDO>J J B MLPPF?IB / >OBKQI>K@BO> IB MOLDO>J J B \$KC>KQ BQOB@BSO> ABPALKKnBPAB @BQBKC>KQ

### $$ # \quad \% $ # \quad ( $' " * ! \quad ' \quad ()$

 $-$  LRP @ DROKPA $>$ ?LOAIBCLOJ RI $>$ FOB / >OBKQ)BKBSLRPBKKRFBO>FM>P>SB@ IBP AnQ>FIP AB I> @On>QFLK AR CLOJ R I>FOB ) BSLRPCLROKFO-FFFJ MBJ BKQRKB

@LMFB An@O>K AB @BIRF@FBQSLRPALK KBO-FRKBMFK@RAFKCLOJ > OF KPFJMO Q>KQBP PROABP >QQOF?RQP PMn@F>RU AB @BOQ>FKPD>ADBQP

" FABPPLRP SLFOF NRLFOBPPBJ ?IB IBCLOJ RI>FOB/ >OBKQ)BK>FM>PM>PPn ?B>R@LRMABQBJ MPj I >OO>KDBOBQG>F MOFK@FM>IBJ BKQD>OAn IBP >QQOF?RQP j IBROS>IBROM>OAnC>RQM>OQLRQLs @nQ>FQ

" LJ J BSLRPMLRSBWBSLFOIBCLO J RI>FOBBPQQOmPPFJ MIB #BRU?LRQLKP BQNR>QOBnQFNRBQQBP +BPABRU?LRQLKP LKQMLROKLJ LR >IF-P AB D>R@EB i AOLFQB ?QK+>RK@E BQ?QK\$UFQ/ RFPFI V > ABRUnQFARBQDBP PQ+QFARBP PQ+QRPBQ OB@BFSBA BQ ABRU nQFNRBQQBP AVK> J FINRBP I RKB BPQRK FFJ MB @ O OD @L

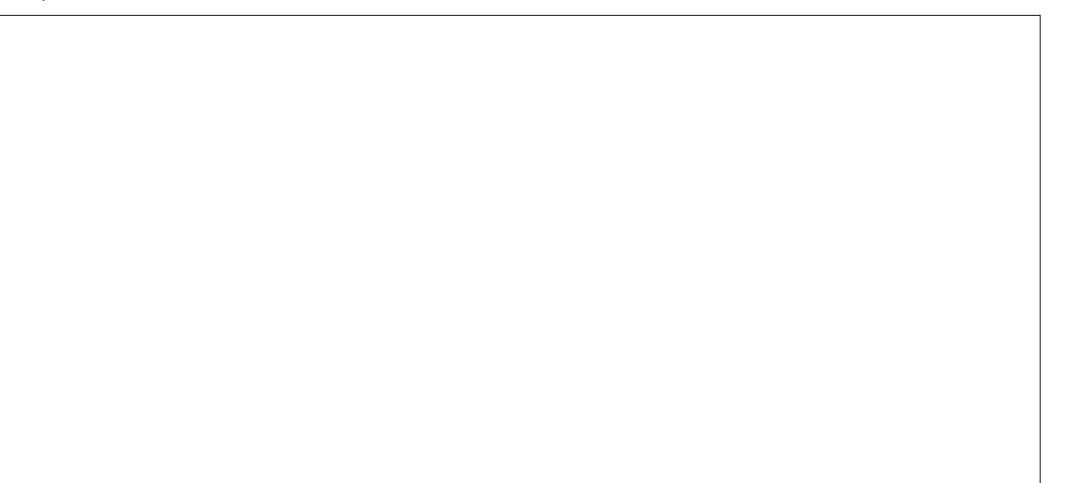

# $(\frac{1}{2})^*$  \ \$' ! %) \$#

ILOn NRFJ LKQOBI nQ>QABI>@LKKBUFLK >RCLOJ RI>FOBBKC>KQBQI >RQOB NRFPB MOnPBKQBPLRPI>CLOJ BARK@E>J MKBO  $SROO$   $O(CFKn > RKB S O(E?IB AB QMB)$ QBUQB>MMBInB#>Q>1B@BFSBA MLROoQOB >FKPFG@FBJBKQJFPBjGROM>OMOL DO>J J >QFLK " LJ J B IB PRDDmOB PLK KLJ AB S> **DE**? IB BIIB **@LKOBKAG** IBP ALKKnBPNRF>OOFSBOLKQAR CLOJ RI>FOB J RI>FOB GB I >FAnMI>@n SBOPI> D>R@EB I n@O>K

MLPFQFLKKn PRO` LK=?QK+>RK@E d BQ " IB>O\$CC>@BO ! HPM ! >@HPM>@B OBQLRO I>QQOF; RQAB@LJJ>KABAB?QK\$U;CQBPQ >QOFmOBBQQ\$KQQD6B/LROIBJL M>O>J nQOn PRO` LK=?QK\$UFQd " BPLKQ J BKQIB?LRQLK\$KQBOKBPBOQj OFBK (I IBP KLJP AB OLK@DEKP AB O–MMBI AB V>>RFFFFK?LROLK\$UFQ2LOQBB @E>@RK ABP ?LRQLKP +> PBRIB >RQOB

@ELPBA>KPIBCLOJ RI>FOBQLM=IBSBI AB KLRPSBOOLKPA>KPNRBINRBPJ FKRQBP KFSB>RE>RQBPQ1BQEQOB`(>J/>QBKQd -LRPM>O>JnQQBQLKPIBPIF>FPLKPA>KP )BPRFPIB/ >OBKQ IBJ LARIB=PRMMLOQ

\$KPRFQB KLRP @LKPOORFOLKP KLOOB MOLDO>J J BBKC>KQ(I BPQRK MBRMIRP @LJ MIFNRn J >FPM>PQOLMNR>KAJ oJ B

BKC>KQ S>KQAB P>RSBD>OABOIB CLO RK MBQFQ M>Sn KRJ nOFNRB AR DBKOB >R JFFBRAB In @O-K +> QLOJ B BKG-KQ KBUBP IB QLRQA>KPRK @AOB (IV > PB MLPFQFLKKBO> j AOLFQB >R J FIFBR AB >RPPFRKB nQFNRBQQB NRF>CCF@EBO> I> ?QK+>RK@E>I>QOF?RQAB@LJ J >KAB MI>V+>?BI +BP?LRQLKP>KKBUBPPLKQ " LJ J B SLRPMLRSBWIB SLIFO IF V > `\_ QLR@EBPd >SB@QOLFP?LRQLKP>K S BROAB I > Q ROEB BKCLK@R ALKQI > S>**OF>?IBOBUCEBPQM>O**JnOODBPRO#FP

> +BPQOLFP?LRQLKP@LJ MInJ BKQ>FOBP LKQIBROP>QQOF?RQPAB@LJ J >KABM>O> J nQOnPPROLK=?QK" IB>OLK=?QK! >@H PM>@BBQLK=?QK\$KQBONRFPLKQIj BK @LOB ABP CLK@QFLKP AB O>MMBI BQIB ?LRQLK \$UFQ> PLK >QQOF?RQAB @LJ J >KABM>O>J nQOn PROLK=?QK\$UFQ

+BP ?LRQLKPARM>Sn KRQFIFPBKQ IBOLKP RK MBR MIRP NR>KA KLRP BU> MOP A > COOP? ROP AB @LJ J > KAB MOO J nOONP @ OFF BPOM RP GOFB AB MOO J nQOBOABP CLK@QFLKP AB O>MMBI NRF Kn@BPPFQBKQRK M>O>J mQOB @LKQBK>KQ IB ?LRQLK PROIBNRBI LK > @IFNRn BK RQFIFP>KQI> @LJ J >KAB ?FKA @B NRB

 $$$ 

QELK M>OQ>Dn >MMBIn A>KPKLQOB @>P AFPMLKF?IBPA>KPIBAnMr QM>PQB?FKAB  $+$ B @ AB ABP ABRU J LARIBP $=$ FRM MLOQMVPBO> MOnPBKQn @FABPPLRP (I BPQ J LKQOn NR>PFJ BKQ@LJ MIBQ +B @LAB ABPCF@ERCPA>CEF@>DBDOAVEFFNRBKBPQ M>PJ LKQOn KF@BIRFABPCF@EFBOP Q@I @BMBKA>KQ IBPCF@EFBOP&4(MV PBOLKQ PLOQBNRBSLRPMLROBWSO>FJ BKQI>K@BO IBPMOLDO>J J BP

> " LJ J B QLRGEROP KLRP @LJ J BK @BOLKPM>OI>PB@QFLKABPFJ MLOQPMLRO IBCF@EFBOM>OBKQ=PRMMLOQMV - LQBWNRB KIRP FI M O O KP OF FTA M O O FTA=FRM M COMVBOFF>OBAM/

l psr uw v| v l psr uw f kl og l psr uw f kl ogbvxssr uw l psr uw vkduhg

+> CLK@QFLK PRFS>KQB @FABPPLRP KLRP BPQ CLROKER MOO / >DB @BPQI> CLK@DEK PBQ=3H=S>O\$IIB KLRPALKKB >@@mPj I nQFNRBQQB NRF>CCF@EB IBPS> IBROPDnKnOnBPM>OIB MOLDO>J J BBK C>KQ

\$KPRFQB M>DB PRFS>KQB BK ?>P j D>R@EB SLF@FI> CLK@QFLK FKFQ" BPQI>

 $ghi$  vhwbWnbydu+, = j or edo GdwdUhf hl yhg GdwdUhf hl yhg @ wn1Vwul qj Ydu+, GdwdUhf hl yhg1vhw+\* \* ,

 $"$  (  $\text{\$} " " * \text{\#}$  )  $\text{\$} \text{\#} ($ 

/ LRO@LJ J RKFNRBOBKQOB IBPMOL DON J BP KLRPROFFFLKPRK CFOEFBOW

FE>OBAMVd 4K OFODB OOMP>MMLMOFn KBPQ@BM>P "B J LARIB BPQFJ MLOQM A>KP@E>NRBMOLDO>J J B LRA>KP>R Q>KQAB MOLDO>J J BPNRB Kn@BPP>FOB

+B CF@EFBOIRFJ oJ B BPQBK C>FQRK CF@EFBOSFAB (I KV > OFBK ABA>KP " B MBKA>KQ @LJ J B FF BPQFJ MLO DM MSOKLP ABRUMOLDO-J J BP FFP MBRSBKQIB IFOB

. >IDON QURQSLRPABSBWOBPOBOWOR ABKQBQSLRP>PFROBONRB >S>KQABP PSVBOABIFOBI> SSIBROA RKB SSOE?IB i I FKQnOFBRO I> S>IBRO> AnG nQn n@OFDB A>KPIBJ LARIBM>OQ>Dn - LRPBK M>O

@LJ J BRKFJ MLOQ@I>PPFNRB

" %\$ ' ) % ' ) O

BOV<sub>n</sub>@FOB

J FKBOLKPIB@LAB

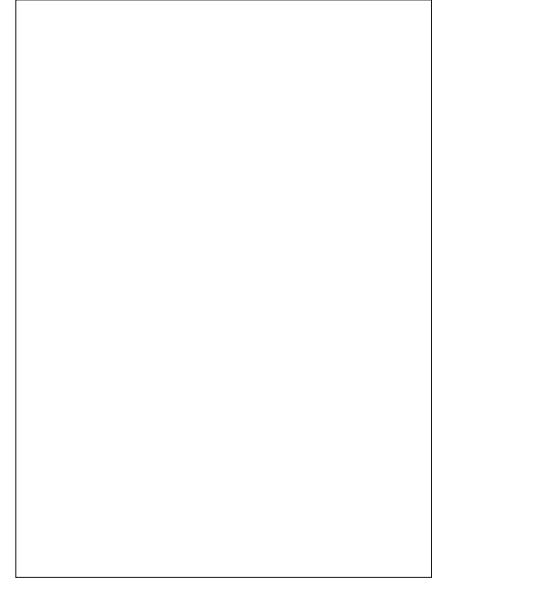

QROBABOAFT@B@ELFBNRFBFQ>K@BA>KP IB MOLDON J B > SHQ NRB I > COROE>DB DOMETRABKB PLIEQ03nln j IROTTP>OBRO >RFFFKLRPI>KILKPQROBPIBPQK@EBP A FKFEDIFIDGEK BQ AB MDGU nOQDB j MODEO AB OBOOB CLK@DEK +> MOOB E>ROB> AnG nOM nOORDER M+O > DB M\_RO FLRP IB KLJ ` OLLQ>COBO d " BFQRK KLRP) BCLROKPOLRGEROPIB @ESJ MAB QUJ BK GAREB GAROE MLROJ BALKK BO 7 J FIFFB QLKABP MLROPL QQBN MBOAB QLR RK BMMBBd MLROODLRSBOI> CLK@DELK GGEBUBKQ-LRPM-GOBOLKPGEABFFLRP NRBSLRPSLRIBW-GQ PLJMFO5LRPMLR AR @LABNRBG-F>GERO

+BPABRUMOBJ FMOBPIFDKBPAR@LAB NRB G-F>GROBBPM-GJ MODBKQABRUS **OB?IBPA>KPIBJLARIBMAODLD #B@BOOB** GILK NR-KAIBMOLDO-J J BBKG-KOAn J > OB IBP S> OB? IBP FLKQ An G MO FBKOBP BOMBRSBKOOODB nOOFDBP NR>KA LKBK>?BPLIK - LRPROFFFLKP>RFFF@P SOB?IBP ASKP IS CLK@DEK FRFSSKOB @BFOMLROURLFKLRPABSLKPIBPM&GJn **QDBOQLRQAB FREEB 2FKLRPKBIBGF** PLKPMSP / VOELK PLOORS RKB BOOBRO

*SKFREB KLRP>FFFDKLKPRK>IF-Pi* In **THRBOTE** An GON RFBFOLB @ COD OLRDB NRFJ LKODB NRSKA IBMOLDO-J J BBKC-KO QLROKBBQNRFFBFQQLKKBQQq>RJL ARIB MACQAD SKOFK GAFMAGU nOOD RKB CLK@DEK @ JMDBRONRB 3HFKOBOOLROKFQ n ShKBJ BKON RFFB An @BK@EB QL ROBPIBP **OBP IBP FLOOBP AB Q OCEBP CONNOFIEBP** SBW>RFFF@DBOMRFFBROP@LJMOBROP **CLO CERCH NRFOL ROKBKCBK MGO IIMB** +> PUKQAUB AB?>PBBPQ

### kdggoh @  $urr$  w di  $w$ hu+pv/ f dooedf n,

#>KPIB@P@EABPFRPIBF>KAIBBPO  $>MBn$  ( $QJJ$ d @BNRFSLRPGFQ PSLIENRB @B @LJ MOBROWS ODER BOBRO ROTTEN MLROQUU JRKTFREOSSB@BODF **OBJ BKOBKGKO-LOBWNRBG-FONDINIB OBJ MPFRO @BNRFFFDKFEBNRBI>CLK@** 

ghi  $\lg$  w+wrs/  $\lg$  xl/ - duj v/ - - nzduj v, = j oredo z/ wrsbohyho/ urrw z  $@$  j xl wrsbohyho @wrs  $urrw @$  w  $s$ & P I gl w frgh vwduw 111 vkduhg1f kl ogbdf wl yh @ I dovh vkduhg1Uhdg WV Uhdg @Idovh i or edo **O**eo Vwdw QeoVwdw @z1Qdeho8 Ceo Vwdw1f r gilj xuh + edf nj ur x q g @ UHG\*, ioredo frpp4  $f$ rpp4 @urrw1diwhu+3/rgbwlfn,

 $\alpha$ hi rabewaH{lw+. = & sul aw+\*sduhawbyxssruw1rabewaH{lw\*.  $8$  v v 1 v 1 v war x w 1 i ox v k +.  $ghvwr \mid bzl$  gar  $z +$ .

**CEK AB GMMBI BPQ>MMBINB FJ J NAF> OBJ BKOBOJBMGOJ MODBOFK>I BPOJBKLJ** ABI>CLK@DEKABOMMBI

\$K?>Pi AQLEOB SLEOETB QLABABI> **CLK@EKABOMMBI** 

# >?LOA KLRP MGOJ nOOLKP ABRU SOB?IBPDIL?>IBP @UJ NRFBPQIB E-KAIBAR@U MOBROBO+?12Q+QNRFBFQ MOLDONJ BBKGKQFB@BQIFKBQ KLRP I > IF-PAB KLOOB MBOLQ@ OO OLRDB \$K **FREE KLRP>@@ALKP>RJLARIBM>O GO MLROSLIFIB MD @BFFRP BKGKQ** QROKB BK SNOFDEKQFFFE>OBA @EFFA=>@ **JEB S-RO30RB 5 G-F (I BK BPQ>FKFFAnP** NRB IB MOLDON J B BKG-KQAnJ > OB 2F @BPQIB @PKLRP @DILKPIB @@M @L ILON FRO & OBBK d 5 BOQ MLROU LKODBO NRB IB MOLDON B BKGKQQLROKB MRP KLRPS TO CHE KP FFFES OBA 1 BSAV3L1 BSA BPOM FFOLKKn FRO3ORB @BPOBKDOLP RK AGMBSR NRFAFONR RKB ABPOLROEBP KRJ nOFARBP > nOn @TFARNB 2F@BRQIB QQLV=TFKALT BRQQLROKEB M+O / >DB

**@PKLRPCB@SLKPIBPALKKnBPIBP** J BOOLKP ASKP In OFFRBOOB AS COROES DB >SB@l> JnCELAB PBQ BQBCGILKPIB AGMBOR 1 BOAV3L1 BOA AB GILK j > Q **CBKACB IB MD. CE>FK nSnKBJ BKQAB CIF@** A>KPIBMQ@FFRPBKGKQ2FIBAGMB>R FE>CBA CEFFA=>COFSB BPQ %HB %RU KLRP OBJ BOOLKPI > @LRIBROAR @ OOM i 1 BA 1 LRDB # B @BOOB GILK NRSKAIB **IBP-ROLKPSFFRBIIBJ BKQ** 

 $SKGF$  KLRP  $^{\circ}$  O  $>Q$  LKP d  $\mid >$  QLR OFB AR QUIMBRO GBOOB OLIP OF MLRO  $An@J$   $MBO$ J Pi MACOECABli

. >FKOBK>KQKLRPOBD>OALKPI>CLK@ **CIEK AB GAMBILK=? OKSUFO, MOTREKOTB @EABFFRP SIIB BFQ @GPFFJMB-LRP** >MABILKPFFJMBJBKQI>CLK@ EK ABP **QOLVET FKALT NRFOBO FKBO MOLMOB** J BKQIB MOLDON J B +> OLK@ OF K ABP

```
ahi rabwl fn + =j or edo frpp4/ OeoVwdw
    \overline{1} i vkduhg 1 fkl ogbdf wl yh @@ Wuxh=
         Oeo Vwdwlfrail i xuh + edf ni ur x a a @ JUHHQ*.
         li vkduhg1Uhdg| W Uhdg=
              GdwdUnf hl yng1vhw+vkduhg1Fkl ogGdwd,
              vkduhg1Uhdg W Uhdg @ I dovh
    hol i vkduha1f kl ogbdf wl yh @@ldovh=
         Oeo Vwdwlfr ai Lixuh + edf ni ur x a @ UHG*.
    fr pp4 @ ur r w1di whu+433/ r abwl f n.
```
# $(\ )^*$   $\$   $\$   $\}$   $\frac{1}{2}$   $\frac{9}{6}$   $\}$   $\frac{4}{9}$

ghi r qbewq $\alpha$ xqf k+, = & sul qw+\* sduhqwbvxssr uw1r qbewqOdxqf k\* , & v| v1vwgr xw1i oxvk+, f kl og1f uhdwhbW sohyho4+ur r w,

QLRQ@LJ J BI nMFKBALOP>IBARO>MMBI LK=? QK\$UFQ MRFFNRB KLRP>SLKP>GR Q **DIBKLJ AR GAMBIA>KPI>QQOF?RQAB** @LJ J >KAB AR ?LRQLK \$UFQ 3LRQ@B NRBKLRPABSLKPGFOBBPQA>GROBOI> IFDKB` ABPQOLV=TFKALT d

\$KPRFQB KLRP OBD>OALKP I> CLK@ QFLK AB O>MMBI ?QK+>RK@E @FABPPRP " BPQM>OIj NRB KLRP AnJ >OOLKP IB MOLDO>J J B BKC>KQ e KLRSB>R KLRP RQFIFPLKP I >QQOF?RQAB @LJ J >KAB AR ?LRQLK A>KP / >DB AB PLOQB NRB I> POPR@PROBDnKnO</BBPQMO@BMLROKLRP

+> PBRIB IFDKB NRB KLRP >SLKP l psr uw vkduhg ? BPLIK AB P>FFFOF@F BPQ I> ABOKFIYOB " LJ J B KLRP > SLKP An G FJ MLO Q IB CF@EFBOA>CCF@E>DB DO>MEFNRB @EFIAMV >R An?RQAR @LAB KLRPABSLKPPFJ MIBJ BKQ>MMBIBOI>CLK@QFLK@OB>QB=3LM IBSBI " BPQIBMLFKQABKQOnBARMOL DO>J J B NR>KA FI BPQ>MMBIn M>ORK >RQOBMOLDO>J J B

 $SK$ CFK G>FJ FPABPOOD V= TFKALT @F ABPPLRP CLROKFBM>O/ >DB GRPQBMLRO >MMBILKPI> CLK@QFLK PBQRM=?FKAFKDP

ghi ghvwur | bzl qgr  $z +$ , =  $\&$  lxgf wirg  $zk$ l fk for vhv wkh ziggrz1 j or edo wr sbohyho  $wr$  sbohyho1ghvwur  $| +$ , wr sbohyho @ Qr qh

, >FKQBK>KQKLRPOBD>OALKPIBMOL DO>J J BBKC>KQ(I BPQRKMBRMIRP@LJ MIFNRN J>FP M>P QOLM (@FBK@LOB GB S>FPCLROKFOIB @LAB RKFNRBJ BKQMLRO IBJ LARIB@EFFA<del>IRML</del>OQMV

e KLRSB>R KLRP@LJ J BKl LKPM>O I> PB@DEK ABPFJ MLOOP - LOBWF@FNRB KLRPKB ABSLKPFJ MLODBONRB IB J L ARIBM>OQ>Dn @>OKLRPK>SLKP?BPLFK A>MMBIBO>R@RKBCLK@QFLKARM>OBKQ

l psr uw v| v

NRBSLRPI>SLVFBW

\$KE>RQj AOLFQB SLF@FI> AnCFKFQFLK AB InQFARBQQB NRF J LKQQB I> S > IBRO @ROKCB SBK>KQ ABP P>FFFBP FROIBP ?LRQLKPARM<sub>2</sub>Sn KRJ nOFWRB

+> MOBJ FmOB @ELPB NRB KLRP C>F PLKP BPQAB MOOJ nQDBORKB S>OF>?IB DIL?>IB MLROD>OABOI> S>IBRO@RJ R I>QFSBABPP>FPFBPARM>Sn \$KPRFQB KLRP ghi vhwbWnbydu+, = i or edo G vsodl Odeho G vsod| Odeho @ wn1Vwul qj Ydu+, G vsod Odeho1vhw+\* Odeho\*,

### 5LF@FI> CLK@QFLK FKFQAR MOLDO>J J B BKC>KQ e KLRSB>R SLRP MLRSBWSLFOLs @LJ J BK@BJ LK@LAB

```
ghi \left| \right| ql w+wr s/ j xl / - duj v/ - - nzduj v, =
    j or edo z/ wr sbohyho/ ur r w
     z @ j xl
     wr sbohyho @ wr s
     ur r w \ddot{\omega} wr s
     & @@@@@@@@@@@@@@@@@@@@@@@@@@@@@@@
     & P| l ql w f r gh vwduwv111
     & @@@@@@@@@@@@@@@@@@@@@@@@@@@@@@@
     j or edo ydox
    vdox \ @^{\star\star}vhwxsbel qgl qj v+,
     vkduhg1f kl ogbdf wl yh @ Wuxh
```
NRFOBIFB I> CLK@QFLK AB O>MMBI j QLRP ?LRQLKPAR M>Sn FI BPQMIRPC>@FIB AB IBP?LRQLKPAR M>Sn \$KCFK KLRPM> ON NOLUAP IB AONASOR FESOBA @EFFA=>@ FLRP MRQIQNRB A BFPS\BOAB IB G>FOB QFSBj 3ORB

P>COOKDBO>SB@IBP@ELFBPF@F@FABP A>KP/>DBM>OIB?F>FPABI>COOF?ROAB @LJ J >KAB

```
" I J J B KLRP>III KPM<del>SPROABPM</del>>
O>J mQOBPj I> CLK@QFLK AB O>MMBI ABP
```
. >FKCBK>KQ KLRP AnCFKFFFLKP IB

```
ghi vhwsbel qgl qi v+, =
     z1ewq31el qg+*?Exwwr q04A*/ odpegd h= r qbewqFol f n+h/ 3, , z1ewq41el qg+*?Exwwr q04A*/ odpegd h= r qbewqFol f n+h/ 4, ,
                                      odpegd h= r qbewqFol f n+h/ 4, ,
     z1ewq51el q\bar{q}+*?Exwwr q04A*/ odpegd h= r qbewqFol f n+h/ 5, ,
     z1ewq61el qq+* ?Exwwr q04A* / odpegd h= r qbewqFol f n+h /6,
     z1ewq71el q\ddot{q}+*?Exwwr q\ddot{q}04A*/ odpegd h= r qbewqFol f n+h/ 7, ,
     z1ewq81el qq+* ?Exwwr q04A* / odpegd h= r qbewqFol f n+h / 8, ,
     z1ewq91el qq+*?Exwwr q04A*/ odpegd h= r qbewqFol f n+h/ 9,,
     z1ewq: 1el qq+* ?Exwwr q04A* / odpegd h= r qbewqFol f n+h/ : , ,
    z1ewq; 1el qq+* ?Exwwr q04A* / odpegd h= r qbewqFol f n+h/ ; , ,
     z1ewg<1el gg+* ?Exwwr g04A* / odpegd h= r gbewgFol f n+h \leq,
    z1ewqGr w1el qq+* ?Exwwr q04A* / odpegd h= r qbewqFol f n+h/
43, ,
```
# $(\frac{1}{2})^*$  \ \$' ! %) \$#

ghi rgbewgFolfn+h/zklfk,= *i* or edo ydox  $i$  zklfk ? 43= ydox @ydox . vwu+zklfk. holi zklfk  $@@43=$ ydox @ydox . %1% vkduha1FkloaGdwd @vdox G vsodl Odeho1vhw+vdox. vkduhg1Uhdg| W Uhdg @ Wuxh

QLAB AB I> QLRQTKB AB GAMABI QEABP ABP MOLDGN JBP FRO/>ROB?FK 5LRQE FRP A>KPIB @PLS LK>ROHO@FNRn FRO IBPIEKP@FABFFLRP RK?LROLKARMSG - LOBWARFIGROUB GFOB | MGODEO AB VMOL @GO/>DBK> MGOBKQMV >R@RKB FAnB AB I> Kn@BFFFOM AB @BOOB EQUAP MORB? FK @LJ 977 SR 4 **CLK@DEK** 

#>KPI> CLK@DEK AB GAMABIKLRP E MOBKLKPFFJ MBJ BKQI>S>IBRONRFBFQ IBKRJ nOL AR?LROLK BOIBO-GEROLKP PLRP CLOJB AB @E>dKB | I> S>OF>?IB E SIR - LRPS TO COURT FIFT OF ROOB  $AR$  MLFKO SSIBRO  $\rightarrow$  nOn BKOLK@R  $\alpha$ BQ FF @BPQ IB @P KLRP>GROLKP IB E MLIKOI I> S>IBRO>CEGEnB \$KOFK KLRP J BOOLKPIBP ALKKnBP A>KP # FFM>V+> ?BI MOD> J nOELAB PBQ BQONDILKP FESOBA 1BSAV3L1BSA j3ORBAB PLOOB NRB IB MGBKOPSFONR FF ALFO COMPANY BO **IBPAI KKnBP** 

- IRP KB CSFR KP OFFK AR  $2I$  ROLK SKOODB > RFFFKLRPD SOALKPGROBI> **FOOROOROB M.RORK RP>DB RIQUERO i AQLEB BKE>RQ** 

"I J J BAF>? FORAB G-EJ PPIB @ AB

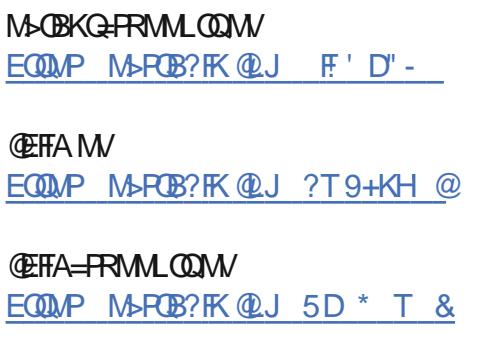

A46, 0;C4ABBPQRKMOLDGNJBROjI> **BODEB NRFSFOASKPIB @BKODB AR3BLISP** >RUgQQP4KTP (IBPQMQLDON JBROAB **MRIP BO PBPEBROBPMBOARBP IF BPQ** >ROBRO MELOLDO-MEB >J >OBRO IROEIBO J RFF@REK ELKKOOB BOOTOP?LK @RFFFKFBO (IBPOOLRGEROPMOLMOFICHERS AB 1>FKV#>V 2LIROFLKP RKB PLOFION AB OLKPBFF BO MOFFBI> MRMOQAB PLK OBJ MPi ONAFDBO ABP> OF THE BOABPORO OBJPM\_ROIB %. 2LK FÆDBFOTTT ŒEABFEXS@ADBBHUW

) BRM TOB NRB ( $\mathbb{BQ} > \mathbb{C}$ )  $\mathbb{C}$  BB  $\mathbb{R}$  P  $>$ RANRI I> MD. @ESTKB CLTP @LKOFKRBW ALKKn AB I> J > OFTOB j OD OBLIEK ROFIB j @LABO **FRP@RMOPIBABS RP>FABOA>KPS ODB**  $MDMBMDDAJJSE$ 

 $phi$  r gbewgHgwhu+, = sul qwi<sup>\*</sup>fkl ogbyxssruwirgbewgHqwhu<sup>\*</sup>, v v 1 v 1 v war x w 1 i ox v k +.

+> CLK@DEK AB GAMABIAR ?LROLK \$URQBRQMOFK@FABIBKQI> JoJ B NRB MLROIB MACBKQJ>FPKLRPCNDLKP>RFFFFE>CBA@EFA=>@ESBj%HBABRLC@BNRBIBMACBKQ B-FONR IF ALIFO@S-KDBOB@400 ARSBOD-ROLRDBBOXB MRPBFB-VBOAB IF KOBODLDBO

 $phi$  rabewall w+, = sul qw+\*fkl ogbvxssruw1rqbewqH{lw\*, vl v1vwar xw1i oxvk+. vkduhg1fkl ogbdf w yh @ldovh  $ghvwr$  | bzl qgr z+,

### +> CLK@OEKABOAMBI?OK" IBO@EODBI>DIL?>IBSHR>SB@RKB@E>OKBSFABOADBIBP ALKKnBP A>KP IB J LARIB M>QQ>Dn BQ InQRRBQQB A>QGQE>DB MRP MLFROEKKB IB AGMB>R1B>AV3L1B>Aj3ORB

 $\alpha$ hi rabewaFohdu+. = & sul gw+\*f kl ogbvxssr uwir gbewgFohdu\*,  $8$  v v 1 v 1 v wqr x w 1  $\sigma$  o x v k +, *i* or edo vdox  $vdox \ @ \ast \ast$ vkduhg1Fkl ogGdwd @ydox G vsodl Odeho1vhw+vdox. vkduhg1Uhdg| W Uhdg @ Wuxh

SKOFK KLRPKLRPL@DRMLKPABI> OLK@DEKABOAMABIAR?LROLK!>@HANA@B 1BOLRO **COFICE - LRP FRIMOR LKP CROSIB ABOKBO @ COMB ABI> @ SolR I > COROEL KP I >** MOFFLKP>R JLARIB MACONDON BOLODILKP IB AGMAGER AB FLOOD NRB IB MOLDGAJ JB M<sub>S</sub>CRKCJ<sub>></sub>IFFB

 $\pi$  ahi rabewa Edf nvsdf h+. = & sul qw+\*f kl ogbyxssr uwir qbewqEdf nvsdf h\*,  $8$  v v v 1 v 1 v wqr x w 1 i ox v k +, *i* or edo vdox  $vdox \ @dot{\vee}$ dox^=ohq+ydox, 04 vkduha1FkloaGdwd @vdox G vsodl Odeho1vhw+vdox. vkduha1Uhdal W Uhda @ Wuxh

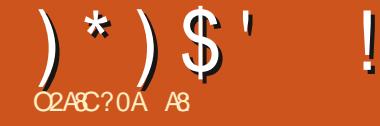

<span id="page-25-0"></span>4 KABJ BPIB@QBROP)LB6 LKD SLR I>FQP>SLFO@LJBKQM>GN nODBO ABP@ELPBP@LJ J B3. 1 KJ >MBQ@LK PLOQPPRO4?RKQR " LJ J B@BPNRBPQFLKP PLKQQOLM S>PQBP MLROoQOB FKPnOnBP A>KP0 RBPOEKPBQ1 nMLKFBP G>FAn@PAn ABC<del>**FOBRYJ FKFORQLOFBIABFFRP**</del>

" LJ J BKILKP MAOIBP MRP @ROOP BOM MAGBANSLRPMLROIBPMRPILKDP BQQLOORBRU - J > MBPQC>@FB ` FRAL >MQFKPQ>II KJ >Md CBO> I >CC>FOB 2FSLRP MDOGOBWI > CCFOE>DB DO=MEFARB & 4 ( SLRPABSOBWFKPO>IIBO9BKJ>M+B PFOB 6 B? ABKJ >M>ABU@BIIBKQPQRQLOFBIPPRO IRQFIFP>QFLKABKJ >MWBKJ >M5LF@FI>AL @RJ BKQ>QFLK

### EQQMP KJ >MLOD [?LLHJ](https://nmap.org/book/man.html) >KEQJ I

) BQOLRSBNRBKJ>MBPQMRPO+MFABBQ MRP MON OF NRB IB OLIBROBRU POSKKBO  $A$  ( $\angle$  AB + FKRU ( $I$  V > J oJ BRKIFGOB  $@$  K P>@On j @BQLRQFI RQFIB 5LRPMLRSBWBK IFOBRKMBRF@F

### EQQMP KJ >MLOD [?LLHQL@EQJ](https://nmap.org/book/toc.html) I

#B I> J oJ B C>l LK TFOBPE>OH BPQ  $A$ FFMLKF?IB  $A$ >KP SLP  $A$ nM $C$ P >RFFF `\_PRAL >MQFKPQ>II TFOBPE>OHd FO> SLRP IB@EBO@EBO >RQOBPLIRQFLK QOLRSBWIB A>KP IB " BKOOB AB ILDFOFBIP 2F SLRP >SBW?BPLFKARKBONFABMONFBKQ+OFLK EQQMP TTT [VLRQR?B@LJ](https://www.youtube.com/watch?v=TkCSr30UojM) T>Q@E S

3H" 2O 4LG BRORKIFBKMOGFARB " LJ J B >K>IVPBROP AB QO>CF@AR OnPB>R @BPQFJ MOBFFFLKK>KQ 2FSLRP SLRIBW ABSLQ0BSBOFFLK GRPQBIBP@LJ J >KABPAB?>PB >IIBWF@F EQQMP TTT GB@I FKQQRJ TFOBFE>OH KBQTLOHOODGE@>K>IWBOOLOIFKRU

3. 1 BPQIFSOn BK ABRU M>OQFBP IB OnPB>R3. 1 BQIBK>SFD>QBRO3. 1 +FKP Q>II>QFLKARK>SFD>QBROBPQ>RPPFPFJ MIB NRB AB QnIn@E>ODBOIB CF@EFBOAB? AB MRFPIB FFOB6 B? ARK>SFD>OBRO3. 1 BQ ABI FKPONIBO + > ROOBLMOFLK BPOAB ON In@E>ODBOIBCF@EFBOQ>OBQABI BUQO>FOB A>KP SLOOB ALFFFBO MBOFLKKBI IB OF @EFBO@LJ MOBPPn FK@IRQRKI>K@BRONRB SLRPMLRSBW@LMFBOPROSLQOB ?ROB>R PFl >SLRP@E>KQB " BPQRKB?LKKBFAnB AB D>QABOIB ALFFFBOFNM>ON AB SLQDB FKPQII>QEK@ROKOBAB%FOBOLU+BJ> KRBI [ARK>SFD>QBROBPQF@F](https://tb-manual.torproject.org) EQQMP Q? J >KR>I QLOMOLGB@QLOD

+BOnPB>R3. 1 BKABJ >KABRKMBR MRP + B MRP PT OBPQA FKPQ+IIBO3. 1 ABMRFPIBANM QLCCFORBI / LROI >GLROBO nAFQBWPFJ MIBJ BKQ SLQOB CF@EFBO AB PLRO@BP ) RQFIFPBO>FK>KL F@FJ >FPI nAF QBROK>M>PAFJ MLOQ>K@B

#### vxgr qdqr 2hwf 2dsw2vr xuf hv1ol vw1g2wr u1ol vw

GROBWIBPIFOKBPFRFS>KOBPBKOBJ M<sub>I</sub>>KO<sup>'</sup> ?FLKF@d M<sub>2</sub>OIBKLJAB@LAB

#### ghe

kwwsv=22ghe1wr usur mhf w1r uj 2wr usur mhf wir ui el ral f pdl q

### BQ

ghe0vuf kwwsv=22ghe1wr usur mhf w1r uj 2wr usur mhf w<sup>I</sup>r uj el r ql f pdl q

### 5LRPABSBW>RPPF>GLRQBOI>@In

#### f xuo

kwwsv=22ghe1wr usur mhf w1r uj 2wr usur mhf wir ui 2D6F7I 3I <: <FDD55F GED; I 845HH; FEF<H; ; 9GGG; <1dvf • vxgr j sj 00l psr uw

### si 00h{ sr uw

D6F7I 3I <: <FDD55FGED; I 845HH; FE  $F< H$ ;  $9GGG < \cdot$  vxgr dsw0nh dgg

 $#S$  ) (IV > RK ALR?IB QEBQABS>KQ FJ MLOQBQBUMLOQ IBPQO>FQBJ BKQPAB QBUQB CLKQABP @ELPBP ?FW>OOBP >SB@ IBPQFOBQPALR?IBP

MOMPI>CCO RIBL?IFD-OLFOB

vxgr dsw0j hw xsgdwh

### Q-MBWGRPCB@BNRFFRFQ

vxgr dsw0j hw l qvwdoo wr u ghe1wr usur mhf w1r uj 0nh| ul qj wr ueur zvhu0odxqf khu

1LLQHFQ' RKQBOIB@E>PPBROABOLLQ HFQ EQQM **OHERKOBORLROOBLODBKBQ** KBPQAFCCF@FB KFj FKPQ>IIBOKFj I>K@BO  $2$ >FHIPPBW

### vxgr dsw l qvwdoo unkxqwhu

 $I$  V > NRBINRBP  $0$ DI > DBP? > PhP FRO K@ROPBPj C>FOB J >FP@BPQSO+FJ BKQAF OB@Q

### 4KBCLPFKPQIIn SLRPABSBWJ LAF CFBORK MBR IB CFOETBOAB @LKCEDRO+CIELK AB1LLQHQ RKOBO

vxgr qdqr 2hwf 2unkxqwhu1f r qi

BO<sub>2</sub>FROB<sub>W</sub>S<sub>RPNRB</sub> ,  $(11. 12, . #$ \$ BQ6  $$! = "$ , #

" BPQQLRQ

, >FKQBK>KQKLRP>IILKPM>OIBOARK AB J BPLROFFPAB PNOROFF>OFLK C-SLOFF +VKIP 3>KQAB SnOFLE@GEKPBK FFMBR AB CBJ MP 5 LRPMLRSBWIB COLRSBOFCE  $EQ$ MP  $EQ$ V $EQ$ J IVKFP

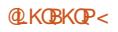

# $*$  1 D=CD 4 C; 0 BS2DA&CS

#### $\frac{1}{2}$  \* \* #  $\frac{1}{2}$  +  $\frac{1}{2}$  +  $)$   $*$   $)$   $\mathsf{S}$   $'$

5LRPM\_RSBWQaln@SODBOIBCF@ERO 2(5.42+43(+2\$9\$- - &+ 2) QU MOBIFFIN BOQURO GROBI I>J>FK J>FP . > FKOBK>KQ>GROBWBPPLROOBP @BFQMRPG@FBjMbQDAR@RQJFK>I 1n @RMnQLKPI > @n A >?LOA

vxar zi hw OR 0 kwwsv= $22$ sdf ndj hv1f | vri | 1f r p2n h| v2f l vr i | 0vr i wzduh0 sxeol f 1nh · vxar dsw0nh dag

### $E$  >  $K$  (  $B$   $K$   $S$   $K$   $O$

vxar dswlavwdoo dsw0 wudaysr uw0kwwsy

### **RRISFAB**

hf  $kr * Df x l uh = -Qdai xdi hv$  $\%$ grgh $\%^*$  • vxgr whh 2hwf 2dsw2dsw1f r ai 1g2<<gl vdeoh Owudgvodwl r gv~

hf kr %ghe kwwsv= $\frac{3}{2}$ 2sdf ndi hv1f | vri | 1f r p2f r ppxgl w 2ol gl v2ghe2 vwdeoh pdl q% • vxgr whh 2hwf2dsw2vrxufhv1olvw1g2flvri l 0ol al v1ol vw

### 5LRP@KKSFFFBWSFRFCB

vxar dsw xsadwh ) ) vxar dsw l avwdoo ol al v

+WHP BPQ>@RBIIBJBKQBKSBOFFLK J>FP@BPQ>MRPGMFAB J > P SLRP M RSBWI FKP3-IIBOI M RO4?RKOR M<sub>5</sub>000EDABI>K@PBKKB

A O Q UBISK Q Q J J B Q L Q F FKLK QBO BK SLVBORK J SFT **G-FKPABPOBPOPIBPMRPFIMLODKOPFB** 

+ VKIP BPORK LROT NRF Kn@BFFKDB OODB FROJBROROTTPSOFLK JBOOFABKLRP

J FO CRIOTORIA >D>VFKBLOD

### **QKOP-ROP**

vxar olal v dxal w vl vwhp

 $'$  OO # (

EQUAP M-GEH-DBP GFPL CV QLJ QLJ JRK **FOV AB?FKR?RKOR** 

(IV>A>ROBPGILKPAFKPQHBO+VKFP

2F SLRP > SBW ABP NRBPOLIKP FRO I FKPOSIL>OFLK AB @BPLROFF LR MBRO

CRIL GEOGR<sub>J</sub> >D>VEKB

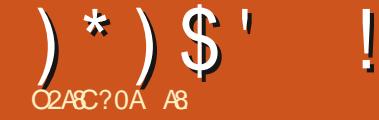

<span id="page-27-0"></span>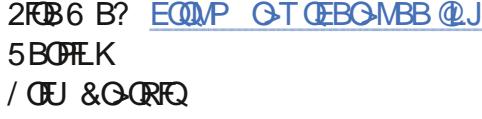

-<br>-<br>- -CLFP

MAKKBO-RU +>MOBJ FMOB?>KABBPQQLROB NRBQLRP@BPMAKKBO-RUMQQAKQj @LK MBOEOB >SB@I> IFPOBAR K>SFD>OBROAB ORFFLKPLKQ@I@EnPSLRPQOLRSBOBWNRB

LRP>SLKPOBD>OAn#>OHQ>?IBA>KPM>FFPBOBWSLQOBOBJMPA>KPInAFOBRO WLKBFQ`Pd2QO>FDEQBK BQ>FKFFAB F@LKBPMLROSLFO@BNRBIIBG>FQ IB%, J>PP>@EBWNRB@BKBPQ5LQQB^FF>SBQQF>SRP>KPALRQBNRFIV FRFQB+BM>KKB>RQLRQjGFQjAQLFQB MSPIB PBRI@ELFUBK@OSFOBJBKQABP >SSFQABMBOEOBP?>OOBPOBIFnBPjRKB KBPQMSPPQQFNRB SLRPSBOOBWNRFF MELQLP RGLROAERFKLRPBUNJFKLKP (DIN@EBA>KPIBP?>ODBPABJBKRP"BPLKQ (@E>KDBSO>FJBKQNR>KASLRPPNIB@QEK (OLKP>RGLROAERFSLFO@FABFFLRPBPQ RK>ROOBBU@BIBKQILDF@BJ.MBK2LROOB IBP?LROLKP>OCF@EBOJ>PNRBO#BFFRP KBWAFCCnOBKOPLROFP.RSOBWIBM>K FO<u>OF EQQMP TTTTBP>QRO+OB@LJMEL</u> (IMBROM»SQQOBRK MBRFKQEIFA>KO.jl> I>PLROPFKAFNRB`Fd`J>GFdBQ`>IQFd KB>R@ED>OABWIBBQ>MMRWBWFRO`Pd <u>QL 7AOH QF#></u> MOBJ FINOBLRSBOUROB) BP>FPNRBGNQ+P J>FPIBPO-@QQ1RO@FPQASHBOKBOLK@ +BMBQEQQAFQABPLRIFDKBJBKQ?IBR MBOARNR>KAGBI>FLRSBOQI>MOBJFmOB QEKKBKQNRBFFSLRP>SBWAnG)@IFNRn M&FFBABI>MOBJFmOBjI>@FKNRFmJB ,BOQEABOn@RMnOBOIFJ>DB16 #BD>R@EBj AOLFQB KLRP>SLKP@FKN S>P PROIBNRBI QO>S>FIIBO , >FKQBK>KQ CF@EFBOP / RFPFI V> IBK>SFD>QBROI> CB @BPQ>PPBWFKQRFQFC +> J LIBQQB AB I> M>O` FIKBPQM>PPQ>QFNRBd KOQOBMOFK@FM>IBRKB>RQOB?>KABBQRLROPLRMRPBQJLFKP>@QEK INAFOBRO \$KJLABABJLAFOF@OEKSLRP KBOLKQIBWLLJ +BOB@AGADBBPQ`@d K>ROBWNRBNR>QOBM>KKBSRU 5LRP "QLM I> PhIB@QEKABI>IFDKBAELOFI>PLROPPRO@E>@RKBABPAFCCnOBKQBP  $\overline{R}$ O@BP?LRQLKP J>PM>PI>MOBJIFmOB F@LKBBQ1BM>KKB>RBKABPPLRPABIRF +B)/\$&BPQIFJ>DBQD>FQnBBKQLPB CLIP " BOESLRPALKKB RK DONKA @ KB

PB J LAFCFB " BPQ@B NRB GB SBRUAFOB

" LJ J B QOSS-FI MBOFLKKBI MSFFBW

+FJ >DB >SB@I>NRBIIB KLRP GLRB

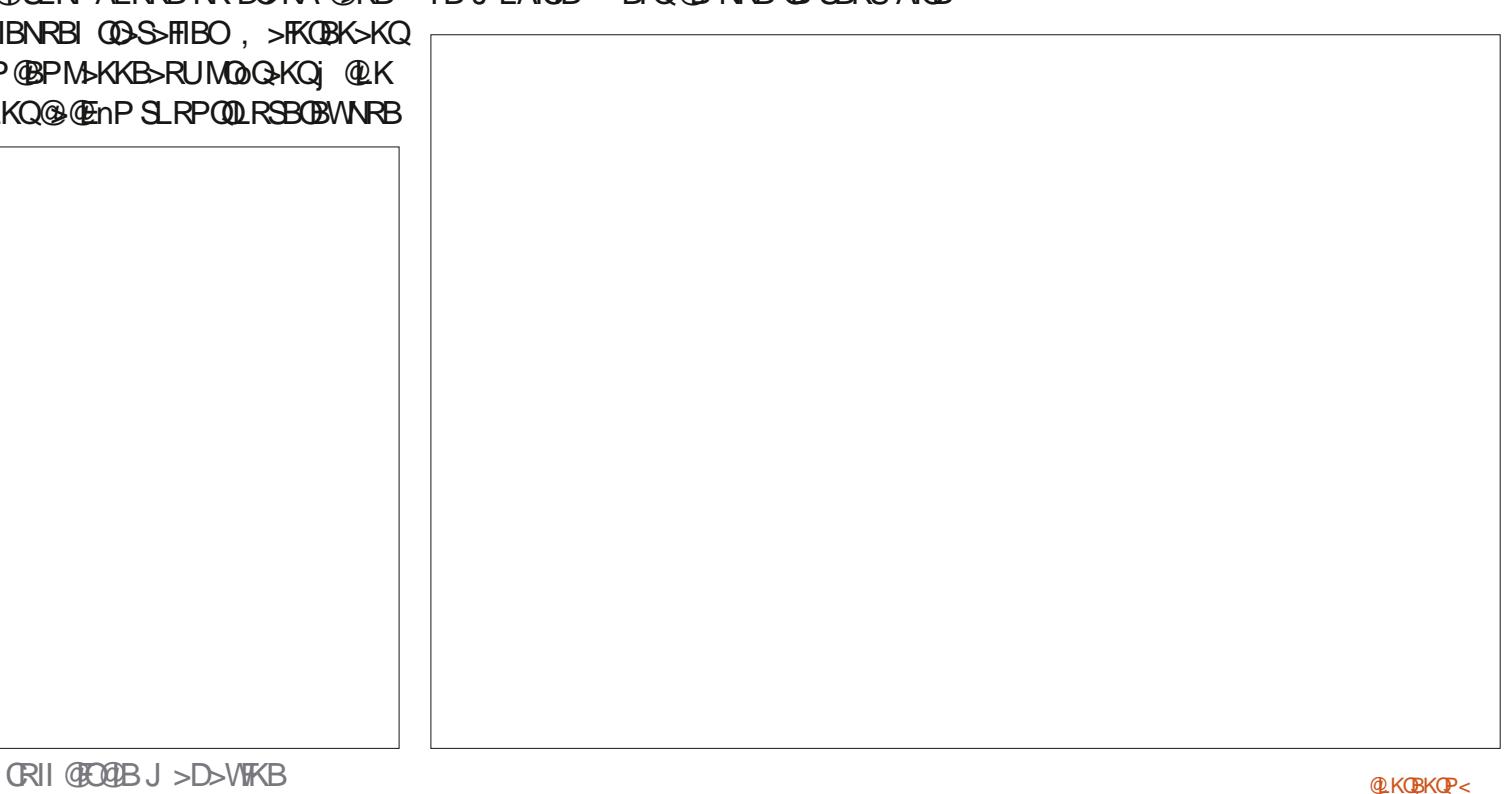

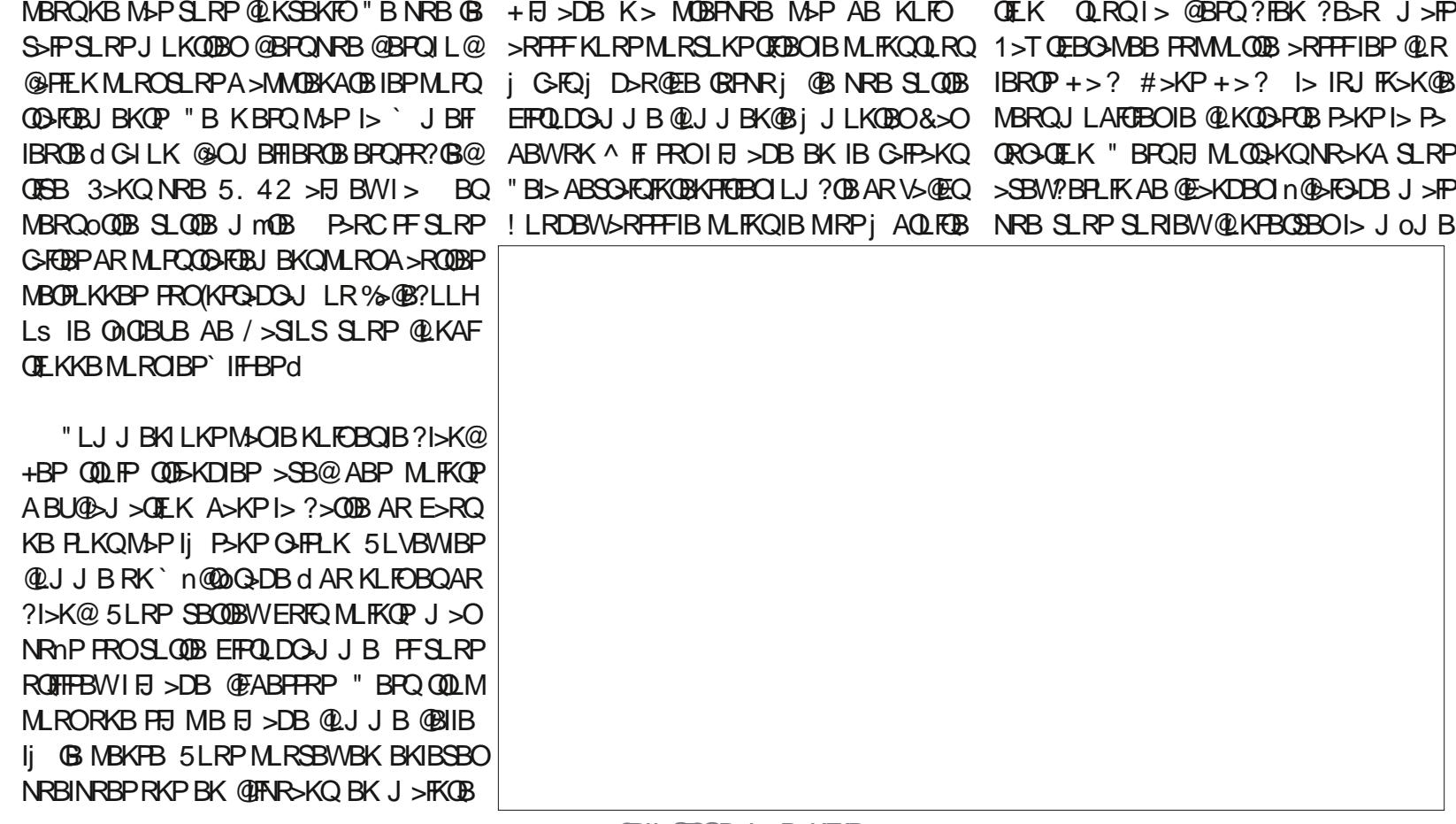

 $(\ ) * \ )$  \$'  $\ \vdots$  ', ) ' %

IBOLKP- LRP@LJ J BK@BOLKPM>OIBUML

BPQMBKPnBBK CLK@QFLK ABI BK@E>qKB J BKQABP>@QFLKP / LROJ LKQOBO@LJ

MF@GEK KLRPJ LAFGBOLKP@BOOBFJ>DB PFJ MIB 1BD>OABWI> @LRO?B ABPQLK>

4KBOLPPNRBSLRP>SBWLRSBOQIFI>DBIK>KQBQBKQFSKQIBMLFKQQLRQBK?>PIARK?IL@MLRO>JnIFLOBOIB?I>K@?OFIP>QRO+OEK2FSLRPJLKOBWIB@LKOOPROB A>KP1>TQEBO>MBB SLRPABSBWLRSOFO (IPABSO>FBKQM>FFBOBKQLRDBNR>KA I>KQARQBI, >FKQBK>KQQFNRBWFRO j KLRSB>R IB M>KKB>R NRFBPQQLRQj GHQjAQLHQB" BPQIjNRBKLRPQQSSHF NRSKA SLRPIBPQEOBWAR QLKA SBOPIB PFQFLK 5LRPSBOOBWNRB I> AFPMLPFQFLK 2FSLRPC>FQBPRKB BOOBRO FI PRCCFQAB J BKQCLK@QFLKKB @BQQB BU@BIIBKQB >M IFQNP 1>TQEBO>MBB > AnGi GFQIB DQLP ABOKFBOMLFKQ 5LQOB EFPQLDO-J J B KB AR OD-SHF MLRO SLRP "BMBKA>KQ I> ABSO>FQ@LJMDBO>ILOPNRB@FNNMLFKOP SLRPM>FFBWABFFRP>SB@>PLROFP MRFP E>RQI>IFDKBABSO>FQOBMOBKAOBP>MI>@B @IFNRBOPRO` " >I@RI " LRO?B 3LK>IB SP A>KPSLQOB FJ >DB 1FBK KBPQJ LAFCFn ?IBCRFOSLQOBFJ >DB +B@LKQO>PQBA>KP MBOIR dI MLROQLRQ>KKRIBO e M>OQEO 5LRPMLRSBWIBPAnPhIB@QEKKBOJ>FK RKBIMELQL BPQQQMPFJMLQQ>KQ "BPQ AB I> D>R@EB GB SBRU NRB SLRP FRM @BK>KQ MOB FBWIBPABRUFIN BBQQOLFFFMJ BMLFKQP )BSBRU>RPPFNRBSLRPBKIBSFBWI>KS>KQ  $H$  >DB K> MOBPARB M>P AB KLFO >RPPFKLRPMLRSLKPQFEBOIBMLFKQQLRQ 1>TQEBO-MBBPRMMLOQB>RPFFIBPQLR jQLKA MRPP>IIBWPROIR@KBABI> j C>FQj D>R@EB GRPNRj @B NRB SLQOB IBROP +>? #>KP +>? I> IRJ FK>K@B ?>I>K@BABP?I>K@PBQQFOBWI> OnDIBQQB EFPQLDO>J J B@LJ J BK@Bj J LKQBO&>O MBRQJ LAFCFBOIB @LKQO>PQB P>KPI> P> ABWRK ^ FIFROIFJ >DB BK IB G-FP-XQ (DRO-OELK " BFQFJ MLOQ3-KQNR>KA SLRP >SBWDBQJ FKn

IBPABRUQOF>KDIBP>SB@ABPMLFKQPABU MOBKA SFB MBKA>KQNRB IB V>@EQAB PSKPALROB#R@IJB "BI>SLRPJLK MSPIFAn>I+FKSBOPBPBMSFFBNRSKA QOBLs IB?I>K@MROBQIBKLFOMROBUFPQBKQ SLRPAFJ FKRBWIB@LKQO>PQB I>SFBPBJ

"BI>ABSO>FQFK@BKFF@EQLJ?@BAR\S@Q->SBW?BPLFKAB@E>KDBQn@NGODBJ>FP

@I>J >QFLKARJ BKR ! BROH AFQBPSLRP SFBKQARK KLFOFKCLOJ B @B NRFKBPQ / BOJ BQQBWNRB GB SLRP M>OIB ABP ?>K>IB )BP>FPNRBl >PBJ ?IBnQO>KDB QQLIPONDIBQQBP>RABFTRPABSLQQBEFFQL J>FP@BPQI>SnOFQn 2FSLRPKBSLRIBW DON J B + RJ FMOB @LKPODAPOBBQP>QROS ARB @LMEBO @B NRB IB D>OP> G+FQA>KP QFLK QLRQl > @BPQ?FBK ?B>R J >FP I FJ >DB@FABPPRP J BQQBWIB@LKQO>PQB j BKSFOLK SLRPSBOOBWNRBI B>R IRFNRFALKKB SFB BQMOLCLKABROj @B NRFKB FBOHO>RQOBJ BKQNRRKBMELQL OLRDB ?IBR>R?LRQAROLRDB BQSLRP

> 1BSBKLKPj I>J LAFCF@>QFLKABKLQOB MELOL BJ MORKOOB +> OLROB MOBJ FMOB OnDIBQQBBPQ` " LJ MBKP>QFLKABUMLPF QFLKd " BQLRQFI BPQQOmPPBKPF?IB >RPPF RQFIFFBWIB>SB@M>O@FLKFB ) RQFIFFBIBP ?LRQLKP` d BQ` d MLRO>GRPQBOI> J FBKKB " LJ J B I FJ >DB BPOBK MBFKB IRJ FmOB GB SBRU I> OnARFOB GRPQB RK MBR 2RCCFP>J J BKQMLROD>OABOIBPAn Q+TTPAR@EBI+jBK@LOBDSQABWRK ^ FI **FROSLOOB EFFOLDOJ J B @OI > IB An** M>@BO>SBOPSLOOBMLFKQAB@LRMROBIB  $MRP$ j  $D$ >R@EB +>J $B$ KKBBPQj ` d ) B SOFP > GROBOJ > P>ORO+OFLK j BKSF QUK d GRPOB MLROOBALKKBOSFB>R PLIBIF ABOURGE IBPKR>DBP

 $(\frac{1}{2})^*$   $(\frac{1}{2})^*$   $(\frac{1}{2})^*$   $(\frac{1}{2})^*$  $\frac{0}{0}$ 

5 LRP MBKFBWMBROOODB NRB 1>T CEBOAMBBBFQRKFFJMBMOLDOUJB, >FKOBK>KQj@QnARJLQ`%FFOOBAn QNDBOOB`%LOOBd"LJMOBKBWLSFLKQ @DEBWI>MLRO\_>RDJBKOBOFKFQ+KQ+ AB JLARE@GLEK 5LRPSLRPODLJMBW DOAN dSLRPSBODBWRK@BO@B "IFARBW I>IRJFmOBBQILJ?OB\$KFRREBGBSBRU KNJBKQI>KBODBOM (IV>>RFFFRKBFB@ &>QABWSLQOBFLROFPA>KPIBM>KKB>R ABFFRP+BOEQOBBBFQ>QQQBq -LQBWNRB NRBSLRP>RDJBKQQBWBQAFJFKRFBWQEK`-BOQBQqdJ>FPKLRPBKP>R AB AOLROBBO G-ROBBPOLROKBO SLOOB JL IB OPBIP>FFLJ? OF QJ > FPNRBIB>ROBROB IBOOB!BORQURMA>RODBP>GROBJBKOP FABKOFARB5LRP>IBWSLRILFOQLROKBO ODXFROEKBKOOBI>IRJFfOBBQILJ?OB GKQ@RODBBU@BIBKOB>MMF@GOEK4KB >MAGFFFBKQ0 R>KASLRPSLRPAnM> **@ROBWSBOPIB?>PARM>KKBO-RSLRPJFmOBBOALJ?OB@LODBFMLKABKQII>K** SBOOBW % FOOB ANDO AN d "IF NRBW PIF DIB PLRP IBN RBI IB PLIBHT? OF THE ABOOF TOB SLRP M>Q FROIB MLFK@ROQLRQj GFQ IBPKR>DBP "BI>>FAB SLQDB @BCBB>Rj BK ESRO I DSROEB AB OB OSAOB 5 LRP OLJ MOBKAOBIS MELOL PSKPNR BIJB MS SBOOBV&MAGAQOBRKDGKAMLROBROFRO GHFB' ODGRRnBd 2LRSBKBWSLRP OBSYPIBI>FFFBONOBROQPSLRPJLKOBW MLROKLRPIBGKOBP>SLFO SLOOB MELOL / LFFOEKKBWB MLRONRB NRBJ LFKP @BFQJ FBRU

**@BIRFAR?>PP>IEXB>SB@SLQ0BV>@EQ @BI> AB PLOOB NRB IBP GA@EBP AB IR** 

) BSBRUNRBSLRPGER1BW>SB@l>SLRPSBOOBW "LJMOBFFFLKQLK>IBd ALR@FFBJBKQd"BFQJ>AFFQ+K@BABQLKPMRPIBJLFPMQL@E>FKBKBUML

/LROL? OBKFORKBE MOBFFFEKA>MAS **OBIT MELOL >K@BK >@@BBWFD MBJ BKQ**  $RK$  MBR  $A>KP$   $>$  IFCB  $>SB@$  $>$  FLROF

MOOB FROG > VKB RKB MOOB FROG > ODE

2FSLRP SLRIBWBK PSLIFOMRP FRO **% FOOB 5 FOKBOO-DBd SLRPK>SBWORK 1>TOEBO-MBBJBOOFABKLRPBKSLVBO** j00DBO/LROKLOOB@PAROFFF>OEKF@FRKJ>FFjJFP@GRI@FO@BJ>D>WFKBLOD

> SBOTFFBJBKQGBKBFRFFKRIBJBKQ RK BUMBOOBK ODFOBJ BKQABP MELOLP **IB @KKSIP FFJ MBJ BKORK DS@NRFS** RK @ETBK NRFJ > ALKKn ABPMR@BP ) B MBKP>IP NRB **G MLRS>IP SLRP >FABO**i SLRPD300BO>RFFF

ARZ OD SS-FFIB ASKPIFKOLOJ SOFARBABARAP  $MPAB$   $\Rightarrow$ KP ( $\mid$   $>$  SR $\mid$  $>$  (B) (EKLILD FB $>$  IIBO BO SBKFO #B I> COMSO CLEK AB AFFARBP AROP AB I> QHTB A RKB J > QETKB j I>SBO >SB@JRIQED mQQBPBQLPQENLPQLMBPBK MAPPSKOMAOIS MLPB AB @ ? IBP GRARSR AF BKFFLKKBJBKQABQLROP & FII>GFQ

Microsoft crée un navigateur basé sur Chrome, qui remplacera Internet Explorer…

**Microsoft is creating** a browser based on **Chrome to replace** Internet Explorer...

Good, now we can download FireFox<br>even faster!

Excellent, nous pourrons maintenant télécharger Firefox encore plus rapidement !

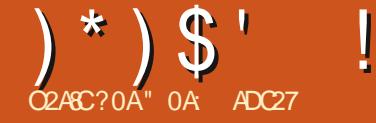

# $=$ :  $B20?4$  %0AC84

<span id="page-31-0"></span><sup>1</sup> BJ LFP @FBQ1BMOL @SFK GB M>OBO>F<br>AB NRBINRBPOLK @DEKKSIFOQPA (KH

ABNRBINRBPCLK@DEKK>IFQnPA(KH POSMB NRFPLKQMSFPINBP j ODSBOP IBP J >FIIBPABJ BP>OQF@IBPMOn@nABKQP +> MOBJ FmOBABKQOBBIIBP BQ@BPQAnMIL O>?IB A>QB AR B KRJ nOL AB @BQQB PnOFB BK #>KPIB%" , Kb BK An@OFS>KQIBP LMQFLKP AB I> ?LqQB AB AFSILDRB1BJMFFP>DBBQ@KQLROGN@OF S>FP ` gD>IBJ BKQOBMLRPPnPj ABP>O QF@IBP RIQnOFBROP IB ?LRQLK 1BJ MIFP P>DBFKAnCFKFNRFOBFFBJ?IBjRKMLFKQ AFKQBOOLD>QFLK BQIBPABRUQ>@EBPFK CLOJ BP j AOLFOB AB I LKDIBQ1BJ MIP P>DB d

+B ?LRQLK 1BJ MIFPP>DB FKAnCFKF> nQn CFK>IBJ BKQAn@OFQA>KP I> M>OQFB %, Kb NR>KA G>FM>On ABPLK RQFIFP>QFLK >SB@IBP @ILKBP , >FP NRB AFOBABP` ABRUQ @EBPFKCLOJ BPFROI> AOLFQBABI LKDIBQ1BJ MIFPP>DBd / LRO AB I> MOBJ FmOB >SB@I> QBOJ FK>FPLK I>@I>OQn @LJ J BKl LKPM>OOBD>OABORK IFGPAKOAK'N AR AFSILDRB 1 BJ MIFFP>DB BQ AR?OPAOLFQANM>@ij D>R@EB AB PLOQB

@KQLROA>KPIBNRBIG-FBKQLRON @BP K>nQn>GLRQn LRBKIBSN FFPLKQ@ROB ABRUMkQnP

/ LRO@LJ MOBKAOBI BCCBQAB@BPQ> @EBP NRFPLKQBK C>FQRKB M>FOB AB ?LRQLKPO>AFL J RQRBIIBJ BKQBU@IRPFCP PROSLPL?GBQP KLRP>ROLKP?BPLFKARK @EBJ FKMLROIBPQBPQBO" BMBKA>KQM>P KFJ MLOQB NRBI @EBJ FK " BP ?LRQLKP KLKQA BCCBQNRB FROIBP @EBJ FKPNRF PLFQP>RQL @OLFPBKQ PLFQ@LKQFBKKBKQ ABPPLRP@EBJFKP/OBKLKPIBMOBJFBOAFJEKKER<del>TT</del>EK-GFP>KQ@BOQCOJB MLRO@LJ J BK@BO NRBPQ@B NRB GBK QBKAPM>O` NRFP>RQL @OLFPBKQd

/ OBKBWIBP@EBJ FKP@FABPPLRP " B IRFAB D>R@EB BPQRK PFJ MIB @EBJ FK MI>@BJ BKQABI RK` j QO>SBOPd I >RQOB OBJ MFBK CLOJ BAB4 1 FBK AB FM OBJ M<sub>>P</sub>AB QOR@FKFFAFBRU )RPQB K<sup>^</sup> RAP ALKK>KQRKB CLOJ B >SB@ABRU ?O>P  $\rightarrow$  CLO B AB AOLFOB K BPONRB I  $\odot$  CLM B D>R@EBAnM>@BPROI> AQLFOBBOI> OFK NRBIBP? GIP FR @OLFFRKO R@RKK^ RA

n On RK MBR An M<sub>></sub>@nP

NRFP>RQL@QLIFPB" BFQRK@EBJIK(@BO FLRPAFFM>O>FFFPB FLRPIB?O+PAR ABP J n NRF> nQn ABPPFKn ABPLOQB NRFI PB PRP J >FP@B KBPQM>P@LJ J B l > NRB @OLFPB IRFJ oJ B IB J LQ` @OLFPB d IBP@ELPBPCLK@QFLKKBKQA>KPIBJ LKAB MLOOBRKOFFNRBABJ >RS>FFBFKOBOMON Q GEK ASKP @B @P 2LRSBKBWSLRPNR (KH P@AMBBPQRKMOLDON JBABABPFFKBK # PSKP SROPSKR KLOFIK AB ODIFFFM B GBK>FM>PSO>FJBKQM>FPnRK?O+P>R KLKMRP ABFFRPABI>RODB @LJ J BGBI>RO+FPC+FQ BK @On>KQ@BQQB CLOJ B >SB@RK J LO **@B>R AB CF@BIIB ) >FMRQ QC>FQRK An**  $A$ >KPIBJ  $0$ J BM $>K$   $#$  R@RKABP? GP KBPQ>RABFFRPABI>RODB RORK KB OnPRIQ>KQBPB@LRMB>SB@BIIBJ oJ B

 $SK > @B5$ KOIB @LKOLROBOBK AFJ F  $K$ R $\geq$ K $\cap$  L $\cap$  ( $K$  $\cap$  AR $\cap$   $\subseteq$   $K$  $\cap$   $K$  $\subseteq$   $K$  $\cap$   $K$  $\subseteq$   $K$  $\subseteq$   $K$  $\subseteq$   $K$  $\subseteq$   $K$ SFBKQRKMBRMRP@NFO

+> PB@LKAB CLOJ B BPQRK @EBJ FK ARj @BNRBIB@LKQLROAR?O>PARABP - LOBWNRB IB @LKOLROBPQSFFF?IB M ROIBPABRU? GP 2FI RK A BRU>S>FO @OLFPn I >ROOBS SLRPSLRPFROFBW>OOBK ABI > CCFOE>DBBK # 5LRPSLRPFBOFBW >RPPF>QQBKAR j @B NRB I> @LRIBROAB OBJ MIFF->DB ABSFBKKB MRP FLJ ? OB Ii LS IBROPABRU? GAP CONSKARGEABP PLKO I RKPROI >RQOB J >FP@BKBPQM>PIB@>P

`\_@OLFPBdI>RQ0B e IFKSBOPBI> OLOJ B MRF1BROPOLFP @LJJBIBJLKQOBKQIBP (I BPQ>RPPFFJ MLOQ>KQABKLQBONRB IBP?O>PKBPLKQM>PL?IFDnPABM>PPBO @LJ MImQBJ BKQI RK j QO>SBOP I >RQOB MLROO OOBRKBOLOJ BN RFP>ROL @OLFFB BQNRB I> CLOJ B MBRQP>RQL @OLFPBO S**SOF KPFRO@GEmLB** 

> , >FKQBK>KQNRB QLRQBPQ@I>FOPRO @B NRBPQRK@EBJ FK NRFP>RQL @OLFPB OBD>OALKP@LJ J BKQFIPPLKQ>CCB@QnP

### ) \* ) \$ ' ! # ( %

M>OBP?LRQLKPGAFL FKCLOJ BP +> MOB OBJ MIF MMRVBWPROIBMOBJ FBO?LRQLK ELOPARKB CLOJ B BQIBP?LRQLKPFK BQSLRPL?QBKBW@B@F

DnB " BKBPQM>PRK@EBJ FKNRFP>RQL @OLFPB BQFI KB @LKQFBKQ>R@RK PLRP >R@RK BCCBQ " BMBKA>KQ QLRPIBP>R QOBPK LKO MRPABOBJ MIFF>DB > COROEN A SKPIBPWLKBPAB@DLFFBJBKQ+B@LK QLROBPQQLRGLROPABFFFKn J>FPM>PIB \#BFFFKBWRK@BO@IBMLROI BUQnOBRO OBJ MIFPP>DB

"B@LJMLOOBJBKQBPQ>RAn?RQ\"EBJFK "LJ?FKBOMLRO@ONBORK MLROIBP@EBJFKPNRFP>RQL@QLFFBKQ @PBPQMRQQFFJMB RKMBRO OLR?I>KQ (IBPQPIONRBIBPM>O OEBJ FK QLJMBUB C>FQAB ABRUPLRP QFBPNRFPB@OLFPBKQPLKQA>KPI> CLOJ B >RPPF BIIBP ABSO>FBKQ oQOB OBJ MIFBP KLK, SIEBROBRFBJ BKQ KLOOB FAnB

J FmOB @ELPB j KLQBO @BPQ NRB IBP NRB M>P QLRGLROP A>KP IB J LKAB AR FJ >DBPGRPNRj J >FKQBK>KQLKQQLRGLROP ABPPFKFKCLOJ >QFNRB RIFBRABl > FI V nQn MOFBP>SB@IBFBQLKA?LRQLK Pn >MRFFBROPOMDIBPLREBROFOFRBPMLRO IB@QEKKn @BIRFNRFBPQ@LJMmQBJBKQ AnQBQJFKBOFFRK MLFKQBPQA>KPLR **FKORFJESB AB ABA>KPABELOPKB P>MMF** CLOJ BP PLKOROFFFAP MLROM&FFBOAB I RKB j I >RQOB ABPOmDIBP 1BD>OALKP IBP@EBJ FKP>SB@ABPPLRP@EBJ FKPMLRO BFP>VBOABUMIFNRBOMLRONRLF@B@ELFU MLRSBWSLFOABRUCLOJBPFNN+SONBPPRO ?FW+COBMFm@BABCL>F11BC1BLRPVJ?LIB BPQKn@BPP>FOB

+>CLOJ BAB?>PBBK4 OBPQBFK@E>K PB@LKABLMQFLK >RPPFKLRPKLRP>PPR @EBJ FK IBP?LRQLKPGAFL KLKQALK@ >SB@RK QQLR ABA>KP (IV > MRFFBROP >RQL @QLFFNBP@FABFFRPFFBFCDFFBWNSF KLRPOB@EBO@EFLKP "BWBKA>KQI>MMRF ABKONRBILMOFK AROBIMIFPS/DB@LJ I>MRM+OQARQBJMP (J>DFKBWNRBSLRP FROI>SBOFFLKABAQLFQB BPP->VBWABABPFFKBORKBCCO BABERFO MLROAn@LRSOFONRBI> M>OQFBLs I> CLO J B P>RQL @DLFFB>RK (BBJ MIFFP>DB FKAn **GFKF(I BPQ@BFOBJ BKQJ FBRUARCHTFBOI>** OBOLKPNRBIIB BPQPnIB@QFLKKnB , >FK QBK>KQKLRP>IILKPABPPFKBORK@BO@IB C>LKP AV >OOFSPO J >FP GB S>FP C>FOB BUMOMPARCHTTPORKBJ nCFLABCOMPFMn @F>IB

I FKC<sub>b</sub>CTBRO

@EBJ FKP

#>KPIFJ>DBBKE>RQjAQLFOBSLRP An@LRWB0RBINRB@ELPB@LJJB@BQQBRKBAFOB@DEKNRBI@LKNRB

0 R>KA KLRPOBD>OALKPIBPOLOJ BP OLOJ BBROOBJ MF M>PSO>FJ BKQOBNRB OLKP @FQLKOOB OQLFFFMJ BQLILKKB MBQABRUFMJB?LRQLK BPQ1B?LK@ELFU FRIQ÷KQ>QQBKAR @LJJBKLRPIBSLVLKP ABI>RQL@Q1FFBJBKQJ>FPIBQQLRBPQ I> D>R@EB BQIB OnPRIQ>QAB IBRO@LJ ?FK>FPLK>RJ FIFBR +B` QOLRd A>KPI> PnIB@QFLKK>KQI RK LRI >RQOB ABP?LR FROBMOBJ FRO?LROLKKIRPALKKBIBON

@EBJ FK >SB@j I> CLFPRK >RQL @OLFPB

>IBK J LKQOOB QBIBNRBIIB>MM>O+QQBK

 $2RO$  D  $R@B$  IBMD  $2Im$  BBPQI  $>$ ? FBK@B AB OBJ MIFFP>DB A>KP I> M3OQTB @LOB@Q SB@IB?LRQLKABAOLFQB KLRP L? OBKLKPRK OBJ MIFFP>DB ABI> M>OQIB  $>$ ROL @OLFF $nR$  J  $>$ FPM $\geq$ PAB $($ MD $R$  $R$  $>$ OF RKJ I VBKA I ? OBKIED BJ. BFIIBROABPABRU **PLIRGE KP** 

\\#BPPFKBWRK @BO@IB MIRP MBQFQMLRO AB D>R@EB MLROIBP@EBJ FKP>SB@ABP MIFPP>DBdBQBIIBBPQKLJ J nBI> OmDIB , >FKQBK>KQKLRPL?QBKLKPRKBOmDIB ?RIIBNRFAFQ` 3LRQ>RQL @OLFPBJ BKQLR BJ MFOFNRB PFJ MIB RQFIFPBOIB ?LRQLK PLRP@EBJ FK@OnBRKQOLRA>KPIBOBJ PLRP@EBJ FKPBQIB ?LRQLK AB AOLFQB ` M>FOFJ M>FOd +EBROFPQFNRB AB @BIIB , >FPNRBFBM>FFBQFFFFKLRP>SLKPRK \2nIB@QEKKBORKMLFKQABI>CLOJB J BKQBQRKPLRP@EBJ FKAn@OFS>KQRKB j M>OQFOAB @B MLFKQAB I> CLOJ B A>KP +>OnMLKPBBPQnSFABJ J BKQ` LRFd J >FP MLROV >OOFSBO FI BPQMOnCnO>?IB AB @LJ MOBKAOB @B NRB PLKQIBPABRU EBROFOFNRBPBKOOBIBPNRBIIBPKLRP?>P @RILKP +BMOBJ FBO?LRQLK> RKBFKCL \\#BPPFKBORKBIFDKBAOLFQBFJ >DFK>FOB

### $(\frac{1}{2})^*$  \ \$ ' ! # ( %)

@LJ J BKl >KQj WnOL \ GLROBORK>R@LJMOBRO@E>NRBOLP PFIB@EBJFKI> @LRMBABI> AOLFOBSBOP IBPLRP@EBJFKBQM>PMLROI>ROL@OLF NRBI>IFDKB@LIFFBRKBIFJFQBAB@EB I>D>R@EB>KQFELO>FOB J FKLRABPLRP@EBJ FK \\2FIB@LJ MQBCFK>IBPQM>FOIBMLFKQnQ>FQ BPQBKABELOPABI>CLOJ B >RQOBJ BKQ BK ABELOPABI > OLOJB 2 FIB QLJMOB FIBPO FKOBOKB BPQFJ M>FO IB MLFKQnQ+FQi I FKQnOBRO  $AB \triangleright$  $C \square B$ 

**@E>NRBWLKBABI>CLOJB (KHP@IMBMBRQ JFKn NRBIROFFF>QEKARABRUFNJB?LR** QnOFBROBP NRFALFSBKQALK@oQOB OBJ MIBP BO@BIIBPNRFPLKOABELOP , >FPF BK ON FRIOB OLOWEJ BKO NRB IBP >ROL @OLFPBJ BKQPPLKQ@LJ MQnP@LJ J BBUQn OBROPBQI>FFFnPSFABP

IBOBJ MIFFP>DBBFQPLIFABP>RCFFRKPLRP @EBJ FK BPQBK PBKPFKSBOPB d BQBIIB P>MWBIIBRKBOMDIBAR`KLKWHOL d LR FBOILOAOBABPK^RAPARPLRP@EBJFK FBRIAB@P@EBJFKPBQBKOFK" EBJFK AB` I BKOLRIBJ BKO d+EBROFOFARBPB ?>PB PROIB C>FQNRB @E>NRB PLRP@EB J FK M FFPMAB RKB AFOB@QFLK MOLMOB BQ CLK@QFLKKB>FKPF \\2nIB@QFLKKBORKMLFKQA>KPI>CLOJ B \\#BPPFKBORKBIFDKBAOLFQBFJ >DFK>FOB j M>OQFOAB @B MLFKQAB I> CLOJ B A>KP NRFPBM>PPB +>MOBJ FmOBFJ >DBBPQKL RKB AFOB@LEKNRB@LKNRB \%>FOB IB @LJMOB ABP BKOLRIBJ BKOP RKLS>IB>SB@RKBOLOJ B>ROL @OLFP>KOB BK @LJ J BKI > KQj WnOL

**@EBJ FKLRRKPLRP @EBJ FK >GLROBORK >KOFELGHOB #>KPI> PB@LKABFJ >DB** 

\"LJMQBOIBPMLFKQPAB@LFFBJBKQBK ABI>D>R@EBSBOPI>AQLFQBA>KPIBFBKP JFK IBPCM@EBPPLKQAFOEDnBPA>KPIB MLROL?QBKFOIBCQAnFFON\$QFFA>RQQBP ELO>FOB SRARMLFKQ LRPLRPQO>FOB RK PBKPLMMLPn BQI>CLOJ B>RKQOLRMLRO \\2FIB OnPRIQ>QCFK>I BPQWnOL IB MLFKQ

\$K@NFP>KQ@B|>MLRORKMLFKQAB ?RIIBSLRP>SBWMBRQoQOBAnGjAn@BO AnQBOJ FKBONRBIIBPPLKQIBPWLKBPFK QLK FKCLOJ B KLKWnOL SLRP MBOJ BQ e M<sub>2</sub>ODEDAB @BO<sub>2</sub>IDLOFEFJ BBQABI<sub>2</sub> J BKQFLK ` BK PBKPFKSBOPBd ABI FKCL ABM>PPBOABPLRP@EBJ FKPOBJ MIFPLR SFABPBK FKSBOP>KOJB FBKPABPK^ RAP ' BROBRPBJ BKQMLROKLRP(KHP@>MBC>@F  $IFB$   $@B$ 

+ FKOL?RIIBAR FBQLKA?LROLK AFQ\2nIBQQELKKBWRK K^ RA AR PLRPQEB BPQARQTFFBO" EBJ FK 2nM>OBOMLRO NR>SB@" EBJ FK " LJ?FKBOBQI> MOB \2nIB@DEKKBWIB@EBJ FK @LJ MLPFOBBQ J FK MRQIQNRB IB PLRP@EBJ FK PnIB@ M<sub>>P</sub>FBWPROILRQF- ^ RAP % J FK

PSKPJ LAFCEBOI>CLOJ B

\\" E>NRB CLFP NRB I> IFDKB @OLFPB RK NRBIBPLRP@EBJ FK@FO@RIBA>KPIBPBKP >R@LJ MQBROPFIB@EBJ FK@LRMBI>IFDKB G>FFKSBOPn I> AFOB@QFLK AR PLRP@EB 5LRP MLRSBWSLFOI BCCBQAB @BQQB >MMOL@EBA>KPIFJ>DBFRFS>KOB#>KP @B @>P G>F>RPPF>GLRQn ABPJ >ONRBP CIn@EnBP>RU@EBJFKPMLRO@BOFCFBO@B QOB @EBJ FK FKFQF>I @Onn BK @LJ ?FK>KQ 5LRP MLRSBWSLFODOk@B >RU CIm@EBP

PBJ BKQ

, >IEBROBRPBJ BKQ@BQQB >MMOL@EB FFJ MBKBFBJ?IBM>PCLK@DEKKBOA>KP

" EBJ FK (KSBOFBOFKSBOFBQLRQIB@EB

 $QE$ KKn  $#$ >KP $@B$  $@P$  I>P $BR$ BM\_F $HP$  $HPQ$ 

PnM>OBOIBPM>OQFBP@LKPQFQR>KQBPABI>

" LJ ?FKBOMLROOBSBKFO>R@EBJ FK @LJ MBUBALOFDFKB " BROSPOSET BKORKBON DOBPPFLK A>KPI BK@E>qKBJ BKQABPQk @EBP >RPPFGBOBJ MIFO>FRKO>MMLOQAB

 $I> ?$   $OQ \triangle A$  (KHP  $@MB$ 

MD<sub>2</sub>?ImJBdA(KHP@MB

FKOBOFB@DEKPBUFFOBKOBKOOB IBPPLRP @EBJ FKP LRNRFIP>FBKQIBROPMOLMOBP >ROL @OLFFBJ BKOP SLRPMLROOBWKBG J>FPL? OBKFOIB OBJ MFFP>DB NRB SLRP SIRIBMARBIIBNRBPLFQI>CILKABSLRP VMOBKAOB #>KP@BP@>PIj SLRPMLRO OFBWQOLRSBONRBIBMIRPC>@FIBBPQARQF IFPBOIBMOBJ FBOMkQn M>FOFJ M>FOMLRO OBJ MIFOQLRQB I> CLOJ B MRFPAB @OnBO SLOOB>OBKDBJBKOQUJMFARAABOOLRP M **MORKBAN@RMB>SB@RK@EBJFK@RAF** @FBRPBJ BKQMI>@n

\\4QFIFPBW" EBJ FK (KSBOPBOMLROFKSBO CLOJ B MRFP" EBJ FK (KSBOPBOPRORK PLRP@EBJ FKNRFS>A>KPI>?LKKBAFOB@ ?LDRB j @B FROBQ FROIB ` QO> @HBOAB FSDBP FKBUMF@3?IBP Ij Ls FFP KB AB (I BPQFKQnOBPP>KQABKLQBONRBSLRP LS ILMOGOEK MLROOBBWKBGSJ>FPQLJ?BOFRO@BMOL ?ImJ B #n@RMBORK OODR ASKP RKB CLOJ B BPORKB > @DELK MRP @ SPFFARB J BKOGFOB >SB@" EBJ FK #FCCnOBK@B J FMOB > BK DnKnOI MLROONFRIQ+QRK QFLK , >FPFI C>RQJ FBRU@LKK>qQOB PBP ?LRQLKPFKCLOJ BPBQP>SLFO@LJ J BKQ FIPCLK@DFLKKBKQGRPOB >R@PLS SLRP SLRPOOLRSBOBWABS>KQRK@EBJFKNRF @KOBKQABPO DRPBQLRABPOBJMP SO**B**KCM<sub>>Po</sub>COB

> " BQQB >MMOL@EB AFKSBOPBOIB @EB J FKCLK@QFLKKBMLROIBPCLOJ BPPFJ MIBP Ls I BKCLRFFFBJ BKQABP FLRP @EBJ FKP KBPOM>PODMMOLCKA / LROIBP>OBK DBJBKOPMRP@LJMBUBPSLRPABSOBWE<u>OQM TTTMBMABOQM@LJPELM</u> MBRQoQOB FKSBOPBOMIRP ARK @EBJ FK " 0A: >RQFIFFIN(KHP@ANBMLRO@OBOQOLFP?>KABP ABFFFKnBP \$! .!5/ +\*/0./ \*'! BQ (2% NRFMBRSBKQQLRQBPoQQBQQLRSnBPj

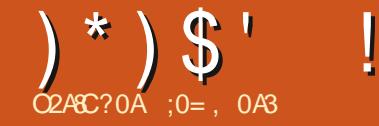

# A800 ?> DAA4 CA0 E08;4A34 E848;4B?7>C>B %

<span id="page-34-0"></span>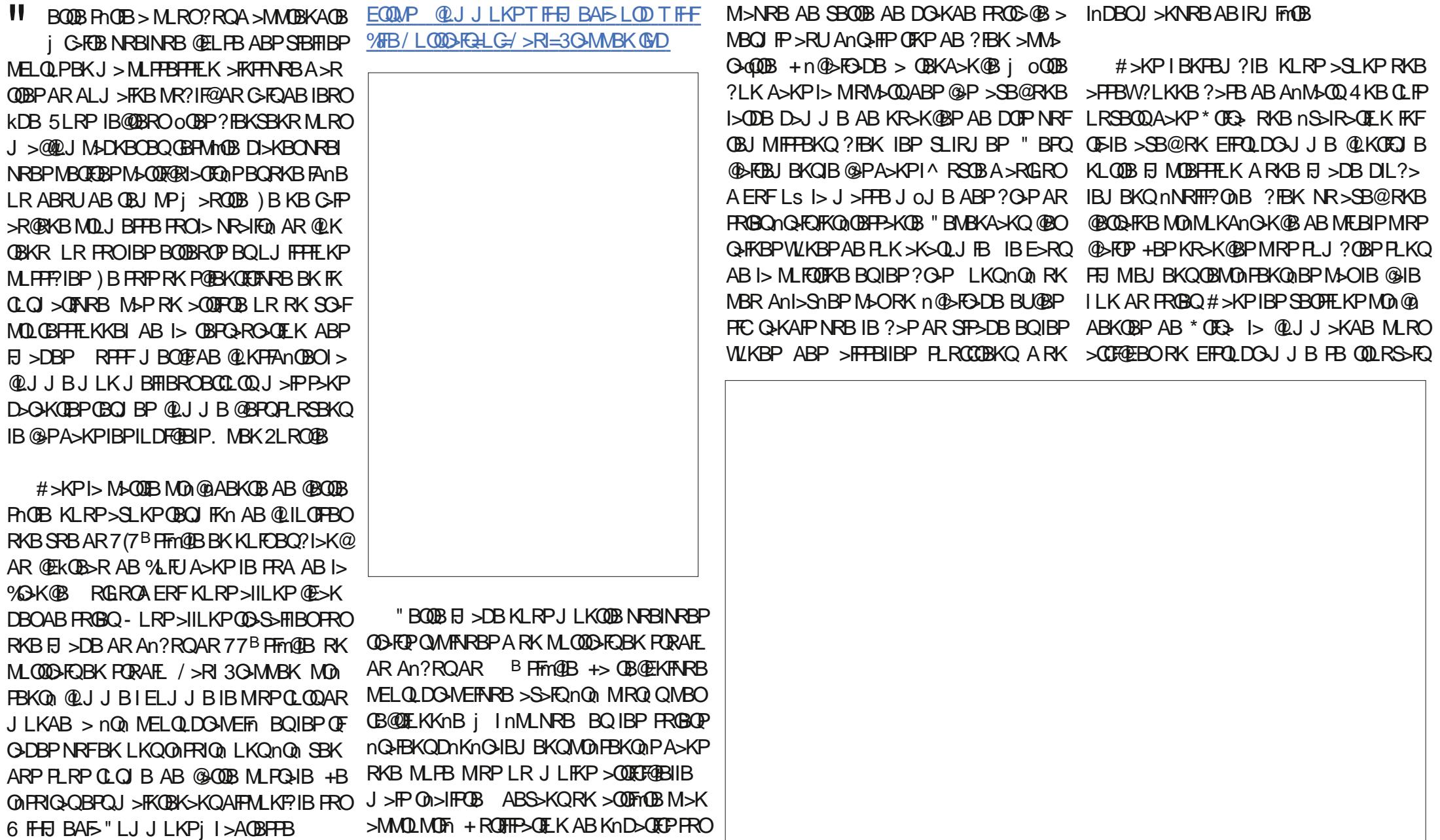

 $) *$ )  $\frac{6}{1}$  !

@BKQBPQBIIBPNRB\* OFQ> BIIBPBJ ?IB >SLFOJ FDOn A>KP RKB CBKoQOB >K@O> ?IB PhM>OnB ` AL@HBOd NRFMBRQoQOB FKSLNRnBABMRFPILMQFLKABJ BKR` / > O>J mQOBPd MRFP` #L@HBOPd MRFP>@QF BK>M>FP>KQNRBINRBMBRIBPWLKBPAB SBWI>@>PBj @L@EBO` ' FPQLDO>J J Bd

3OLFP @LRO?BP PRMBOMLPnBP OBMOn PBKQ>KQIBP@LJ MLP>KQBPOLRDB SBOQB BQ?IBRBABIFJ >DBKLRPJ LKQOBKQNRB IBP@LRIBROPMIRPPLJ ?OBP A>KPIBNR>OQ IBMIRPj D>R@EBABIEFPQLDO>J J B J >K NRBKQInDmOBJ BKQ Q+KAFPNRBIBPCON NRBK@BP >RDJ BKQBKQj J BPROB NRB KLRPMOLDOBFFLKPSBOPI> AOLFOBBQIBP KR>K@BP MRP @BFOBP AB @E>NRB @LR IBRO" BQQBMOnPBKQ>QFLK>SB@ABP@LR IBROP FKAFSFARBIIBP AFFORK@DBPKLRPC>FQ MOBKAOB @LKP@FBK@B NRFI V > RK @BO QHKAnPINRHT? **BB BKQOBIBP@K>RU >SB@** MRPABGRKBBQRKBQR@EBABQRDB **FRMMINJ BKG+FBBSBOPIBLOOMJBAOLFBB** " BI> PB SLFQC>@FIBJ BKQA>KP I FJ >DB ALOFDFKB >SB@P> QBFKQB PnMF> ?ORK OLRDBkQOB

 $(1$  P>DFQ AB  $\vert$ > MOBJ FMOB J LAFCF@ QFLK NRBKLRPABSOLKPBCCB@QRBOMLRO L?QBKFORKB?>FBSOHJBKQKBRQQBFRO QLKSBQQFFLKRQFFF>QFLKAB`-LQJ>Jd OnARFOB IBP @LRIBROP ARKB FJ >DB FI ABMB>RAB?>PB " BQQBQB@EKFNRB@LK

I>NRBIIB@LJJBK@BOj QD>S>FIBO/LRO j` "LRIBROd MRFPMBFKQRKB@LRIBRO @BI> ALKKBAnG, RKB FJMDBFFFLK MIRP BUFPOBA>KP\*OFQ> RKLROFI MO-OFARB>M FFFQ+KQFFJMBUBKQj FRMBOMLFBORK G-RQQNDIBO@LOB@QBJBKQ@BPMOBJFmOBP MBIn`AnP>QRO>QEKd PhIB@QEKKBWILM KLRSB>R@JINRB>RIFBRABJLAFQBOILOF ) >FBKPRFQB@Onn RKKLRSB>R@>INRB

SB@@BP ABRU CON>DBP FFJ MBP On>IFPQB NRB I LOFDFK>I " BMBKA>KQ FI @LRIBROPMOFK@FM>IBP %>FQBPnD>IBJ BKQ

CRII @FO@IBJ >D>WFKB [@LKQBKQP<](#page-1-0)

ASKPIBJBKR`+>VBOdMRFP`'FPQL QELK ABJBKR`%FRQOBd` QBROBOdMRFPDFKSI>FLK FKQNQQNRFABSFBKAO-SF >QQBKQEK >RUIFJFQBPBKQOB@PQLR DON d'IMRPP`&1\$8 IME> OL>Qd `#nP>OROBOd\$PP>VBWBKPRFOBAFC0@HKOBP PP?IBMRPQ>QA/LROIBOLKA QLJJB IBROP+BP>RODBPIFJFOBPABQLRIBROKB "BMBKA>KQA>KPIBPSBOFFLKPMRPON LMOEKPMLROSLFONRBIIBJnOELABAB KLRPKBMLRSLKPM>PSO÷FJBKQP>SLFO PLKQM>PBK@LOBFJMLOQXKOBP@KOKLRP @H@RI@LKSTBKQIBJERUjSLQOBFJ>DB NRBIQLK IB PORAFL ALOFDFKB>ROFFIRM ABSOLKPMBFKAOBABP@LRIBROPFRMMIn #>KP@B@PG>FALKKnjl>QEImQBIBKLRPKBMLRSLKPNRBGFOBRKBFRMJBKQ>FOBPMLROMRPABAnQ>FFP OnDI>DB` , FKd NRF@LKPBOSBIBPS>IBROP MLPFQFLKO>FPLKK>?IB ) >FLMQn MLRORK IBPMRP?>FFBPIBPMRPFLJ?OBPQLRQ?IBRMRQr QKBRQOB @O@BI>>RO+GALK Kn  $\gt$ R FRGBQRKB FJ MOBFFFLK AB @FBI BU>@QBK>MM>O>qQO>FQM>PPROI>MELQL

J OJ B P F>ROHO? FBK FR NRBI> @LRIBRO @LJ MINJ BKQ+FOB FROIB FRGBQ KLRP KB . >FPNRBIIBP@RIBROPMOn@FINJBKQ ABSLKPKLRPROFFFBO 2>KPFKCLOJ SOEK MLRSLKPM>PP>SLFONRBIIBnQFQI>@R IBROAB PBP@EBSBRU LR AB PBPVBRU NRBIIBP@LRIBROPLKQnQn RQFIFPnBPMLRO IBPOR?>KPABPJ nA>FIIBP KFJ oJ BAB NRBI J nQ>I BIIBP nQ>FBKQC>FOBP SB@ RK MBR AFJ >DFK>QFLK @On>QOF@B BQBK OBPOAK QIB MRP MLF PF?IB A>KP IB AL J >FKB AB I> O>FPLK G>FLMQn MLROABP

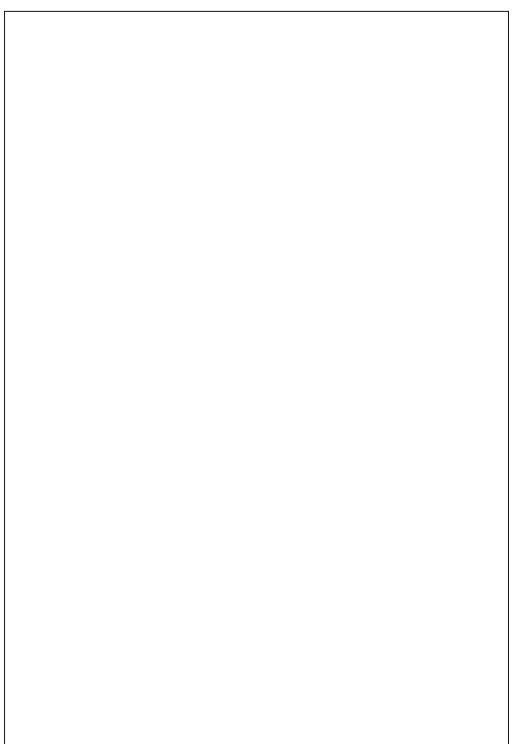

MB<sub>>R</sub> InDmOBJ BKQ FROBUML FINBP

 $(\ ) \ ^{*}$   $(\ )$   $(\ )$   $(\ )$ 

@EBSBRU OLRU j ?ORK @I>FO ABP VBRU ?ORKPBQRK J nI>KDB AB @LRIBROPAB @LRIBROP AB ?>PB @BPQIB ?LK J L >MMF@QEK KLRPMLRSLKP>QDEBOJ RK RKBSRBDIL?>IBABKLQOBEJ>DB)RP ON PRIQ+Q FID-FOB j @BIRF@F ) >FRQFIFFN BQIBP>nOLDO>MEBP` PLCQ>FO?ORPE d >SB@ABPMBOFDBPQSFIBPQBPNRi MFBIP  $/$  > OCLFP  $F$  > nOn ROFFB AB ONARFOBILM @FQn AR MFK@B>R MLROL?QBKFOABPAn IBPPLRO@FPARPRGBQ-LR?IFBWW>PIBP QQMPON>IFPQB4KBQBKKQBQBRBBKQQBFB GBQ NRFKB PLKQM>PQLRQj C>FQAB I> PLKKBPLOFDFK>FOBPA\$ROLMB AR - LOA J OJ B @LRIBRO @SHONRB IS MBSR NRF BKMAC@R@IIBOILOPNRB BKQKQNRS@EImQB IBPBKQLROB

?>PBMLROIBPOR?>KP SB@RKB@BOQHKB JBKQMLROMOBKAOBAROB@RIBQ>SLFO > nQnM>@1BKOQBIIFJ>DBALOEDFKBBQSFF>DB>FKFFNRBFROIBP?O>PBQIBP j I> OLPPI>?OLPFBPQ>KA>OA`?>PF@d BPQ@bFOBJBKQMRPO∩>IFPOBNRBILOF QHIP MIRP OFKPOBIP NRB M-SOBUBJ MIB ALK@IB OBHQMRQIQPLJ?OBKBROMS-POSMEBALOFDFKBB>SSHQL?OBKRBPMSO OBUQROBARMAMBOMELQLDOSMEFNRBROF AN QHTPOBIPNRBIBPJ>JBILKPARFR OHOLMBRQOOOBMRPQMARRBABPMBO SB>R@INRB>nQnFKRQIIn>RABFTRP+LOPNRBI>@KOOBMLFQ>IB>nQnMELQL 4KB CLPP NRB KLRP>SLKP J PP @BP DFK>I BK KLFOBQ?I>K@PnMF> " BMBK GBOBPO@IFOBJ BKOALODFKB>IIBJ>KAB BKMBFK>FO

NR jMONPBKQ@BPQMRQQ?PBK @>OBIIB PRO`n@bFO@FOd 2RO@BIRF@F G>FInDm QLDO=MEFBPJLABOKBPBK@LRIBROPJLK A>KQFIV>NRBINRBPMLFKQPNRFALFSBKQ M>QQBPIBPMRPPLJ?OBPARS1F>DBBQ @NO oQOB>JnIFLONP\$KMOBJFBOIFBRIBFR ABPJ>FKPARFRGBQFRMMOEJ>KQ>FKFF IB FROBQ>RO>FQM>FFIN RK@HOQNEK QBJ MP G>F>nQLDO>MEFN InDmOBJ BKQ nD>IB O>qQQLJJB RKB QFKBJ>ONRB ALKAR J FPABRU@>INRBPPRMMInJ BKQ>FOBP+RK OBJ BKQOLRDBkQOB PROIBPLJ ?OBPAR IB@INRBABP@LRIBROPBQ>nQn@nDin J>FKP"BOQHRBPL?FBOS>OFLKPABMEL OBJ BKQ>nOLDO>MEFn AR ?I>K@BK RQF QOBKQNRB@BI>BPQMIRP` KLOJ >I dILOP IFP>KORKBLM>@FOM AB RKB M>ODB ABPLJ ? OBPNRB IB MELQL PLK@ELEUAn@IASOB+BABRUFnJBKLR IFPnjILOEDFKBMLROFJMOEJBOIFJ>DB AR @INRBABP@LRIBROPBKQKQNRBDO3MEFnBKRJnOFNRBJBKQABKLPGLROP @INRB`KLOJ >I d AFROFK@Q2RO@BIRF@FIBOBIBBCFROI>FROG&BAR M&MBOSMM

/LROONPLRAOB@PQQQBNRBPQEK G>F FKPFKLRPL?QBKLKPRKBQBFKQBInDm HRO IBP NRB IB FRGBQBFQRKB MBOPL KKB > R OBFKQ

J BKQ AROLRDBPROIBPJ oJ BPBKAOLFQP I>QFLK MOnPBKQB PROQLRQB I> PROC>@B +>RQOBMOL?ImJ BMBRQoQOBIFn j I> " B K BPOM-P M-ODFORIFMOBJ BKOMOL? In J >QFNRB PROIB CLKA ?IBR @>OIB CLKA RQFIFPn >RO>FQnQn C>FQABQFPPR BQ>RO>FQ COMP ? FBK MR > SLFORKB @BOQGEKB (BRI) QROB , >FP IB OnPRIQ>QCFK>I KBPQM>P QOmPOn>IFPQB PRORKB MB>R KRB KFPRO IBJ nQ>IABPJ nA>FIIBP

> / LROPRMMOFJ BO@BQQB QBUQROB G>F **CO-S-FIIN RKFARBJ BKQFROI FJ >DBALOF** DFKB BK I>FFP>KOIBP@LR@EBPAB@LR IBROQBIIBPNRBIIBP #>KP\* OFQ> FI BUFPQB RKLROFI MLRO@BC>FOB @ELFFFFFBWILM QFLKABJ BKR` %FIQOBd ` J nIFLOBOd MRIP ` 1 nAR@DBRO AB ? ORIFO A LKAB  $IBQ$  $BP$  d  $"$   $B$  $R$  $F$  $(E)$   $\geq$   $nQ$   $R$   $nQ$   $B$  $RQ$ @LKl RMLROOnARFOBIBPBCCBQPAB?ORFQ MOEAFNRBPA>KPIFJ>DB)>FL?OBKR AB ?LKPOnPRIQ>QP>SB@RK M>O>J mQOB

CRII @FO@IBJ >D>WFKB [@LKQBKQP<](#page-1-0)

 $(\ )^*$  ) \$' ! ' )

ABPBRFI AB M>OO>MMLOQj I> S>IBRO M>OAnGROAB +LRQFIKBMBROM>PPB An?>OO>PPBO@LJ MImQBJ BKQAB I> QBU QROB P>KP BCC>@BO@BOQ>FKP AnQ>FIP AB I FJ >DB J >FPPFFBPORQFFFA >SB@PLFK FF MBRONR>FFJ BKQnIFJ FKBOI> OBLOROBAR M<sub>b</sub>M<sub>RO</sub>

+FJ >DB OFK>IBMBROBKFRFOB O O BOBOB @>AOnB j SLQOB @LKSBK>K@B BQ@LJ M>OnBj ILOFDFK>I ! FD/ >RI PBJ ?IBJ >FK QBK>KQMOBPNRBOnBI

+BPIB@QBROPFKQnOBPPnPMBRSBKQPLR E>FQBOQnIn@E>ODBO@BQQB MELQL BQBP **PS\ROIBROP MOLMOBP @LI ?FKSFR KP AB** @RIBROP 0 RBIPPLKOIBPMRP @>IFFORP @LJ MQB QBKR AR @LKQBUQB DnLDO> MEFNRBBQABI>MnOFLAB

#>KPI> MOL@E>FKB M>OQFB AB @BQQB PnOFB KLRPQO>S>FIIBOLKPPRORK >RQOB M. COOSHED @BIRF@FKBPBOSMSPRKCOSS+FI ABMEL QUIDONNEBAR AN?ROAR 77<sup>B</sup> FFm@IB J >FPMRQ ORK BCCLODOMPQWFNRB AB I>CFKABP>KKnBP ILOPNRBI>QB@E KLILDFB  $>$  @E $>$ KDn BQ NRB  $\geq$  MELQL DONETB@RIBROBPOABSBKRBMRP@R O>KQB # F@FIj MOBKBWPLFKABSLRP

> ;0=BPQQFQRI>FOBARKAL@QLO>Q(IBKPBFDKB I> P@FBK@B BQI FKDnKFBOFB j I\$P@LI> K ALOOK> AB ! > QUFIBO Q (I > ALKKn ABP @ROP&-4 +FKRUj I4KFSBOFFOM A KALOOB BO > BKFBFDKn I > AJ FKFFOD OF KABPPVFOM BP &- 4 +FKRUj I4KFSBOPFQn AB" >Q>ILDKB

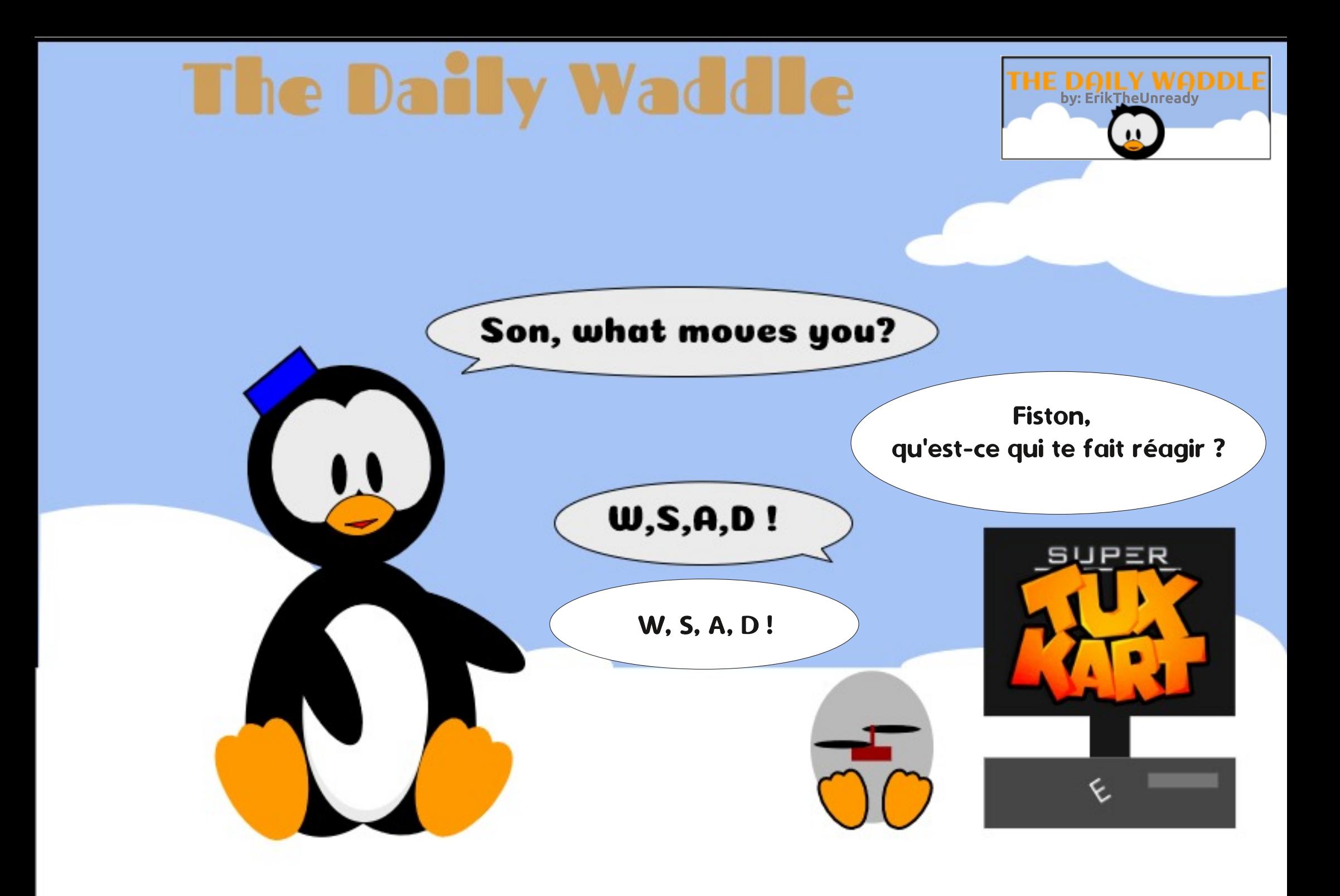

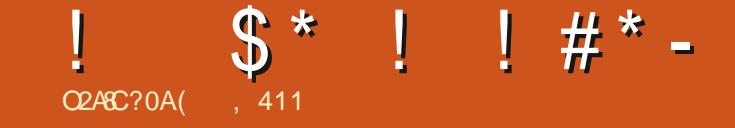

<span id="page-39-0"></span>**A** RBINRBP OONP FKON OBFP-KOP NSNKB J BKOP OF OBJBKOASKPIBJ LKABAB  $12#$  ' VMBC? I IB FB O ROKB SBCP RKB IB AnSBILMARI BKO / 00 BG 20 30 BKO > NRIEDD %DBBY 2# MRCROFFFBC51 FA+FKRU QUJJB?>PB MAGABJJBKQIBKLV>R **+FKRUKBPOM&Pil>E>ROBRONRBPOEK** Photocopy SII OPNRBIS DBROF KABAFRM FEET FROM PG GEB R RP%BBL 2#

" BPABRUnShKBJ BKOPFRDDMOBKQIB MD?Iml B FKOFKPMNRB ABPKI VSRIJ+FKRIJ  $BQI$  2#  $BQI > OIFRRAB > FPI$  ( $FIR > RIFK$ ) AB GESNRB QUJ J RKSROM FKFF FIVS MBIK AB @ELFBPi @LKFFAn@BOj I>SBKFO M ROIBPABRURARDON BPABLMIFS OF K %ROF BK @ELFFFORK NRFBPQAFCG@FB j **FKPGJIRO RGROFF OF FFOORIRENRERO** GOBI FKPGIIBOJ>FPMBRP.O

/ BKA>KONRB BB M Ch CEFFB-FP > ROI RO AB OBOOB NRBROFK OB FRIP OLI ?n M<sub>5</sub>O ESPSOA FROKLJ SA! 2# NRFBFO? SPn FRO **%BB! 2# " BPORK PVPON BIFSB MBOFFP** GKOM ROABP@nP42! 2BP?BR FKPBK J SOMERIFIKO ODPINDROP FOR MROGLED **OCOB RKB>CBCOSCEB M\_FFF?IBi BKSFBDBO** M\_ROBPARBOP, 2! 2# NRFBLJFOBKO

(IV>NBINBOBJMPGFBFF>Vn AFKP  $QHIPOKI, J > AI$  2#  $J > FJ > QH KRI KQI$ 

? OK@EBARO@BARKLVSRLMBKI 2# MLRO GFONRBINRB @ELFBNRFFKBGIISFOMSP JFKBROBPAB! 2# MBKA>KOI> @KCEDRO+CEK +B GFONRB KLJ > A! 2# BKOOB BK POOKB J B OBKA **COMPBKCELRFFFCB (IMBROOCOBRKBLM JEK SE?IB MLROKE MLOB NRBI MLO** Q ? IB MRIFAR IF AN BROOB IB J > Q NOBI ) B K BKSTP>DB AB C>FOB NRB NR>QDB >QDFQDP AR MRP SR FROAD AR I KAR AR 1 2#

OF KKSFO WSPFROJLKM CO3?IB+BPFKP # SKPIRK GBJB @LK@BKODBOHFROKLJSA ODRODE KPA FKRONI>OLEK FBJ?IBKO>FFBW BO. FAKFDEO 2# / OLOBO@ 3OFABKO BO FEIMBP J>FP (BB FRFP (BRODHK NRB G>F 'BMBOTLI>! 2# BOIBP>RODBP S>QE>KOBP

> (, 411 BPQM<sub>2</sub>FFTELKKn AB+FKRUBQ@ LOALKYSOBROAB OBOEBOOEB (1>FIBMO@EBO @KARFOBABP?LIFABPBOM&FFBOAR OBJ MP >SB@FBPBKG-KOPBQP> OBJ JB (IOBJBO **48B, FHB%BCDGPMLROPLKJBKQLGQ**

 $\Rightarrow$   $\lt$  03  $\pm$ 

# $4B$  $34B$  $4B$  $5B$ ? $4$  $B$  $=$  $4$ :: $4B$  %

<span id="page-40-0"></span>BJLFPABOKHBOKLRP>SLKP@UJBK  $\overline{\textbf{T}}$  (e) ROTHBOIB ">OKBOA>ACBFFBP AB 3 FRKARO FAM ROKI RP > FARO > SB@ I>DBPOEKAB?>PBABKLPQLKQ+QQP"B J LIP @FKLRP>IILKPBLbJ FKBOSDBPOEK AR @IBKACTBO>SB@IBICTBKFFFK+FDFO KIRD MLROBERKABOTEA 3LRQ@I>MLRO **OBFWBODBOKLOOB ON FLIROEK OLJ JRKB** AR-IRSBI>K AB ARSBKIFOMRPIOD @M&@EQPAR/(, /BOPLK>I(KOLO) > OEK . >K>DBO&BPOEKK>FOBAFKOLQI>OEKP MPOR KKBIIBP MBRSBKOKLRP O ODB A RKB  $DSKAB > FAB$ 

 $\star$ 

 $*$  #

O2ABC?0A' 8270A3 30<B

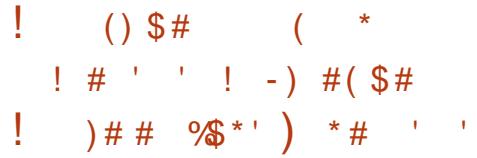

4K AnCF>RNRBI ?B>R@LRMABKOOB KI RPALFSBKOGFOB GOB BK STBFIFFB-KQ ?FA LR FFKLRP > SLKP ABP MD ? ImJ BP AB **PSKOM IRNSOT PP RK CTK @ OFK ARKIP GEOD KFO-KGBP MBOFL KKBIBP MRO ONRB** KLOOB KDB @BPQIB?BPLFKABDnOBOKL **COB @BKACBOWEOPLKKBIMLROABP@LFBP @.I.IR FREEDS IRPORKARMA RP.I nARGURI** I FIK BKORKAR IBP.I Q I BPMOKOMAPPSM MIFURE CO-SH >RIJ>KKESPOBEBP AB OLROBP PLOOBP > RUMOLOGOP MBOPLK KBIP BQI RKB CLRIB A>RODBP CELFBP

NRB KIRP > FIRCT KP FREECTB FROKIOOB @IBKACBO"LKCDFCBJBKC>R"LRCOBO i GLRO @TARBWFRO/>CQLROFOIBPJL AB. FOOLPLOCPLRP6 FKALTP 3ERK ABOTEAK > MSP AB @IBKACEROFKONDOM BROBRFBJ BKQ I BUDBKFFLK +FDEOKTKD > n.Qh AnSBILMMhB MLROOBJ nAFBOI @B MD?ImJBBQ@BPQRK>GROFJML@DKQ >RU@M>@EDIPAB/ (, AB3ERKABO?IEA #() !! ' ! )## OFK AB MLRSLIED FKPONIBO I BUDBK FFLK + FDECK FKD AB3ERKABOTEA FIGRO A>?LOA I>KOBO3ERKABO?IEA IIBW>R #>FF I> MBBI FINDER@KBFROIBI>K@BRO 1> ?> KAB IB ILKD AR @ @ D > R@ B AB

 $8 * 5)$ 

#

In@OK BOGMBW3ERKABO" BI> ABSGHQ FRODED M. RONRB IBP @M&@EDP AB OB **@ERO@ER AR #>FF >CCE@ERKO3FRKABO** ? FOA "IFARBWARFFRPM ROIB ISK@ROBO SLRP>ROBVISLOOB@TBKQJ>F3ERKABO

**IIBVARK F>RO>RJ BKR, ROFP MRF @FIRBWRO LARIBP@JMnJBKQFOBP** 

ARIBP @ J Mn J BK CHEBP 4KB CB Ko COB ABSLOOBKSFDGBROG B? PLRSOFG

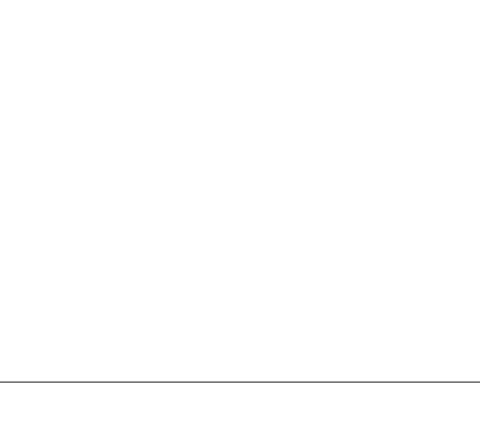

1 B@EBO@EBW+FDEQKFKD A>KPI> WLKB AB **B @EBO@EB BK E>ROBO** A QL FOB

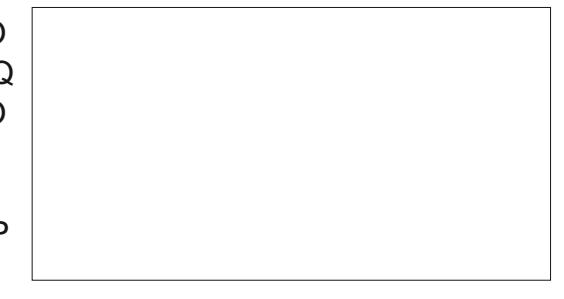

5LRPMLRSBW@FARBORRO3nIn@E>ODBO MROQUU BKQBOIFKPOSIL>CTEK 0 RSKO i J LF G-FRKB SBOFFLK MRP > KOBKKB AB 3 ERKABO FOA BOKB GRDB MAP QU J LABRKB J FFB j KFSBS-ROLROAB FRFOB G-F>FKFFAt M>FFBOM>ORKB nQMB FRM DOBK>DB BK E>RQBQFhIB@DEKKBW (KP

2FSLOOB SBOFFLK AB3ERKABOYEA BPQ MnJ BKQ-FOB ) B FRFP > In SLFOABP SBO FFLKPMRP>K@BKKBPFROI>M>DB6B? ABP SUDEKFFLKP AB 3 ERKABOTEA BOGSF **QD RS 1> SBOFFLK NRF>11>FO>SB@BERK ABOTEA** )>FORINGE>OD IB GROEFBO 7/ (BQI>FBKOBDFFOOM A>KP JLK ALP FFBO3nIn@E>ODBJBKOP

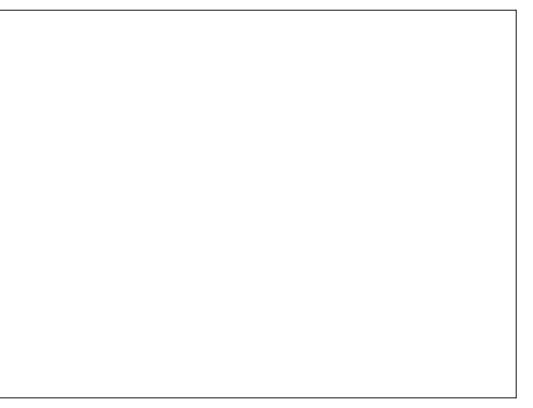

*SKFRFEB GSFAt >IIBO KLRSB>R>RU* . LARIBP@ J Mn J BKG FOBPAB3 ERKABO ? FOA PLRP. ROFP BORNBOOFLKKBOSU **OBKFFEKP** 

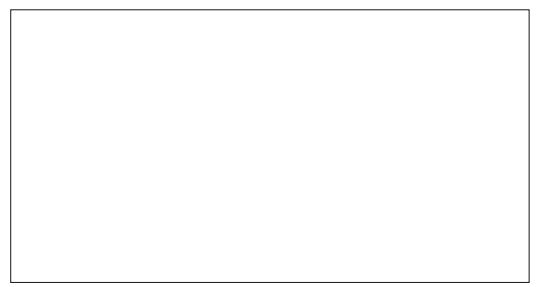

" IFNRBWFROIF@KBBKCLOIBABK

CRIL GEOGR<sub>J</sub> >D>VEKB

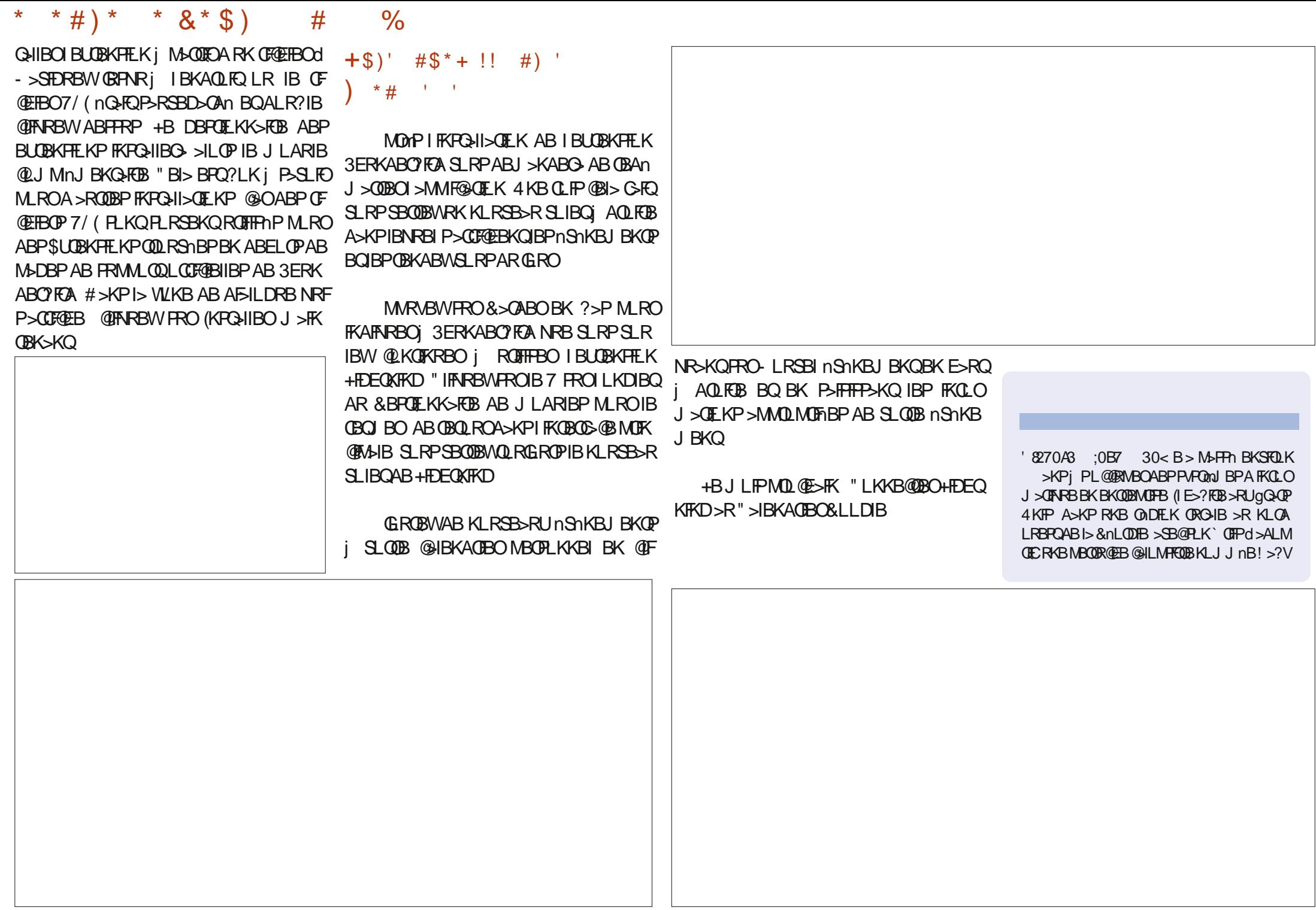

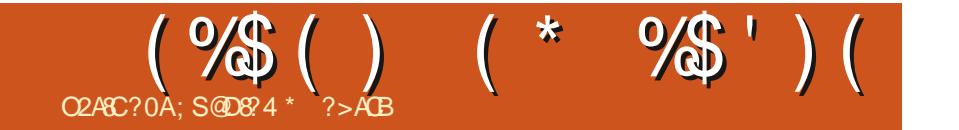

#\$ 1\$3. 41 ! (\$- 3i 3

# / 0LSFABA? V2GN RPKBGT LOHP OBSAVOL RFB2ROF@GQ (#2 (/ 2BQLPVPOBJ 3OVFQQEFP@LRIA?BCRKQLL # 2MLKPLOBA?VQEBPQ>QBLC" R?> ?>PBALK4?RKQR / OBSFLRPIV?>PBALK&BKQLL Z+FKRUCLOOEBI>W2I>@HBOTEBKVLRFBBOEB?LKP>FODBBVLRTFII HKLT # #B?F>K TFOE7%\$ J>ABQLILLHIFFBT>OQVT>OQELD +FHB>)>M>KBPBJ B>I ?>PBALK # #FPOLKOFKRBA! 2# AFPOOL OLO2/ 1" > KAU # 8LR@KPR@HRQ 6 E>QJ LKHPAL +FHBQEB/ >D>KFJ FABKDFKBPMLOQP@>O # \$VB@>KAV&BOJ >K. 2QE>QJ >V@LJ BCOLJ IME>" BKQ>ROF +FKRUP@ELLI MOLGB@Q@IFBKQ # ) BKKFCBO2>RKABOPTLRIAP>VFQPZC>?RILRF # 1BFRODB@DEKLC" R? +FKRU ' LJ BBKQBOQ>FKJ BKQPVPQBJ ?RFIQLK+FKRU # - LQQEBMOLDO>J J FKDI>KDR>DBLO3>VILO )RPQBKLRDE. 2 CLO\* LAF  $\&$  LBPT BIIT FO  $\&$  + $\&$  ? 6 EBOB\$KIFDEQBKJ BKQJ >OOFBP#B>?F>K

# <span id="page-43-0"></span>The Daily Walde Waddle

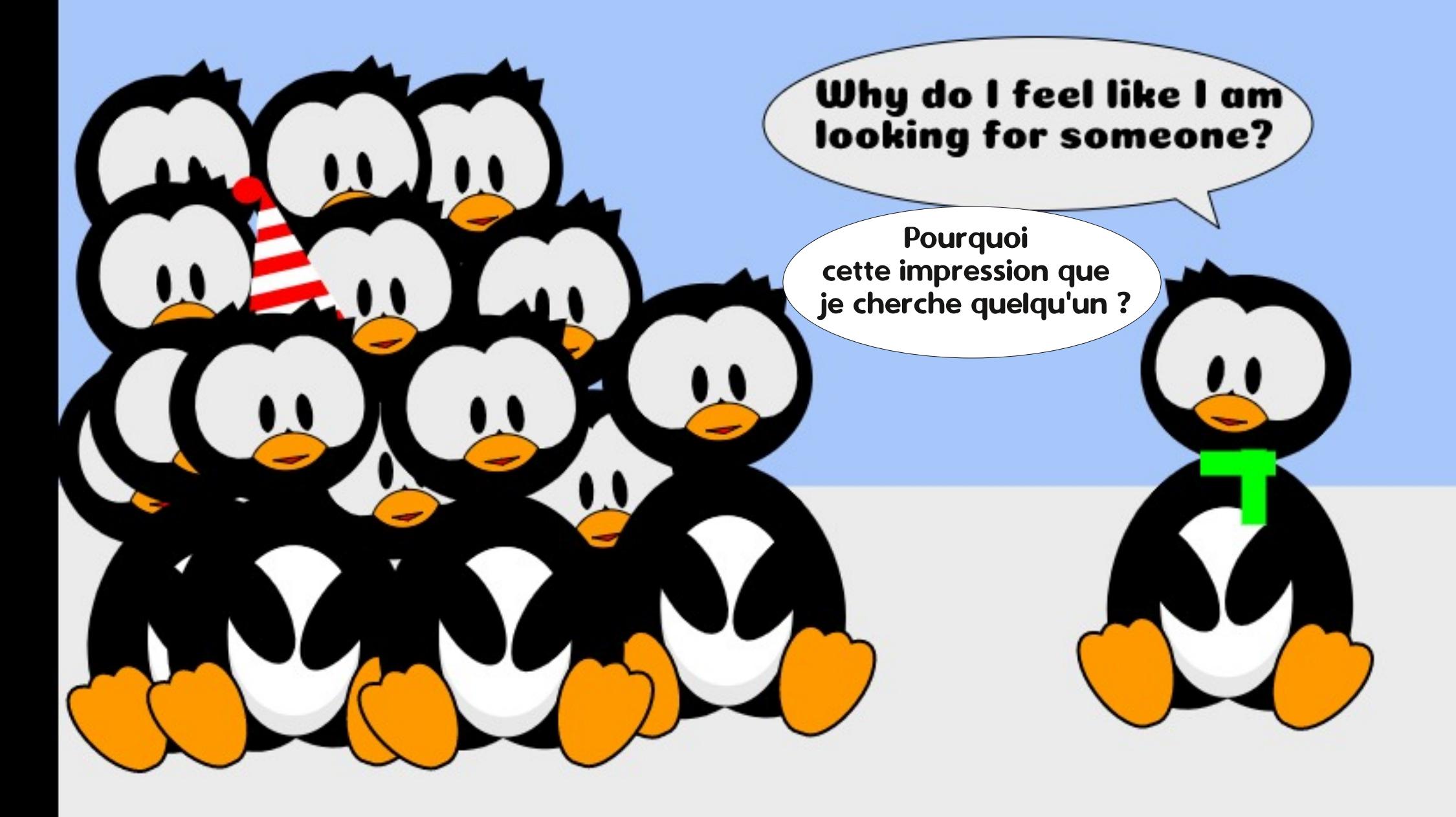

# $#$  >DE40D BDA\* 1D=CD

<span id="page-44-0"></span>I BO GO FOBABJ LKBUM OBKOB<br>GRAR FOFA 4? RKOR VOLJ GRPNRF@F A4?RKQR V@LJ MOFPNR>KAG>F>@EBQn RKKLRSB>RMLO Q ? IB # BII OFK 2Mh@FF@AOF KP (KPMFOLK J LAmIB >SB@ &L AB 1 , MOL@BPPBRO(KQBI " LOB F AB BDnKnO<GEKBORKSO>FIB@BROAB#5# " LJ J BSLRPMLROBWIBSLFOJ LKMOB J FBO@LKQ>@Q>SB@4?RKQR > nQn QOmPAO>J >QFNRB

 $Q248C$ ?0A, 8! 0:4

" \$ # \$ %# \$ #

# \* # % \*  $$# ) - )$

/ BKA>KQ@B NRFPBJ ?IB oQOB RKB nQBOKFQn G>FRQFIFPn RKMLOQ>?IB' / PLRP 6 FKALTP5FPQ> P>KPJ FPBj KFSB>RSBOP LRJ OJ B6 FKALTP + LOPNRBIB J >QnOFBI ABSBK>FQBUQOoJ BJ BKQIBKQGB MBKP>FP 6 % +%, ..!\* .! %  $+3/$ ,  $+1.-1+%$ ,  $1.1*$  .! %14 7 &Ok@B j RKB BKNRoQB G>S>FP AnQBO J FKn NR4?RKQRPBJ ?I>FQoQOBIBJ BFI IBROj > MMOBKAOB MLRORK ROFIFF>OBRO ALJ BPQFNRB

\$K G>F>@EBQn RKMLOQ>?IB#BII PLRP4?RKQR BQGB @LJ J BKl >FP j @LJ MOBKAOB NR4?RKQRMLRS>FQoQOB QOmPRQFIB / RFPNRBGBJ >KNR>FPABUMn OFBK@BPLRP+FKRU G>F@Onn RK @LJ MQB RQFIFP>QBRO PQ>KA>OA P>KP J LQ AB M<sub>>FFB</sub> NRB GROFFFBO-FPNRLOFAFBKKBJ BKQ

P>KPIBPAQLFQPA>AJFKTFQOQEK>QTKAB (GSK>QTS>FPM>PjQnPLRAQBIBMQL?ImJB KBM>PMLRSLFOFKSLILKQ>FOBJ BKQI>K@BO ABP@LJJ>KABPAnP>PODBRFBP

'

\$K IB MLOQ>?IB >S>FQRK MOL ?ImJBNRF>nQn@LODEN.M>O#BIIFFJBPQ G>FBFP>VnABQ0LRSBOABPOBKPBFEXB OBSBKR >SB@IB KLRSBI 4?RKQR AnG FKPQ>IIn 0 R>KA4?RKQR PLOQFG>FC>FQABPOB@EBO@EBPBQ>F@LK  $\mathbb Q$ RNRB $\mathbb B$ MLR $\mathbb Q$ DFPI BFP>VBOBKAnJ >O AnJ > $\mathbb Q$ DBSF> $\mathbb B$ ! (. 2 BQ $\mathbb B$ , ! 1, >P OKOI> RORKB @in 42! M>O@B NRB J LK MLOD: **IB K>MPAB IB@DBRO** AB#5# " #

MOmP>SLFOIR AB KLJ ?OBRPBPBU MF@GEKPFROB6 B? FRO@LJ J BKOGFOB QLROKBORK PVPQmJ B j M>OQFOARKB @In 42! G>FBPP>Vn AB @OnBORKB @In 42! >J LOl >?IB >SB@I> %FK>IBJ BKQ G-FAt ROFIFFBOIBPABRUMLOQ ? IBP I RK PLRP 4?RKQR BQ I >RQOB PLRP 6 FKALTP 5FPQ> MLRO >SLFO RKB @In 42! > LOD > ? IB \$KOFK 4? RKOR PBPQ>CCFOEn FROInOOK AR MLOQ?IB #BII MOmP>SLFOn@OFQJ > @OFQFNRB G>F Q OLRSN NRB GB KB MLRS>FP M>P GBQLRO KBO<sub>I</sub>  $\triangleright$  **PROIBMLOQ**<sub>2</sub>?IB J >FPNRB J >IEBROBRPBJ BKQ GB KB MLRS>FP M>P KLKMRPIBJ BQQOBj GROSBOPI> 0 RBINRB@ELPBPnQ>FQJ >I M>PPn >SB@ IB CF@EFBO&14! GB KB P>S>FPJ oJ B M<sub>>P</sub> @BNRB @NQ+FQ BQNRLFNRBGBFF>FB

ARQFIFPBOI \$% \$UQBKPF?IB%FQJT>OB(K QBOC>@B BQARC>FQABJ LKFDKLO>K@B J BKQPPROIB 6 B? BQG>F>RPPF>@EBQn BPO IB IFSOB LOCFORBI A 4? RKOR \$!  $1*01 + +'$  J  $\sup$  G+FAt OBSBKIFO  $\supset$ R QBO! LLQ1B@LOA

> RPFFG-F>QDBKARGRPNRj @BNRBGB MRFPPBJ BMBOJ BQQOBA>@EBQBORKKLR SBILGAFK>GBROFROIBNRBI 4?RKGR nQ**FQAnGFKPQIIn**

### $(\frac{1}{2})$  \$\*' \* #\$\*+ \* %\$') ! )  $M^*$  \* #) \*

0 R>KA IBKLRSBI LOAFK>QBRO#BII > nQn IFSON IBMOL@BFFRPAFKFQSII>QFLKABP ILDF@FBIPA4?RKQR >ABJ >KAn PF RKAFFNRBAB @ @RMnO<OFLKnO>FOKn@P P>FOB @BNRBG>F@LKCFOJ n MRFPI> @LK CFDRO>QFLK AR PVPQmJ B ABUMILFQ>QFLK >AnJ >OOn / >O>FIIBROP GBABS>FP@OnBO RK ABP @ J MOB P ROFFF>OBROBOG>FAn @LRSBOQNRB QLRPIB @LJ MQBPALFSBKQ J >FKQBK>KQ>SLFOABPJ LQPAB M>PPB BONRBIB@LJMDB(KSFQn KnQ+FQMRPFKP Q>IIn >SB@IBPUPOmJBABUMIF30FK

+BMOL@BPPRPABAnJ >O>DBBPP>V>FQ SLRI>FPSnOFCFBOIBPJ FPBPj GLROAFPML MOMPIB OBANJ >OBDB NR>KA II O AFK>CBROnG+FQRLRP4?RKCR GB KF! IBP OBNRFFBPBQGSFOOLRSN NRBKLR SOY KQO / >ON mODBPPVPOmJ Bd MRFPBK OBD>OA>KQPLRPI BKQoQB` #nQ>FIPd GB MLRS>FP @L@EBOI LMQFLK ` OB@EBO@EBO ""% ABPJ FFBPj GROJ #ROKONRBINRBPGROP BQAB KLJ? **OBRFBP CLIP G>F@IFNRn FRC** @BQQB LMQFLK BQG>FIR NRB J LK PVP QmJ B nQ>FQ@LJ MImQBJ BKQj GLRO @B NRBGBQDLRS>FP?FW<ODB

> e @>RPB AB J > MOn@nABKQB BUMn OFBK@B >SB@4?RKQR I> @LKCFDR ON **JE KABJ LKAFNRBAROJ FKQNOBFP>FQ** ?B>R@LRM / BKA>KONRBGS>FPBFF>Vn AB C>FOB AnJ >OOBOIB SFBRU MLOQ>?IB PLRPI> G>S>FPQOLRSn NRB I nAF QBROAB M>OQFQFLKP&/ >OQBA nQ>FQQOmP RQFIB BQG>FBPP>Vn ALK@AB I BUn@RQBO PLRPI>

. >IEBROBRFBJ BKQ FI nQ+FQFKOOLR S>?IB BOG+FALK@@EBO@En FROIB 6 B? LS G-FIRN-RFV>S-FOABRUC>ILKPAFKP Q-IIBO&/>ODBA PLFQ>SB@IB` "BKODB ABILDF@FBIP4?RKQRd PLFQ>SB@PRAL j I FKSFQB AB @LJ J >KAB A>KPRK QBOJ F K>I

+B ` " BKQOB AB ILDF@FBIPd KB QOLR

### $"$  \$# \$%# \$#

`PRAL di IFKSFOBAR3BOJFK>I+BP@LJ J > COD In AFGEROAB MOGETE KP&/ > COBA

>ROLJ > OF TRBJ BKQJ B AFF>KQNR FF GI ISFO Quin @ESODBOA FI MLODSKOBPJ FFBPi  $GROM$   $RO$ **ILOP M\_ROURLE LM OEK** BOEBOOEBOABP JFFBP i GROD A4?RKOR J FKAFAR>FQBIIB NRBIB PVP CmJ B n Q+FQi **GRO** 

/ BKASKOJB On In @ 500B LBKOAB MRP  $L$  AB ALKKnBP RKB > ROOB CB **AR** KOOB PBPO CREMB>SB@BOROB

 $6$  E  $\sim$  Q# L 8 LR 6  $\cdot$  KQ 3 L # L  $\cdot$  2 LR Q . LAFOBA" LKOEDRO-OEK%FB&14!  $QMDR?$ !  $QHQV>B$  LC @KOERGOEKOFBBO@ABGRIODOR?FP SSFS?IR ?ROOFFRSPORT K FKR31IRA @ROOBKONE>P?BBKIL@NIVJLAFOBAd 0 RBSLRIBWSLRPG-FOBI MOLMLPAR **CROEFBOOCR? NRF>n GHOJ LARDEN IL@IBJBKQP>@E>KONRB** Q MDOR? ! @# CW<sub>P</sub>B ARCECEEBOAB @KOERGOEK BO@ABGRIQDOR? BPQ **AFAM KEYIR** 

NRBGEK>SHPJLAFETh>R@RKGF@EBONRB 3BQLFK>LMLRO`FKR3HBOd&-..\$

IFKFONIBOnOHO>SB@IBP@UJ>KABPSBOFFLKPJFFBP@OBj@OBd+>0B@OFLKPdFLFQI>QLR@EB`2RMBOd KOODB PBPOOBOJ nBBOGBJ > ODBKA>FPi J>KABPLKQ FKPG+lln SnOFCFn BQ An I>CORPE>DB ABPABRUCR@EROPJ>FPIBP JFBPjGRO@KOKRSHBKQPSKPASRODBP )B@JMDBKAPJSFKOBKSKQJSKn@P >SBOTTFBJBKOPLRLMOEKPBO@"LJJBFFOO ARKOBAnJ>ODDBMLROMLRSLFO #BMRP RKBGBKOODBPBFOLRSBOOB AE>?FORAB | I>GFKABPJFFBP| GEROFF SLFOIBPnInJBKOPKLRSBIIBJBKOFKFO÷I C>II>FOOBAnJ > COBOB PVP C(n) B

> JBKO>CFGEBOIBPO+GROABI>?>COBCEB ?ROB>R FROI> ?> COB ABP J BKRP BUMOR n BK M. RODEKO-DB 1 BOLRO FROB6 B?

)>FOILRS NRFIGROFFROHIBOG- . . \$ G-FANG ROFFFINBPINGOBINGFFN 3TB-HPM\_ROM\_RS\_FO-CEGEBOIB PO-CRO AB I> ?> COBOB FROI> ?> COB AB J BKRP BK E>RQ +BP n@BKP NRFPLKQ>CF@EnP PBU<sub>h</sub> @ROB PLKQ ILOPNRB4?RKOR BK GHO IB? ROBOR NRFBPO@KO DIN MO IBDBPOEKKSFOB&-.. \$ MAGENJBKQ ABKIJ ? OBRIJ BKSKED KKB I BKOP AB ? R **OBER BUFORKOM ROIBP PUPONI BPABU** MLFO-OFLK+FKRU

/LROFFOHIBO&-.. \$3TB>HPKLRP ABSLKP ROFIFBOI KLRSB>R ABP @U J SKARP' FRAI dASKPRK3RO FKSI

SB@IB (BGRI AR (BLI MP (BRM) (BB E> IB CEGEEROKLU J n & 14! PBPO @ J MOBKACB M ROURLE > MOYP > SLECTE J>KFOBPO0 i KLRSB>R 5BRFIBWKLOBO IFFN IBP @LJJ>KABP` FRAL dBQRK @BRIFO&14! LR>ROOB />PJ>JALM 3TBSHP FFGRQFKFQHIBOI>MMF@GLK **CEKP NO BKO MOLM PHBP BOGSF CHARN RKB ABRIFNIB CLIPNRSKALK RFPSFR AR** 

SHOM&P&/>ODBABQI>BRIBGILKABRO),LKODBOIBPARDGOBKOBBPBKODBIBPILRSODPLF>SB@/OGRBKOBOIBP>MMF >IBPI>QLRQEB6FKALTP

> InPIFCOP PLRP I BKCOCB (KPONINP ASKP IB "BKOOB AB ILDFOBIP) BKLOB nD > IB MOYP>SLIFORSBPOER TROB?ROBR JBKQNRB@ENRBROTTF>OBROALEDJBOOBB GEKBOOLRS-IPM-POLJ i GEROFLK MOLMOB BKSFOLKKBJ BKQAB

> > . BPMD @E>FKBPQ @EBPFBOLKOAFKP CHIBO@BCDFKBP>ROBBP>MMF@GEKPNRB

> > > . 8 ! 0: 4 BPQRK FKD NK BROBK J n @KFARB i Is (BACHER NRF PBPO (BAZA) BK GYO NRIKDOKFBROBKIKOLOJ SOFARBILOPARBIBP J FOOD MOD OBFFER OP FLKOBKOOD PASKPIB @ROKOALJFK>KQ(1>@S>FIIn A>KPIFK ARPOOPS FKOLO > OFFIRB MBKA>KO MRP AB >KP SFOA>KP IBP "LOPT LIAP BK K DIBOBOTB > R 1 LVSRJ B4KF BO > MSFPn ABP>KKnBPi @KLSBORKBnQ?IB

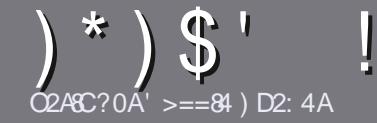

# $\sum_{\text{O2AC20A'} \geq 3}$   $\sum_{\text{O243}}$  +  $\sum_{\text{O2434}}$   $\sum_{\text{O2434}}$   $\sum_{\text{O4}}$   $\sum_{\text{O4}}$   $\sum_{\text{O4}}$   $\sum_{\text{O4}}$   $\sum_{\text{O4}}$   $\sum_{\text{O4}}$   $\sum_{\text{O4}}$   $\sum_{\text{O4}}$   $\sum_{\text{O4}}$   $\sum_{\text{O4}}$   $\sum_{\text{O4}}$   $\sum_{\text{O4}}$   $\sum_{\text{O4$

### <span id="page-46-0"></span>! 86=4B38A42CA824B

- LOOB PBRIBONDIB QLRQ>ODF@1B3>8C0E>8A D= @D4;2>=@D4 A0??>AC 0E42 \* 1D=CD >D 0E42 ; D=4 34 B4B 3SA8ES4B D1D=CD  $-$  D1D=CD  $\overline{1}$  D1D=CD 4C2

## DCA4BAR6:4B

\\+BP >OQF@IBP KB PLKQM>P IFJ FQnP BK J LQP J >FP FI C>RQ P>SLFO NRB AB ILKDP >OQF@IBP MBRSBKQ M>O<GODB @LJ J B PnOFB A>KP MR PFBROPKRJ nOLP

\ / LROABP @LKFBFFP SBRFFIBWSLRP @G@BO>R DRFABLCCF@FBI ""%%( 1(( %. (! 05(! 1%! F@F

#### EQQM ?FQIV C@J [TOFQFKD](http://bit.ly/fcmwriting)

\ 4QFIFPBWKFJ MLOQB NRBI ILDF@FBI AB QO>FQB J BKQAB QBUQB MLROn@OFOB SLQOB >OQF@IB ] GB OB@LJ J >KAB+F?OB. CCF@B] J >FPIBMIRPFJ MLO Q**XQBPQABK +O** ' !\$' ) \$ ' % ) ! ' " " '

\#>KPI>ODF@IBSBRFIBWKLRPGFOBP>SLFOIBJ M>@BJ BKQ PLRE>FQn MLRORKB FJ >DB FMn@F CFNRBBKFKAFNR>KQIBKLJ ABI FJ >DBA>KPRK KLRSB>RM>ODO>MEBLRBKIFKQnDO+KQA>KPIB AL@RJ BKQ. #3 . MBK. CCF@B +F?OB. CCF@B

\ +BPFJ >DBPALFSBKQoQOB BK CLOJ >Q)/ & AB MFUBIPABI>ODB>RJ >UFJ RJ BQARKKFSB>R AB@LJ MOBPPFLKOnARFQ

\ - B M>PRQFIFPBOABPQ>?IB>RULRQLRQB PLOQB ABCLOJ > QADBBK6A0BLR%L(%1B

+LOPNRB SLRP oQBP MOoQ j MOnPBKQBO I > OURGAB BKSL VBWIB M>O @ ROURBI j >OQF@IBP CRII@FO@IBJ [>D>WFKBLOD](mailto:articles@fullcirclemagazine.org)

# $A$ 03D $B$  $B$ =B

2FSLRP>FJ BOFBWQO>ARFOB IB %RII " FO@IB A>KPSLQOB I>KDRB J >QBOKBIIB SBRFIIBWBK SLVBO RK @LROOFBI j OLKKFB [CRII@FO@IBJ](mailto:ronnie@fullcirclemagazine.org) > [D>WFKBLOD](mailto:ronnie@fullcirclemagazine.org) BQPLFQKLRP SLRP J BQQOLKP BK @LKQ>@Q >SB@RKB nNRFMB BUFPQ>KQB PLFQ KLRPMLROOLKPSLRPALKKBO>@@mP>RQBUOB ? OR ON NRB SLRP MLROOBW OD ARFOR + LOPNRB SLRP > ROBWOBOJ FKn RK / # % SLRP MLROOBW QnIn@E>ODBOSLQOB CF@EFBOSBOP IB PFQB MOFK @FM>I AR%RII " FO@IB

### DG1D4B540=2>?7>=4B

2FSLQOB I>KDRB J >QBOKBIIB KBPQM>P I >K  $D$  $>$  $F$  J $>$  $F$  IB  $C$  $>$  $K$  $>$  $F$  KB SLRP  $K$ NRFn $C$  $B$ W M>P ! FBK NRB IBP >OQF@IBP PLFBKQ BK@LOB **QDLMILKDPBQAFCF@FBPMLROKLRP I nNRFMB** AB QO>AR@QFLK AR %" , COSLRP MOLMLPB AB QO>ARFOB SLP` 0 RBPQFLKPd LR` " LROOFBOPd AB I> I>KDRB AB , LIFmOB j @BIIB AB 2E>HB PMB>OBBQABSLRPIBPOBKSLVBO+F?OBj SLRP AB I> IBP G-FOB M>OSBKFOj I >AOBFFB J >FI \$+ AR %RII " FO OB BK ` SL d 2 FI FAn B AB M>OQF@FMBOj @BQQB KLRSBIIB BUMnOFBK@B SLRP QBKQB BKSLVBWSLQOB NRBPQFLK LR SLQOB @LROOFBI j

### TB?J >PQBO [CRII@FO@IBJ](mailto:webmaster@fullcirclemag.fr) >DCO

O2A8A4 ?>DA;4 " 5A0=Q08B 2FSLRPPLRE>FOBW@LKQOF?RBO>R%, J>FP NRB SLRP KB MLRSBWM>P n@OFOB BK >KDI>FP C>FQBPKLRP M>OSBKFOSLP >OQF@IBP FIP PBOLKQ MR?IFIPBKCO>KI >FPA>KPIYAAFOEKCO>KI >FFBAR % ,

# ' ) &\* (

4DG ??;820C8>=B

( 8 E>DB 508C4B D=4 2A8C8@D4 34 94DG >D 3 0??;820C8>=B E4D8;;4I  $=$  > C4A34 50 Q  $=$  2:08 A

### \\IBQFQOBARGBR

 $\setminus$  NRFI  $>$  @Dnn

- \\PFI BPQBKQnIn@E>ODBJ BKQDO>QRFQLRM>V>KQ
- \\Ls I L?QBKFO ALKKBOI 41+ARQnIn@E>ODBJ BKQLRARPFQB
- \\PFI BPQK>QFCPLRP+FKRULRPFI RQFIFPB6 FKB
- \RKBKLQBPRO@FKN
- \\RKOnPRJ n >SB@IBP?LKPBQIBPJ >RS>FPMLFKQP

### " 0CSA84;

( 8E>DB508C4BD=4 2A8C8@D4 3D< 0CSA84; E4D8;;4I =>C4A34 50Q>= 2;08A4

- \\@LKPQOR@QBROBQJ LAmIB
- \A>KPNRBIIB@QnDLOFBSLRPIBJBQQOFBW

\\IBPNRBINRBPMOL?ImJ BPQB@EKFNRBPnSBKQRBIPNRB SLRP>ROFBWOBK @LKQOnPj I RQFIFP>QFLK

- \\PFI BPQC>@FIBABIBC>FOBCLK@QFLKKBOPLRP+FKRU
- \\PFABPMFILQBP6 FKALTPLKQnQn Kn@BPP>FOBP
- \\RKBKLQBPRO@FKN
- \\RKOnPRJ n >SB@IBP?LKPBQIBPJ >RS>FPMLFKQP

%0B14B>8= 3 TCA4 D= 4G?4AC?>DAS2A8A4 D= 0AC82:4 S2AEE41 0DBD94C34B94DG 34B 0??:820CB=B4C3D<0CSA84: @D4 E>DBDC88B41 C>DB;4B9>DAB

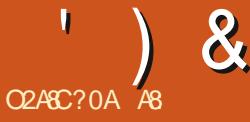

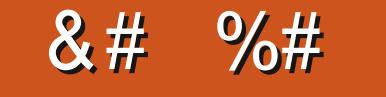

#### <span id="page-47-0"></span>2FOB6 B? EQUAP TTT NKSMOLJ  $\frac{1}{2}$  ( \* # ) Q

X FRISSKQ

 $/$  ŒU

**IBJ LAmB** 

 $\#$  >MO nPl > M > DB 6 B? 6  $5^{\prime}$  $0)$  / \*  $+{}^{*}0$  (! /\guad /d \end{i} \end{i} \end{i} \end{i} \end{i} \end{i} \end{i} \end{i} \end{i} \end{i} \end{i} \end{i} \end{i} \end{i} \end{i} \end{i} \end{i} \end{i} \end{i} \end{i} \end{i} \end{i} \end{i} \end{i  $\%$  \* "+1.\* $\%$ 1\*!#) ) ! +), (; 0 !  $/+(10\frac{1}{6})$  / 0+  $\frac{1}{4}$   $\frac{1}{1}$   $\frac{1}{1}$   $\frac{1}{1}$   $\frac{1}{1}$  $10 \frac{1}{2}\% \div 1.2\%$  \*  $1 \frac{1}{2} \div 2\%$  /  $\div 1$  $/1$ . (!/, .%  $\frac{9}{d}$ /! +  $\frac{1}{2}$   $\frac{2}{8}$ / $\frac{1}{9}$  \extra>  $\frac{1}{9}$  10  $\degree$  / < 1. %  $\degree$  ! 0 < 2+(1028% "(! 4%)!  $, +, +/!$   $!/$ ,  $+$  1\%  $!$   $-1$  (\%  $+$  1.  $(!/ 10\% 011!/ , .\% 10, .+"] // \%$ \*'! "+1.\*% \*0 !//+ $(10\frac{1}{6})$  !/0+'#!!  $: 0, 2, \% < 1\%$   $: 1\%$   $: 1, 0\% < \% < 10$  $(1/!)^* + 1$  d

>FIFGRAIIn ?B>R@LRMAB MOLAREDP  $-20-$  / MLROABP OF BKOP>R OLROP ÄBPABRUABOXFrOBP>KKnBPBQGGFMBKFn MGGADBOJ BP BUM GBK@BP>SB@SLRP 2FSLRP>SBWAnGRK- 2 @KOERO LR SLOBMOLMOB PEOBRO SLRPMLRSBWMOL ?>?IBJBKQFDKLOBO@Q>OF@B+B-2 0- / @BIVBKA>KQBPQQLROXF>SB@RKB J RICHERAB AB CLK@DEKKSIFORP ALK@FF SLRP>SBWANGBRARJ>Ii @LKOEDROBO SLOOB FBOSBRO4?RKOR >SBO2, ! BQ #+ BO2 @BI>M\_ROBER\_RPFKQ0BFFBO

) >FMOK@M>IBJBKQFKPQ+IIn ABPRKF QnP- 2 j ABRUBONR>QDB?>FBP@IOI> MRM GDAB J BP GHBKOP I ROHFFBKOM RO IS B-RSBD-CAB MRO ONRB OLROBP IBP >ROBBP OLK@DEKKSIFORP FKORDOBBP "BI> % AFOLIFUB AB MRPDOKABPRKFOLPAIP MLKPIBP ABP- 2 i PFU BQERFQ?>FBP KB PLKOMSPGGBP + BKPBJ ? IB ABPOLK@ **CEKKSIFORPBPOOTOPnOBKAR+BPRKFORP** LKORK **@EKFFFP J nGHIFARB (B@RSBOD)** A RKB @NRB BK M>ROFARB \$11BPKB PLKQ MOP ABPOTK nBPI O OOB BK @ POONBP J > P FBMFBQKQBPRKBPFRQBP>ROBPP>KP

@KKBUEK BPORK GBR ABKGKO +>IF ABJ>KFmOBOOKFM>OBKOB J BKO-OIEK KBPQ MSP FKONDONB @BPQ MRQ QRKB > IFI BKQ QEK MLROL CAFK> **CBROMLOGS?IB BOIBPRKFORPKB FLKQ** MOPILROABP/LROI> @NRB FIV>A>R **QBP @RIBROPNRB IBKLIEO SLRPMLRSBW** ALK@>JBOOBFRORKBnQDmOB>R?R **OBSR BOBILB PV OLKAG MGOSFORJ BKQ** 

"LJ J B >SB@l> MRM>QQ ABP ?Lq **JBOP- 2 SLRPABSBV&@BOBOSLPMQL** MBPAFFARBP>RFFFGFBBPSLPQLJMBP >SKQ > EO +BPRKFQPKLKQM>P?B>R

MOL?ImJB+BPRKFOQPPLKQnD>IBJBKQ @LRMAB1, LRAB"/4 J>FPBIIBP IBO BP>SB@ABRUM OOP OG FB>R BQI> DAOBKQIB @ERCCBUBKQBQA>ROOBPOK@EBP

### \$# \*' ) \$#

5LRP>SBWABRULMOEKPF@FRKBOLFP NRB SLRP > ROBWSTFFT SLP AFFNRBP i IBROP **<b>EXELOP BONRB SIRP IBP >ROBW** J FPI IBROM>@B 5LRPM\_RSBWROFFFBO **IB ILDFORDI CLROKF LR IB OLKOEDROBOSS** RKB MADB 6 B? PHF BROFROSLOOB ON FBSR 5LRP MLRSBWSSLFOSLP AFFARBP POMBOOP LR ASKP RKB @KOEDROGLEK 1 (# / RFFNRB @BFQ+FKRU PLRP IB @

CRI GEOGB J > D>VFKB

' ) &\*

IRJ BPILDFNRBP +> @LKCFDRO>QFLK ABP BU@BIIBKQPBOSBROABJ RPFNRBBQRKAn @LJMOBPBQABP>RQLOFP>OFLKPBFQOOMP MOABMELQLPPFKQNDO+KQjSLPLOAF FFJ MB BQAFOB@QB BQFF BUFFOB RKB SRB K>OBROP BQ >MM>OBFFP J L?FFBP FROIB ABKPBJ ?IB Q>?IB>R AB ?LOA MLRO OnPB>RIL@>I BQJ oJ BPRO(KQBOKBQ+FK SLIONRFMBRQC>FOB NRLF GLROBOABP OBOC>@B KBPQM>P P>KP O>MMBIBORKB >MMIF@>QFLKP @BPQ@LJ J B RQFIFPBOI> Q>?IBQQB KAOLFABQQLRQIBJ LKABAB ?LRQFNRB 4?RKQR SLRPBK @ELFPFPPBW SO>FQMLRSLFOI RQFIFPBO 4KB CLFP NRB RKB BQSLRP I FKPQHIBW 0 - /> nD> SLRPI>SBW@LKOEDRON @LJ J BSLRPI>F IBJBKQG-@FFOal>DBPOEKjM>OQEOA (KJBWI>PBRIBOLPPLSSLRPPV@LK QBOKBQ>SB@RK @LAB 0 1 MO>QFNRB PRO KB@QBOBWAFOB@QBJ BKQPBO> MLROJ BQQOB I> @LNRB BUQnOFBROB 3LRQBPQQOmPFK j GLROIB J F@OLILDF@FBI LR >GLRQBOAB QRFQEC J>FPI>FAB KBPQGJ>FP jMRP KLRSBIIBPOLK@QEKK>IFQqP4KBOLFPNRFI ARK @IF@PFSLRPoQBP@LFK@n +> @LK BPQI>K@n FI M>PPBO> FK>MBOl R BQCLK@ CFDRO>QFLKAR- 2BPQSO>FJ BKQRKMI>F QFLKKBO> M>OC>FQBJ BKQ+BMBQFQSBKQFI PFOBQGBSLRPBK@LRO>DBj CLRFKBO@>O >QBROBPQSO>FJ BKQPFIBK@FBRUBQFI KV> QLRQ> ABPFKCL ?RIIBPBQABP>PQR@BP NRB ABRU MBQFQBP +\$# >FKPF SLRP BQSLRPKBMLRSBWM>PSO+FBKQIB@P PBOSRJ LJ BKQABIS@LKCFDROGTEK

### $*$  ) ! ( )  $$$ #

"LJJB FKAFNR<sub>I</sub>N MON@LABJJBKQ Q-KOBP IRQFIFP>QFLK MOFK@FM>IBABJ LK@IFBKQBPQ I>P>RSBD>OAB gQ+KQALKKn NRB0 ?>@H RMBPQCLROKFDO>QRFQBJ BKQ@BI> MBRQ j IRFPBRI GRPQFCFBOI >@E>QARKBAB@BP RKFQnP 0 ?> @HRM BPQRKB PLIRQFLK AB ?>PB J>PSLRPLCCOBQLRQ@BALKQSLRP MLROOFBW>SLFO?BPLFK V @LJ MOFP ABP KLOFF@GEKPM>O@ROFBOnIB@ODKFNRB MLROIBPRQFIFP>QBROPj ALJ F@FIB BQIBP MBOFBPBKOOBMOFBP + RKFQn AFPMLPBnD> IBJ BKOAB MLOOP42! FFSLRPSLRIBWV @LKKB@BORK>ROUBIB@DRO42! MLRO PLKQABP@LJMnJBKOPj9LO0B-2 P>RSBD>OABOSLPALKKnBP FFSLRPIB NRFnQBKABKQFLK RQFFQn BQP> S>IBRO

MLQ SLRP MLRSBW@LKOEDROBOABP SL PLRE>FOBW + RKFQN BPQ ND>IBJ BKQRK KLKPBRIBJ BKQMLROIROFFF>OEKALJ BP K>SBWM>PRKBAFP@@EmNRB@EBWSLRP I> KRFQ " LKQO>FOBJ BKQj A>RQOBPJ >O NRBP@LJ J B 2VKLILDV Ls SLRP>SBW BQ0 CFIB +BMOBJ FBOMLRODnOBOI >MM> ? BRLIKABIRKBODBP AB RLIBIFI I>KRFQMLRO OBIFI BQIB FB@LKA MLROSNOFOBOIBP OF @LKQOBO QLRQBP IBP IRJ FmOBP @IFDKL

### $($   $\frac{984}{ }$   $)$  \$#(

" BPD>OPLKQIFO@QIBJ BKQMBKPn j QRQ(IV>ABP>MMF@QEKPA>KPIBJ> DOFTK MUROIB POOBSJ FKD AB J RFFNRB IBPQL@H>DBBKKR>DBABPQOB>J FKDSF AnL IBP?LoOBPj QLOOBKQ FBBA?LU IBP GGBORK<sup>^</sup> FI QLRGBPIBPLMGEKPMLRO @LJ MOBKAOB 3LRQBP @BP >MMIF@>QFLKP

QFNRBJ >FP>RPPFMLROI RQFIFP>QFLK MOL CBFFFLKKBIB ) BALFPBK@CBSnOFCFBOFF IBP J LAmIBP MOLCBPPFLKKBIP LKQ IBP J OJ BPJ LARIBP @ J MnJ BKQ FOBPAFP MLKF?IBPJ >FPGBKBK>FRQFIFPn >R@RK

### ! ( J %%( L

"LJJBJLKF>ABPQL?PLIMOBOB >@QFCBQRKKLRSB>RJF@OLILDF@BIPLOQ KB MONSLIP M-PABIB JBOODBI GLRO @ O MMB FKOOLARFQFFJ MBJ BKQABPOLR QFKBPAB GIBKQFFFBJ BKQMLROSLRPCLO @BOj BK >@EBQBORK KLRSB>R GB KB MBRUM<sup>></sup>P@LJJBKOBOIBP>MMF@<DEKP MAZQUES J>FPGBJBCCLO@BOFABM>ODBO F@FABP>MMF@>QFLKP KAOLFA

) RQFIFPB MOFK@FM>IBJ BKQ0 J >K>DBO @EFBOPP>RSBD>OAnP 5LRPMLRSBWnD> IBJ BKQRQFIFPBOSLQOB - 2 MLROA>R QOBP @ELPBP @LJ J B I> AFCCRPFLK AB J RPFNRB BQAB SFAnLP I> P>RSBD>OAB AB SLP >MM>OBFIP J L?FIBP LR IB PQL@ H>DB AB PnNRBK@BP" " 35 3LRQ@LJ  $J$  B  $\triangleright$  ?I $>$ DRB  $\bigoplus$  MBRUAFOB 6 %5 1\*!  $, , ( \%$   $0\frac{1}{6}\times 1. : 7$ 

FBOSBROP/IBU BO@5LRPABSBWBK GFQ & LLDIB / I>V 20LOB FROSLOOB >MM>OBIF SLRPOBMLFBW KAOLFA BOOB@EBO@EBWO - / (I BUFFOB >R J LJ BKQ AB I> OnA>@QFLK AB @B AL@RJ BKQMIRPAB ` >MMPd 0 - / MLRO KAOLFA / OBPNRBOLRPIBP@PAROF

IFP>QFLK PLKQ@LRSBOQPBQIBP` >MMPd **PLKQJ FFBPj GLROODRIFMOBJ BKQ** 

### $E0=CD64B$

\ 0 - / CLROKFQABKLJ ?OBRPBP` >MMPd KAOLFA MLRONRB SLRPMRFFFFBWFKOBO >DFO>SB@SLQOB - 2 ILOPNRB SLRPBK >SBW?BPLFK

\ +BP RKFQnPPLKQBK AnSBILMMBJ BKQ QOmPOnDRIFmOBJ BKQ5LRPMLRSBWBCCB@ QRBO RKB J FPB j KFSB>R AR J F@OL ILDF@FBISF>SLQOBJ L?FIBSF>(KQBOKBQ \ +BP>MMIF@>QFLKPPLKQ@LKPQ>J J BKQ >J nIFLOnBPBQOBl LFSBKQnD>IBJ BKQABP J FPBPj GLROOnDRIFmOBP

### $=2$ >=ES=84=CB

\ 2FSLRP OBK@LKQOBWABP MOL?ImJ BP A>IFJ BKQ+QELK FI BPQFJ MLP FP?IBABCCB@ QRBORKB SNOFF@QEK AR AFFNRB j AFP Q>K@B

\ 2FSLRPKB SLRPoQBP M>P@LKKB@Qn ABMRFP RK @BOQ>FK QBJ MP SLRP PBOBW SBOOLRFIIn GRANR j @B NRB SLRP @LKOFO  $J$  FBWM $\triangle$ OB $J >$ FF

1 BKABWSLRP FBOGFOB LRSOBW IB SLNRBORKB @OFFB @GAF>NRBNR>KASLRP  $\rightarrow$  +>MM>OBFI > RK ELOOP?IB PLK >FDR NR>KA FIV> RKB BOOBRO LRNRFI OBAn J >OOB >FKPF I FKPQ>IIBOA>KP SLQOB @E>J ?OB LR SLQOB ?ROB>R MBRQMOL

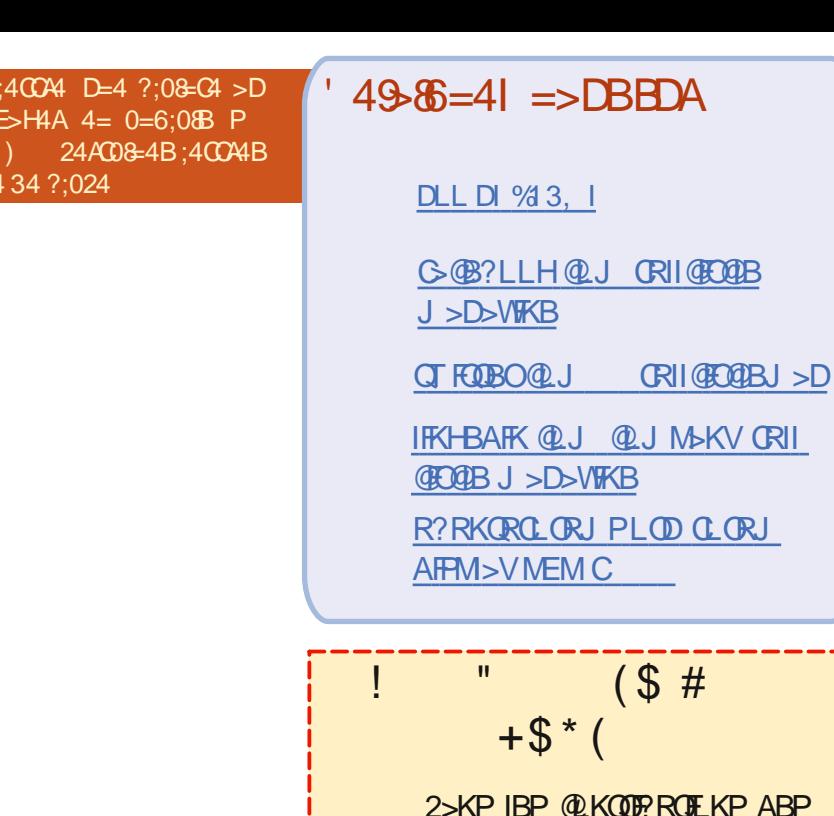

 $1 > \text{CBSRB}$ 

**OB@OBBPAB?>PB** 

CRI GEOGB J > D>VFKB

 $S^{*+1}$ 

**ANDRO** 

 $(85DB5D.41 \Rightarrow DB4=5H4AD=4$ 

 $34B$  2>< ?: & 4=CB E4D8:41 :4B 4= :40C4AB 5D:28A2:4<06018=4>A6 #\$  $?4DE4 = CTO4 < 35554B$ ?0A<0=@24

@KOBKOP<

**IB@BROPIBJ>D>WFKBKBFBOHQ** 

NR RK CROEIBO / # %SFAB NRFK FKOM **OBFFBOHO MSP DOKA JLKAB JB** FBJ?IBOFF-LRP@EBO@ELKPQLR GROP ABP > OFFABP ABP @FEFARBP KEI MLOOB NRLF, OJ BABPMBOEDP **ODROP OLJ J B ABP IBOODBP BQ IBP** n@KPAB?R@SR>PABKQj@BJMFO

5LVBW > **ODGB ODARA** ?> DA:4 " ASKP @B KRJ n @M\_ROIFOB KLP AF

1BD-04BW0 34A=8R44 ?064 ABKE M. COB NRBIKRJ nOL M. ROBPANGHP FROLS BKSLVBOSLPQLKOTPROEKP

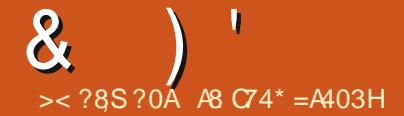

 $(85DB)$  OE41 34B @D4BC&=B BDA \* 1D= $CD$  4= $E$ -H4I :4B 4= 0=6:08B P @D4BC&=B 5D;2842;4<06018=4>A6 4C A8 HAS?>=3A0 30=BD= ?A>270&  $E = D6.54$   $> = 41 : 4 < 0.000$   $D6.3435008$  BEDAES 04 ? As 1; Rs 4

<span id="page-50-0"></span>FEKSEKRE A>KPRKE >ROB nAFCEK  $ABO$  RBRO KPRO1 nM KFRP  $\#$  SKP **@ROOB OB? OF URREN BY REPREPAIR ON KPAR ON** MLKAOBI SLPNRBROEKPFRO4?RKOR P FROEMSLRP A > GROECIBP An CHIFF AB I > SPORT KAR SIOOB PAROM BARIMIFS **OEKBOSLOOBJ>ONOBJ)BFP>FBOFABK IBSBO OLROBP OE>dKBP NRF MLROBEKO** SLRP FABKOETBO MBOFLKKBIIBJ BKQ ABP NRBPOEKP J > P FF S - ROJ FBRUKB M > P **FK GROB ABP GELFBP QLJ J B ABP KRJ n** Q P AB ROB  $44$  (# LR > ACBFRBP  $\ell$  2F SLOOB NRBROEK K>MAGOOMSPOLROAB FREE @BPCQLROFF MBJ BKOM& ODB NR F VBK>?B>R@RMBQG/QMLKAPFROI> ?> FBAB` MOBJ FBO GOBh MOBJ FBO FBOBFd

ROBOL FP KLRP K>SFLKP MSP 2BSK

"LKKBOV > ODBKABWFF" BNRBILK K>S>FQM>PnQ+FQ1 (KOBOKBQ) E>RQAn?FQ >RFFF NR>KA @BOOB KLRSBIIB OBOEKL ILDTB BPOBKOODB BK POOKB ITV>S>FOABP MBOFLKKBPNRFSLVS-BKQRKBL@@FFFLK AB I ROFFFBOM LROIB ? FBK (IP LKQ FKP ?>RAP FRORK **Q-lln RK J LABJ i** / "M\_ROM\_RS\_FOG\_FOB I> @LJM3?FFOD BOLB? FISKI RK FBRIBKAOL FO+ LOAF TO FO E-? Fin BK J n Q J > SB@RK M>Sh KR J nOFARB BORK OL ROMBOLD CLEARED B SBOD (In QHQSBKAR @LJ J B RK PVP On J B AB **@FFFBBQAB@JMQ:?FFO "BMBKA>KQ IBP RKFOUP CROBKO FKPG JINP ASKP ABP** 

RKM0?ImJBBQIBPFKDnKFBROPLKQAn **CEAN AB CESKDBOLS AFAM FEET KABP? OD GEBP ASKP IBP MOFBP COINMELK FARBP BO** IBP @ ? IBP M\_ROIBP J LABJ P / RFFNRB 1> C RACB FROIBPIFIXBP ColnMFI KIFARBP BKALL JJ > DB JEDIRP JIAR JP FFP > SUFFAKO MIRJ BKO O DIM MBOFEREP M RO O O BS SE ? BR FK A RKB MBOR KKB NRFFO-FOLBPOBJ M>@BO PFFP nQHBKQAnGB@RBRU "BPQ / "J nAF>BPQBK GFQRK STBRUM\_@G?IB li Ls IBPLRFFFEX nBPC > COFE n 0 R>KA CBK **CO-IPA>KPCBPJ>D-FFKPDnKnO-IBJBKQM-5P'#. (** BK ESROA RKB ORB BK @ OB MLODKOABP LROPPBOABPMFn@PAB (B@E>KDB >MOnP JOOB COM RK OBBJ FK MACJ FRKB CLRIB **GB An @RSOFF PLRSBKONRFKV>S>FOM>P** AB MOL? In JB (I P>SnOB NRB IBP BJ MLVnPSLRI>FBKOROFFFBOIBPMOFBPOnIn ME KIRRPM ROSEB ARPSMARPDOCKEP / RFARFP n@ELR>FBKQ @DIBP? 10 @EBP KnOHBKOM-P FO-KA>QAP IFP I>FF3-FBKO MLROWLU BOBK>S-KONR>KASLRPAB I>MOFB An?OK@EnB A>KPIBRMLIENRRK **(B@EKF@BK>ODEBO+DBQIBROAFGHQ@J** J BKOCSFOB ABPSMABIPDOGRFOP "BNRB **GBFPSIB AB An. I KODROFOE OBFONRB IB** GOBROERJ>FK BPOOLRGEROP MOTEKO **SPO@BNRBSLRPS OF EBVIB G@BROER** J>FK>SKQABMLPOBONRBINRB@ELFBFRO  $RK$   $@$   $R$   $I$   $R$   $RK$   $R$  $@$ 

>F7R?RKOR) BKSTP>DBAB@E>K  $\bigcap$ **DBOMLRO#FP@#FKDLMLRO>JFFB** 

BKAOLEOPLS IBPO ODBPERJ>FKPnO→FBKQ i In@EBIIBO 3•@DEKK>FOB MAOBLEJMB U # BBMFK FBJ ? IB IS MOBKAOB BK **EDB BOMBROOCE** \* #\$ >RFFF / RFP (B  $IB$   $@$   $@$   $M$   $@$   $Q$  $S$  $S$   $S$  $\rightarrow$  FRK Onln STBROAB MLR@BPNRBGSF@LKKB@M J SP @RODEKRP @FIFRP P KOO ROFF FPIBP) BMLOOB AnG ABPIRKBOOBP, LK @KKB@ >R@InSFBROS5 RKM\_@5&

> $\boldsymbol{\mathcal{A}}$ B @ J MOBKAPS LOOB AN FFOABKB MOP ABSLIFO ON FROM HBOASKP KBRC JLIP 2FSLRPROFFFBWRKM (03?IBV> OF RKB PLROP BORK @SBOBUBOKBP >SB@BRNRBIPIB@KO0IBO 2F@BROIB **@PSLRPMRODBWROFFFBO> OLRBABI>** PLROP BOL> QLROEB +3 AB D>ROEB SOBWIFOBLR n@DEBBBOCSFOBRK WLLJBK >COPYOB M\_ROM\_RS\_FOOBD>CABORK CFU (I WILJ BO-SBOP IB M. FKOBRO BOSL RP M RSBWDBKACHB IB M FKOBROMRP DOKA **GHBAR OROFBRO**

 $ROI > OM KFB nOfOAB GFR FRAI - SR$ **CHRPIARIPKSSIDRROSPOPT > 1> 51 RISIED** BIB AFCB IP  $\vert \rangle$  )  $>$  BO-FP C  $\circledR$  M CBC RK CREEBOA RK @ J MCB POKAS CA SRN RBI **GBKBMBRUMSPJB@KKB@BO)BALFP PSFFFOARP @JJSKARPASKPRK ORQLE** KSILR ROTTEROI SMMFARPO FORETROPM RO > **@@AROSR (F@FFRO** 

**IBK>FGJ>FPBKOBKARM=OBOAB**  $\parallel$  T > "B| > M\_ROBEDO OOB IP |>  $\parallel$  B **FROD BOSPI> @JJ>KAB OFKA** 

 $q# (3$41)$  B MBKFB  $>$ SL FO @ J MOF SLOOBJ BPP>DB "BNRBIBD>OPBPP>\SFO  $ABAFB \nTheta FCD.$  (+e  $T>1>$ 

 $)$  >FIKPONIn 4?RKOR **FRO**  $JIK 3FH MBA$   $JSP$   $RB$   $KR$   $MRU$ MOP ROFFFBOIB MOSh Q @GFB 4? RKOR IB SLIEDBO @BI> ABSOHEDALK@QLK@DEKKBO ROFFEBRKBPLROPBLOBOKB >RFFF@RI> KB J B DOKB MAP OD M M RSBVASIRP J>FABO 5LF@R>PL@DB

**LIKIMROIFFO** 

 $\mathbb{R}$ 5 FORSI **@CBM\_FKOBO** : J>POBOMLIKOBO "LJ J BKQGFOB T > 1> ) >FIBP 5 FOOR> 4 CD 73\$23 ML FKOBO FA M>DBPJ>KJ>PFKV>OBK)>F : PISSB MLFKOBO : M. PO I > NRBPOEK FRO IB OGPBSR AB FOLPLOG, FOLPLOG ->KL3OKPOBBBO NRBPOEKPBOOMLKFBP2Q4@HBU@SKDB  $S$  $\mathsf{R}$  $:$  R>SB MLFKOBO  $:$ 

CRIL GEOGR<sub>J</sub> >D>VEKB

 $\mathbf{\alpha}$ 

S FA : PI>SB MLFKOBO ; \$3/ 2 \$I>KQB@E3LR@EM>A FA :PI>SB MLFKQBO ;

 $\blacktriangleleft$ #BRUNRBPQFLKP BPQ@BNRFI BPQ AnM>PPnB >@QFSn A>KPIB M>KKB>RABPM>O> J mQOBP hQBPSLRPMBRQoQOBBKALR?IB >JLOSDBBOROFFFBWSLRP>ILOPRKILDF @FBI @r Qn 6 FKALTPMLROIBAnP>@QFSBO )BPRMMLPB NRBSLRP>SBWBPP>Vn IBP O>@@LRO@FP@I>SFBOMLROBPP>VBOAB I > QFSBOj KLRSB>R

 $\bigcap$ 0 RBIIB FREEB?ROB>ROFARBBPQI> J BFIIBROB ) >FBKQBKARM>PJ >I AB ?>CONDBJ nAF>CFARB>ROLROAB6/2.C CF@B

 $\overline{\phantom{a}}$ `, BF-IBROBd BPQFR?GBQOECJ>FP ABI>3BQOB @BQBNRBPQFLKJ BMI>qQ+>PBJ >FKB  $ABCKFn$  $\times$  G-FMBOAR 3. 43\$ I> PBOQ  $\overline{E}$ K 0 \$31 i @RPBARKMOL?ImJBA. KIV . CCF@B BQ@BPQ>FKPFNRB G>FOBMOFP+F ?OB. CCF@Bj KLRSB>R / LROABPIBQQOBP KLOJ > IFFINBP KFJ MLOOB I>NRBIIB CBO-I >CC>FOB )B M>OIBO>FAB 6 / 2 BK MOB J FBO @ O @ NG RSHORD OF NRBPOFIK 6 / 2 > ABRU LMOFLKP I RKB DO-ORFOB I >ROOB M SV SKOB + LMOFLK DOG ORFOB BPOIND TO B J BKQ CONARFORE @BPQIB @PA. KIV. C CF@B>RPPF 6 / 2 . CCF@BKBPQM>P. MBK 2LROOB! BK NRB IB MOLDO-J JB PLFQ OROLOGIFKPO÷II R?RKOR ABPHOLM QOMP >DON>?IB j RQFIFBO FI FKSLNRB I>

, FQOLPLCQ, FQOLPLCQQ ->KL3O-KPQ@FSBOM>DB6B?P>KPQBFFBQBNRBQBK>FJB M<sub>>PFFSLRPIFKP3</sub>IIBWBQIRQFFFBW ELOP IFDKB FF BPQOOMP ?FBK / LROABP CLK@DEKPOBIIBPNRB IBPAFSBORBPSBO PFLKP IB MOFU AB +F?OB. CCFOB BPQFJ ?>QQ>?IB ?FBK NRBIIB MRFPPB PBJ ?IBO

> 0 ) >F>@EBQn RKKLRSBI LOAFK>QBRO MLOQ>?IBPLRP6 FKALTP )BI >F BPP>Vn BQAnQBPQn (I KV> >R@RK @LK QOr IBBQFI FKPQ>IIBABPQOR@PJ BOAFNRBP NRB GB KB SBRU M<sup>SP</sup> BONRB GB K>FG J >FPABJ >KAnP BQ@BPPRDDBPQFLKPj I>@K ABNRLFP>DFQFI , LKMOL?ImJ B BPQNRB@BMLOQ>?IBBPQ>O@EFMBQFQBQ>  $RK M$   $@942!$  BOM > PAB IB  $@$ BRO $#5#$ " LJ J BKQ FKPQ-IIBO4?RKOR / >P AB  $ALR?IB > J LQ > DB$   $BSLRPMIB$  (I GRO PRMMOFJ BO@BQQB J BOAB AB I> PROC>@B

 $\boldsymbol{\mathcal{A}}$  $2FS$ <sub>L</sub>OOB MLO $3$ ?IB > RK IB@DBRO AB @ ODBP SLRPMLRSBW@ONBORK AFFNRB ?LLG-?IB FRORKB @ ODB 2# BQ C>FOB I FKPQ>II>QFLK j M>OQFOAB l > )B PRMMLPB NRB IB MLOQ42! BPQRQFIFPn 2LRP 6 FKALTP SLRP MLRSBWRQFFFBO 1RCRPMLROIB@OnBOBQPLRP+FKRU ! > IBK> \$QQEBO) B KB S>FP M>PSLRPQBKFO I>J >FKMBKA>KQIFKPQ>II>QFLK J >FPSLRP **FKAFNRRO@** EQQMP QRQLOF>IPR?RKQR@LJ QRQLOF>I

0 ) >FRKBJ >@EFKBBKALR?IB>J LO l >DB 6 FKALTP BQ4?RKQR ) >FQOLFPM>OQFQFLKP RKBMLRO6 FKALTP RKB MLRO4? RKQRBQRKB MLROIBPABRU ) >F PFJ MIBJ BKQ CLOJ >Qn @BQQB ABO KFMOB BK - 3%2 j M& ODEO AB 6 FKALTP J >FPGBMBRUI>SLFORKFNRBJ BKQj M>O QFOA4?RKQR )B KB MBRU M>P n@OFOB ABPPRP \$KPRFQB GB I >FCLOJ >Qn >SB@ 4?RKOR >MOMP GB MLRS>FPIFOBBQn@CEB >SB@4?RKQR / RFP G>FP>RSBD>OAn RK CF@EFBOABPPRP>SB@6 FKALTPBQGBALFP OBOLJ J BKOBOJ WNOL 0 RBMRIPOBGFOB " LOAF>IBJ BKQ

 $\boldsymbol{\mathcal{A}}$ \$K GHQ SLRP>SBW?B>R@LRMAB MLP **FF?FFFQnP COOBOG FKALTPBK** QBK>KQI> QLR@EB , ) MBKA>KQNRB SLRP>MMRVBWFROIF@KBA>C@Q"BI> 5+" >OoQB6 FKALTPBQKBI>FPPB>R@RKPVP QmJ B AB CF@EFBOPBK CLK@QFLKKBJ BKQ , FPBBKSBFIIB OoQBOI> J FPBBKSBFIIB @LJ MImQBJ BKQBQ@, >FPQLRPIBP@LO OB@QFCPPLKQAR@r Qn AB6 FKALTP

0  $)$  >FRKB  $\circledR$ COB 2# >DLKFF>KOB  $)$ B SLRAGFPBKP-RSBD-CAROLB@KCB KR >RQ>KQNRB MLPPF?IB ) >FBKQBKAR AFOB NRB&M>ODBA > RKB OLK@DEK ` > Q QBJ MQBA OBP@RB d BQNRB AA @OnBO>  $RKB$   $F \rightarrow DB$   $AB$   $\rightarrow$   $QAB$   $+BNRB$   $BPO$  $IB$ J FBRU

<sup>"</sup>BOLED OF OF OB MBRUARDB KFIRK<br>KFI >ROB / BOJ BOLEMU LFABSLRP " BQQBCLFP@FGBMBRUAFOBKFI RK PRDDnOBOABKSFP>DBOMELQLOB@NRFKBPQ M<sub>>P</sub> NRB MLROABP MELQLP >S>KQAB @ILKBOI> @>OQB 2# 1n@RMnOBWQLRQ@B NRB SLRPMLRSBW>SB@@BQLRQFI >S>KQ ABPP>VBOIBP>RODBP ODROP ALKQSLRP >SBWBKQBKARM>OIBO SLRPMLRSBWP>KP ALRQB RQFIFPBOAAOBP@RB j I> MI>@B AB AA **Q ROQ ROQ** 

#### 0 / BRQLK BUQO>FOB I >RAFL ARKB SFANL FRO8LR3R?B

 $\boldsymbol{A}$ . RF 5LRP MLRSBWRQFIFBORK @KSBOTFFBROBKIFDKBBQFIVBK> ?B>R@LRM LR VLRQR?BAI LR J oJ B

0 ! LKGGRO) >FOBJ M>@n 4?RKOR M<sub>b</sub>O, 7 MLRO@U MOBKAOB IBPO+F PLKPABQLRQIBO+CCCCCT > PBJ?IBoOHB RKB OBJ MOOB A>KPRK SBOOB AB>R ) B K>OURSB J OJ B M>Pi FKPQ>IIBOJ BPIL DF @BIPMONCONDP FIPKB PLK QMAP Q OLR SnP ) B KB MBRU M<sub>2</sub>P An FFKPQ3IIBOABP **@ELPBP @LJ J B FF GRQ @OFF KV > M>P** AB @BKQOB AB ILDF@BIPLS ANFFKPQ+IIBO ABPQOR@P @LJ J B Q S FE NRB GB KB SBRU M<sub>>FIEJ</sub> MOB<del>PTT</del>LK NRFT P>DFQARK SBPOFDBABOBJMP>K@BKP

1 5LQOBNRBPQFLK 1BSBKBW4?RK QRLRBPP>VBW5LV>DBO

 $\mathcal{R}$ 

0 0 RBIIB BPQ@BQQB PLO@BIIBOFB  $)$  >F FKPQ  $\mathsf{H}$  In Is ABOKFm $\mathsf{B}$  (2. BQ J >FKQBK>KQ J LK MLOQ>?IB OBCRPB AB @E>ODBOI> ?>QQBOFB PLRP 4?RKQR +> @E>ODB OBPQB LR ?>FPPB J >FPKBPQG> J >FP@LJ MImQB )BI >FQBPQn PLRP6 FK ALTPBQI> ?> QDBOFB FBOB QBOGS ) BKB P>FP J oJ B M>P Ls @LJ J BK@BOABP **OB @EBO@EBP** 

8nKnOHBJBKQHBMQ?ImJBFE<br>
QQLRSB>SB@, F@QLPLCQ2LRP6 FK &nKnO>IBJ BKQ IB MOL?ImJ B PB ALTP An @E>ODBWI> ?> QDBOEB @LJ Mm QBJ BKQMRFPOB@E>ODBWI>@LJ MImQBJ BKQ i KLRSB>R. R G-FOBPRK @IF?O-DBAB I> ?>QQBOFB >SB@IB ILDF@FBI AR C>?OF @>KQ / RFPOBAnJ >OOBWPRO4?RKQR BQ OnBPP>VBW5nOFCFBWPFBIIB PB OB@E>ODB NR>KA I> J > @EFKB BPQn (BBFK (B). BODBW j GLROIB! (. 2 ABI> J >@EFKB >FKPFNRB IB KLVSR + FKRU # nFFKPQSIIBW3+/ @BPQFKPQ>IIn BQBPP>VBWP>KP

0 2>IRQIBP>J IP " LJ J BKQSLIFO@B NRFAnSLOB J > ?>KAB M>PP>KQB (**@BK(KAB @BFQRKMQ?ImJ BBQFIGRQ** NRBGBMRFFFBFABKGFCFRO@BMD?ImJB

2>IRQBUn@RQBW

2> RQBLh@ROEW<br>vxgr dsw l qvwdoo qhwkrjv

BQRKBCLFPFKPQ>IIn I>K@BW PRAL KBQ ELDP 2FSLRP >SBWMIRP ARKB FKQBO GB FIGRAG PM **FFRO**SNRBILB

 $\blacksquare$ MOMPRKBJ FFBI KFSB>RA4?RK QR SBOPI> GBKBMBRU MPANJ > ODBOIB OBOJ FK>I 7 COB i M>ODEO ARM>KKB>R ` %>FIBAQL I>RK@EMOBCBO OBA>MMIF@>QFLKCLO@>QBDLOV3BOJ FK>I \$J RI>QLO%>FFBA QL BUB@ROB@EFFA MOL  $\mathbb{R}$ PP RPOIF? U = IFKRUDKRU $\mathbb{R}$ BP BUL EBIMBO - L FRO **E CFIB LOAFEB**<sup>@</sup> Q QV # FOB @QVBUL ALBPKLOBUFFOd 1FBK K> nQn BUn@RQn BQIB ALPPFBO BUL KBUFCBMSP " BOOBBOOBROP>CCFOEB RK MBR M>OQLRQ0 RBPQ@B NRFK>MSP  $J > 0$ <del>E</del>n

 $\boldsymbol{\mathcal{A}}$ )B KB MBRUM>PAFOB @B NRFK> M>P J >O@En J >FP GB MBRU SLRP FKAFNRBONRB I BOOBROSLRP AFO @B NRF KB S> M>P . RSOBWRK OBOJ FK>I BQ FF QAMBW FRAL >MQFKPQ>II IF?BLL

0 " LJ J BKQCOBKPCnOBOI n@BFBDB KL@DROKB A4?RKOR & KLJ Bi 7R ?RKOR + n@OHK ?OFI>KQJ B GFQ OMP J >I >RU VBRU BQJ LK @>J >O>AB AB @E>J ?OB PB MI>FKQAR OVQEJ B AB PLK PLJ J BFI

1 (I V> ABRULMQFLKP 1BAPEFCQ %IRU

0 SLFOIBPPLKPAR?ROB>Rj KLR SB>R BPODNKF>I MLROI> J >FPLK J>FPM>PMLROJLK COPS>FI . S MRFPGB IBPAnP>@QFSBO

1 (KPQ>IIBWA@LKCBAFQLOMRFPDKL J B ABPHQLM PLRKA BQIB OBK AOB` C>IPBd C>RU

0  $)$  >FJ FDOM AB & KLJ BSBOP 7%"  $$$ BQGB KB FRFP M>P AR QLRQR OAB J LF) BSLIPNRBI FKAF@<BROAB?>QQB  $\overline{OB}$  > CCFOEB  $| > ?$ > COBOFB  $AB$  J >  $F$ LROFP PSKP OF J >FP BIIB OBPOB j J oJ B NR>KA BIIB BPQKBRSB LR BKQFmOBJ BKQ An@E>ODnB )BKBJ BPLRSFBKPM>PAB @BI>A>KP&KLJ B

1 )BKBMBRUM>PSLRPALKKBORKB OnMLKPB AnCFKFQFSB >RQOB NRB I> PLROFPKB MOBKA M>PBK @E>ODB +FKRU 5LRPMLRSBWBPP>VBOAL?QBKFORK MF ILCB > RMOMP AR G ? CFG&KQ " LKFFAnGBW SLRP EBROBRU @ O IB J FBK KB SLFQ J oJ BM>PI>?>QQBOFBABJ >PLROFP

0 ) >FRKKLRSB>R/ " 6 FKALTP ?FQ , # 1VWBK & >SB@ RK MOL@BFFBRODO+MEFARB 1>ABLK 5B D> & LAB1, BQRKB @<BOOBJ mOB , 2( ! , / 1. 5#' 0 R>KA G>FFKP Q-IIIn 4?RKQR QRQ>II>FQ?FBK

@LJ J B E>?FQRBIIBJ BKQM>OIB M>PPn J >FP NR>KAG>FOBAnJ >OOn IB/ " PBPQ MSKOM O RSKA GSFFKPOSLING FKALTP ' LJ B>MOmPRKOBAnJ >O>DB QLRQ>II>FQ ?FBK / LROOBWSLRPJ BUMIFARBOMLRO NRLF+FKRUBPOFKOBOAFOFROOBJ>ONOFBI " LJ J BKOIB PSSLIFOJ I >S>K@B ) BK>F OFBKQOLRSn A>KPI>AL@RJ BKQ>QFLKAR C>?OF@>KQ, BO@FMLRORKBPLIRQFLK

<sup>1</sup> LK OBK KBRO KOBOARO ? PEK NRB<br>, 2 ( PLFQ QLKKR QLJ J B G ? OF @AKQ ! LK OFBKKBROFKOBOAFQ?FBKNRB MLRO6 FKALTPPBRI )BMBKPBNRBSLRP MLRSBWBPP>VBO4?RKQR LRMIR Qr QI> @>OIBMOL?ImJ BBPQIBPRM MLOQARMOL@BPPBRO1VWBK (I PBMBRQNRB IE >DBA4?RKQR iM>OQFOABI> NRBIIBSLRPAnJ >OBWPLFQQOLM>K@FBKKB SBWSLRPBFF>Vn 4?RKQR \$Q >RPPF BPP>VBWAB SLFOPFI V> RK CFOJ T > OB LR ! (. 2 J IP j GLROMLRO OBOOB @>OQB J mOBIj 2FSLRPSLRIBWP>SLFOj I>S>K@BNRBI J >QnOFBIBPQ@BOQFCFn 4?RK QR SLRPMLRSBW@LKPRIQBO@BQQB M>DB 6 B?

EQQMP @BOQFE@HOFKR?RKQR@LJABPH QLM

0 ) >FFKPQ>IIn KHFFRO#FPQL #FK DL )B J BK PBOP MLRORKF " B MBKA>KQ FI KB CLK@QFLKKB M>P BQGB ALIPJ VJ BOODB?FBKQQQ

1 (I S> C>IILFOIB @LJ MFIBOj M>OQFO  $AB$ I> PLROOB  $\rightarrow$  SBOFFLKA4?RKOR

CRII @FO@IBJ >D>WFKB [@LKQBKQP<](#page-1-0)

A8: QD-S>FFIBA>KPIFKCLOJ >QFNRBABMRFP MIRPAB >KP (I >SRI>QB@EKLILDFB>IIBO BQSBKFO #B I> On M>GO CEK AB AFFNRBP  $AROP$  AB I>  $Q$ FIIB  $ARVB$  J  $>\circ$   $EFRB$  j  $I>$ SBO >SB@J RIQFJ mQOBP BQLP@FIILP@LMBP BK M>PP>KQM>OI> MLPB AB @k?IBP GRPNR>R AFJ BKPFLKKBJ BKQABQLROP & FII > GFQ

 $\blacktriangleleft$ " BPQQOmP?FBK ABQLROKBOPLRP  $RK$  IFSB  $#5#$  (2. 2FSLRP SLRIBW **PSSLIFOMLROURLFSLRPKBMLRSBWM>PIB** C>FOB @BPQC>RU " BPQQLRQj C>FQMLP PF?IB " BPQI RKB ABPIF?BOQnPNRB IBP ILDF@FBIPIF?OBPSLRPCLROKFPPBKQe J LFKP

NRBG>FBJ >I@LJ MOFPSLQOBNRBPQFLK

 $\Omega$ ) >FIKPQ>IIn 5FOOR>I! LUBQ>GROM IB CF@EFBO(2. A4?RKQR @LJ J B C>RU " # (I AnJ >OOB QOmP QOmP ?FBK / LRONRLFC>RAO>FQFI I FKPQ>IIBO

BPO OD MBK OBO-CA 2 FSLRPKB PSSBW M<sub>>P</sub> @LJ J BKQ C>FOB BKSL VBWJ LFRK >RQOB @LROOFBI BQGB MLROO>FSLRPDRF ABOM>Pj M>P

<span id="page-54-0"></span>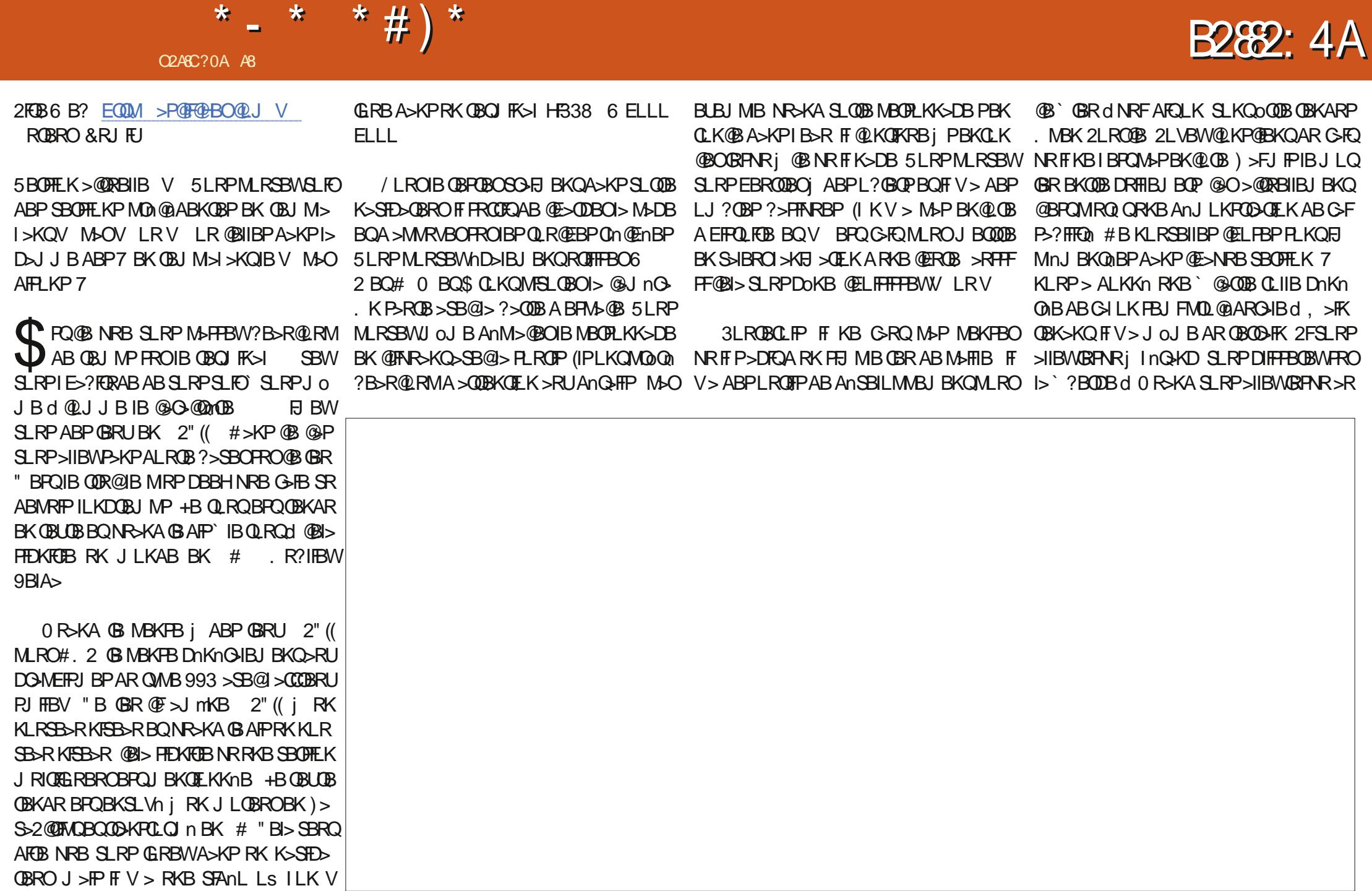

![](_page_55_Picture_450.jpeg)

A8: QD-S>FFIBA>KPIFKOLOJ >QFNRBABMRFP  $MPAB$  >  $\forall P$  ( $I > SR$  )  $\cup$   $\mathbb{Q}$   $\mathbb{Q}$   $\land$   $\bot$   $\bot$   $\Box$   $\Box$   $\bot$   $\Box$   $\Box$   $\Box$   $\Box$   $\Box$ BQSBKFO #B I> On M>O<GEK AB AFFNRBP AROPAB I> Q>FIIB ARKB J >@EFKB j I>SBO >SB@J RIQFJ mQOBP BQLP@FIILP@LMBP BK M<sub>></sub>P+XQM<sub>></sub>OI> MLPB AB @(?IBP GRPNR>R AFJ BKPFLKKBJ BKQABQLROP & FII > GFQ

### $\mathbf{v}$ 0 N#

### $$#()$ " #(\* !(

IBU" G ? OBBB **IBU/LMBPOR** KAV&>QV **! FI! BOXFKDE>REBK** I (BK! I DASK  $"$ !  $K$  5  $#$   $\leq$  OBK  $\#$  BKKIP.  $>$  OH #BSFK. @EBOPLK  $#LRD!$   $R@$ \$IFV\$?BOE\* ) LPBME \$060 BAAIBOLK &BLODB2JFOE  $'$  BKOV# . FIIP ' RDI 2ROFROLKA  $>$ L>L">KOKEL+LMBP **ILEK KACBTP** ) LEK, >ILK ILEK/CEDDB LKSCESK/FBKSSO  $\overline{)3}$  $*$  RSHK  $\overline{\phantom{a}}$  I (THEK +BB IIBK  $+$ BI  $/$  >BFBK  $+$ **FKA** $>$ /  $.$  > CH2ERODBT LOOF  $-1$   $\Omega$   $>K/$  FHIF  $\Omega$  $. P@OIBBO$  $/$  >RI KAROR K

### $/$  >RI 1 B  $\triangle$ ALSTK 1L? *MENDBOSIA* 1LV. FFKBO  $2@@>9$ 2LKV5>ODEBPB  $3LJ$  ! BII 3LKV 5 KOBKQ L?>OA **5LIHBO GAIBV** 6 FIBJ SK' >DBK  $3 > M1$  C'I KOV

### $$#$ (

 $5RLI10$ 1LKSIASFB  $+\$7 - #14 / / \$2"4$  $+$   $K$ A $>$  /  $(K$   $FR$ &IBKK' BOLK ) LK+LSBIBPP **%DKH#FKDBO** 1>VJ LKA, @@@DEV  $#$  >KEBI 1 LG **YGEPS-K+BBRT BK** 

+B FFOB > @DRBI AR %RI "FO@B. >D>VIFKB ORQ **@Din DOR@Bi!D20B, 4BC4A<0==, LKFFBRO** "LJ J > KA "LKNRBONRFPBPO > CONRO i IS CBOLK FOOR OUE K BKOFOB AR FFOB BOABP POUNT i MSODEOAB VMOL MBKA>KOPBPILIFFEDP

+>MDB/>COBLK. n@NGPBUFCBMLRODBBO MAY POIRP CO FP AR ALL STKR BOAR LED? BO DBJ BKQ + L?(B@DEC>KKRBI CROGMFABJ BKQ >QDEFKQDOR@Ej@RUALKQBKLJQDROBFRO **@BODB M>DB +>ODBKQ@KOOFRB>RFFil>** KI RSBIIBIFFOB AB AFFORFFIK NRB G FOOD n

/ SOPE NRB MRFFBROPMBOPLKKBPLKQABJ >KAn RKBLMOFK/>V/>IMLRORKALKMLK@DRBI G-F>GRO RK?LROLK FROIB @ O A OLIFOAR  $HRR$  $R$ ?

#BOMPPFK@MBPOBJBOORDJBKOPiOLRP@BRU NRFLKOROFFFA / > ODBLK BOIB ? LROLK / > V/ > I +BROPALKPJ >FABKCa-, 1, a, \$-3

 $700P$  FFF  $?004 = 2$  $5D:2842:4<06018=4$ 

7 $CCDB$  ? 0H? 0; < 4 A =  $=$  34 $CD2$ : 4A

 $7007B$  3>=>Al>G>A6 A42DAR6-6  $\leq$  >= $\frac{C}{1}$ :H3>=0 $\frac{C}{1}$ =

<span id="page-57-0"></span>![](_page_57_Figure_0.jpeg)

M.

 $$1Q=81:4$  D:  $8/2:44=5Q=008$  EQM TTT GRIGEGEN >DO

 $\overline{O}$  N# (

EQUAP TTT MSQUBLK @ J CRIGEOGBJ >D>VEKB

CRIL GEOGR<sub>J</sub> >D>VEKB

" OGIBC4A 5LRP MLRSBW>RFFFIRED IB %RII "FOQTB LKIFKBS5-

. > DUROBO EQUATTT J > DVOBOQLJ MR? IFFEBOP %RI "FOGOB - EnFF **OBNFROOLROMSPIMSOBOBOG KLOBOB%, M.ROSFABO IBGFOB** 

@KK>QQB>FKFFNR4?RKQR+FKRU